#### **COMPROBACIÓN DE LA FÓRMULA RACIONAL MODIFICADA DE TÉMEZ EN UNA CUENCA HIDROGRÀFICA A TRAVÉS DE UN MODELO DIDÁCTICO**

# **CHARLIN KARINA GONZÁLEZ PINEDA 506170 FEINERS DAVID TORRES VARGAS 505742**

**UNIVERSIDAD CATÓLICA DE COLOMBIA FACULTAD DE INGENIERÍA PROGRAMA DE INGENIERÍA CIVIL MODALIDAD TRABAJO DE INVESTIGACIÓN BOGOTÁ 2019** 

# **COMPROBACIÓN DE LA FÓRMULA RACIONAL MODIFICADA DE TÉMEZ EN UNA CUENCA HIDROGRÀFICA A TRAVÉS DE UN MODELO DIDÁCTICO**

# **CHARLIN KARINA GONZÁLEZ PINEDA 506170 FEINERS DAVID TORRES VARGAS 505742**

**Trabajo de grado para optar al título de Ingeniero Civil** 

**Director Luz Doris Vivas Ingeniera civil, Mg Hidrosistemas**

**UNIVERSIDAD CATÓLICA DE COLOMBIA FACULTAD DE INGENIERÍA PROGRAMA DE INGENIERÍA CIVIL MODALIDAD TRABAJO DE INVESTIGACIÓN BOGOTÁ 2019** 

# **⊙** creative<br>○ commons

# Atribución-NoComercial 2.5 Colombia (CC BY-NC 2.5)

#### La presente obra está bajo una licencia: Atribución-NoComercial 2.5 Colombia (CC BY-NC 2.5) Para leer el texto completo de la licencia, visita: http://creativecommons.org/licenses/by-nc/2.5/co/

#### Usted es libre de:

Compartir - copiar, distribuir, ejecutar y comunicar públicamente la obra

hacer obras derivadas

#### Bajo las condiciones siguientes:

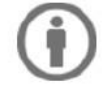

Atribución - Debe reconocer los créditos de la obra de la manera especificada por el autor o el licenciante (pero no de una manera que sugiera que tiene su apoyo o que apoyan el uso que hace de su obra).

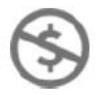

No Comercial - No puede utilizar esta obra para fines comerciales.

Nota de aceptación

<u> 1989 - Johann Barbara, martin a</u>

Presidente del Jurado

Jurado

Jurado

Bogotá, octubre, 2019

#### **DEDICATORIA**

A Dios primeramente, por darme la fuerza, la responsabilidad, la sabiduría y salud para poder cumplir cada una de las actividades que me permitieron llegar a este punto.

A mis padres Néstor y Yolanda por brindarme el apoyo y la confianza para estudiar una carrera profesional, por sus consejos, por sus enseñanzas y valores para ser una mejor persona cada día, y sobre todo por su amor incondicional.

A mi hermana mayor Tatiana por acompañarme en este proceso, por ser un ejemplo constante para mi vida, por enseñarme que el esfuerzo, la paciencia y la constancia son los elementos que siempre debo llevar presentes, de igual manera a mis hermanas menores Wendy y Manuela por su cariño constante y motivación permanente.

Por ultimo a todos los compañeros, amigos y profesores que hicieron parte de esta etapa de formación profesional.

#### **Charlin Karina González Pineda**

A Dios, primeramente, por la salud, sabiduría, insistencia y fortaleza que medio para poder cumplir mis sueños y cada objetivo propuesta para mi vida personal y profesional.

A mi abuelo Carlos, que desde pequeño me inculcó todos los valores y los deseos de siempre conseguir y realizar bien las cosas.

A mi abuela Virginia que siempre ha sido mi ángel y mi sombra en cada paso y decisión que doy.

Dedico a mis padres Luis y Nelly por todos los esfuerzos que hicieron para mi bienestar, así mismo las enseñanzas que me dejaron día tras día en este acompañamiento académico.

A Paola Navarro que fue una persona muy importante en todo el desarrollo de mi carrera profesional y personal.

Finalmente, a todas las personas que conocí ya que gracias a ellos aprendí a crecer profesionalmente y personalmente.

#### **Feiners David Torres Vargas**

#### **AGRADECIMIENTOS**

A todos nuestros compañeros que estuvieron estos 5 años compartiendo y aprendiendo de esta hermosa carrera, a los docentes que gracias a sus conocimientos tuvimos la oportunidad de gozar y adquirir toda su experiencia necesaria para ejercer esta profesión. A nuestros padres por su confianza, dedicación y acompañamiento en el desarrollo del trabajo de grado. A la Ingeniería Luz Doris Vivas, que por medio de su conocimiento en el campo de la hidrología fue posible la realización del trabajo de grado, finalmente a la Universidad Católica de Colombia por brindarnos el acompañamiento académico en toda nuestra carrera.

Quiero resaltar en estas cortas palabras, la dedicación y disciplina que Feiners David y Charlin Karina han tenido a lo largo del desarrollo del presente documento. Se trata de los estudiantes más esforzados que he tenido y me sentiré muy complacida que en poco tiempo, serán mis colegas ingenieros. No pude haber encomendado en mejores manos esta "loca idea" que surgió en el salón de clases y que estoy segura será el inicio de una nueva perspectiva de la hidrología colombiana.

Luz Doris Vivas

Directora del trabajo de grado

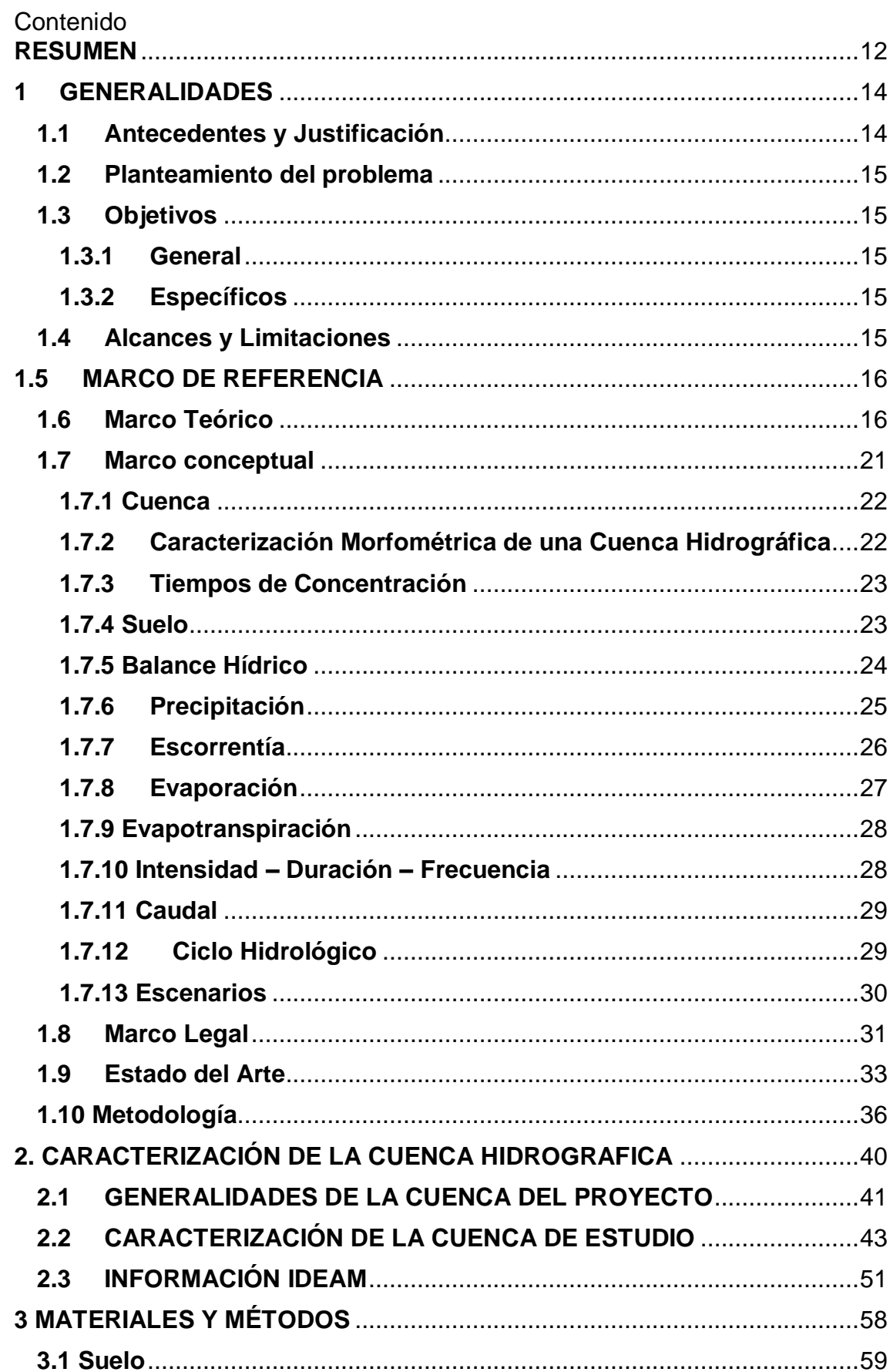

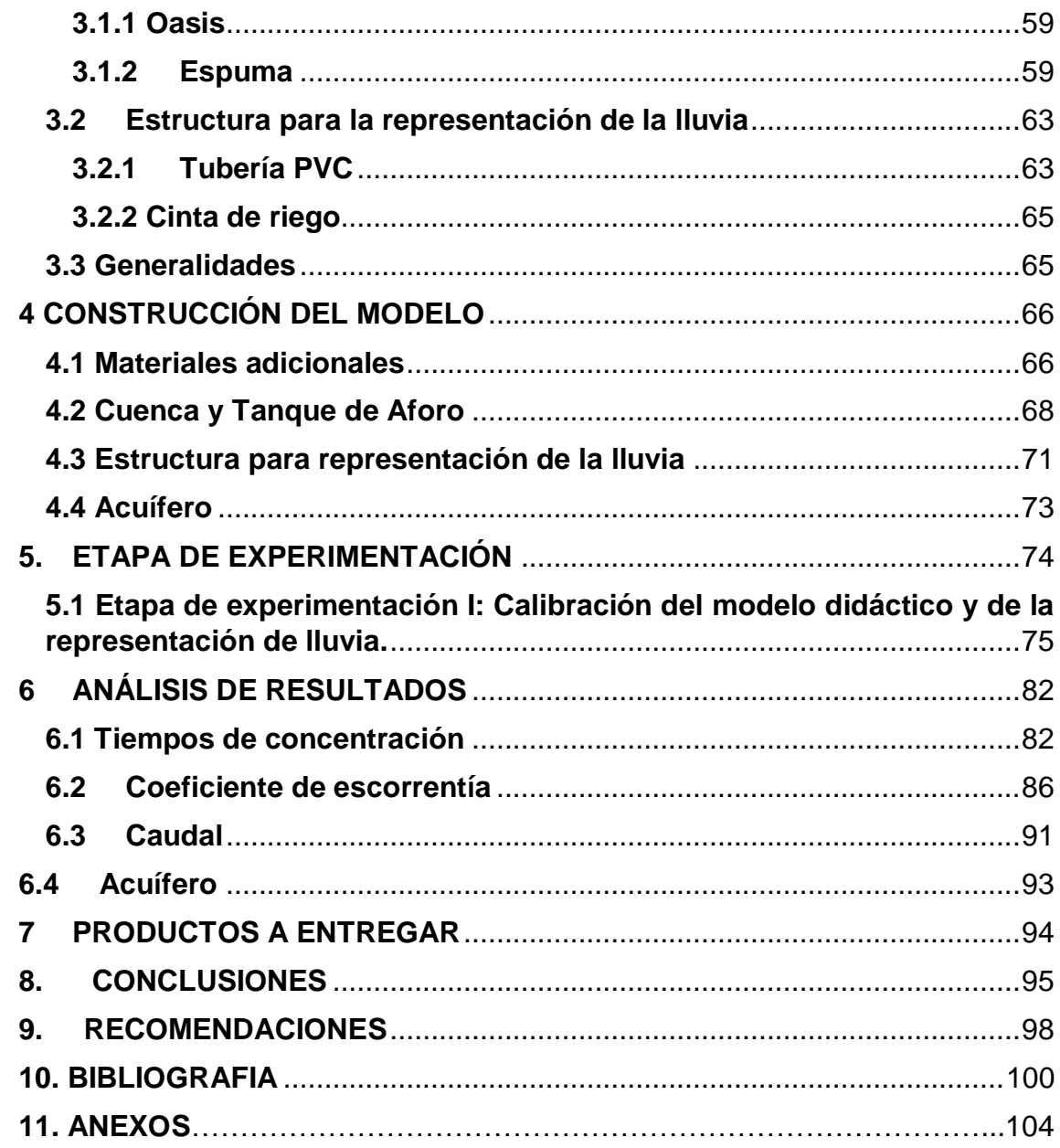

# **Lista de imágenes**

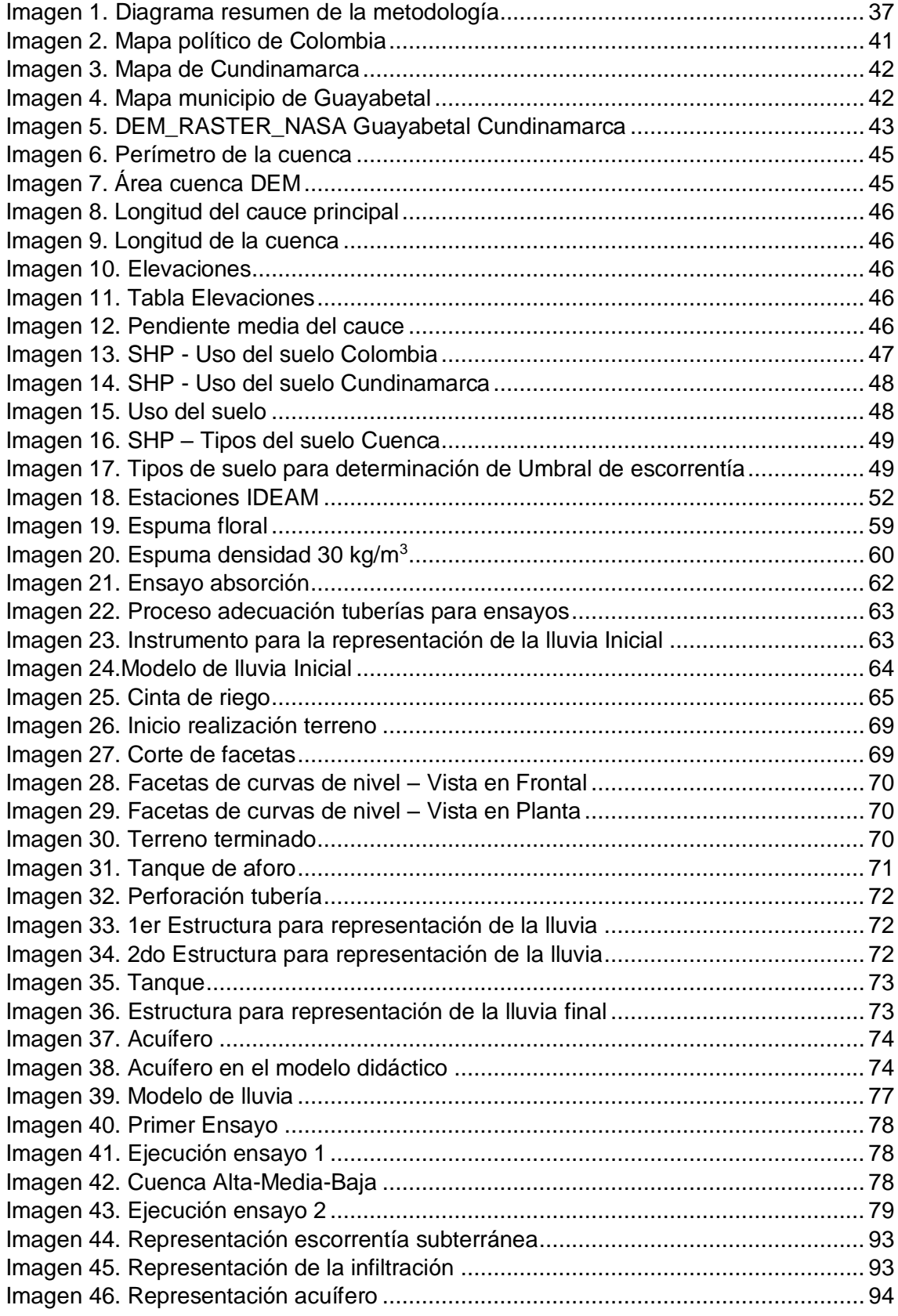

#### **Lista de tablas**

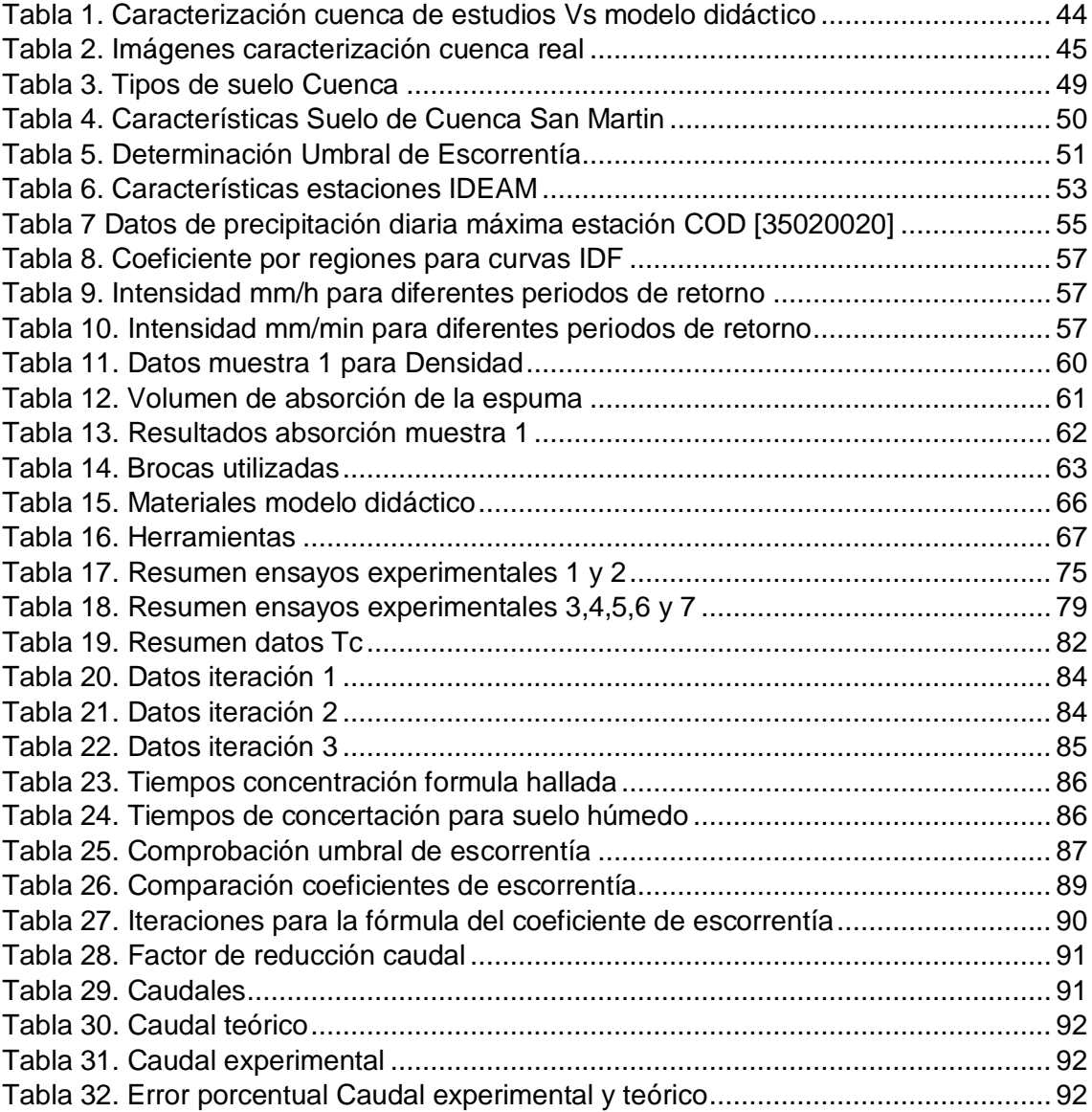

# **Lista de graficas**

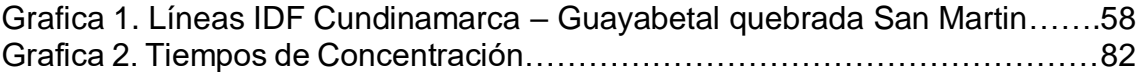

#### <span id="page-11-0"></span>**RESUMEN**

La presente investigación es de carácter experimental, en la cual inicialmente se presenta información existente sobre modelos o prototipos hidráulicos e hidrológicos construidos con el fin de conocer y entender el comportamiento de diferentes fenómenos físicos.

Con el fin de realizar la comprobación de la formula racional modificada de Témez, la cual involucra variables como: Tiempos de concentración, coeficiente de escorrentía, área, intensidad, precipitación, entre otros. Se construyó un modelo didáctico de una cuenca hidrográfica colombiana; el cual se dividió en dos etapas: La primera en el instrumento para la representación de la lluvia, el cual se construyó con tubería PVC y se logró calibrar por medio de las intensidades de las líneas IDF de la cuenca real, y la segunda es el suelo el cual fue realizado con espuma y se hizo necesario hallar su umbral de escorrentía por medio del ensayo de absorción del material.

Con la realización de ensayos no solo fue posible llegar a una correcta calibración del modelo, sino también permitió evaluar y estudiar las variables involucradas en la formula racional modificada de Témez, llegando a resultados que indican la necesidad de realizar correcciones en las ecuaciones que hacen parte de la formula estudiada.

Palabras Claves: Modelo didáctico de cuenca hidrográfica, caracterización hidrológica, formula racional de Témez, cuenca.

# **INTRODUCCIÓN**

Como menciona Jorge Rubiano (Rubiano, y otros, 1999), al norte del continente sudamericano específicamente en el norte del departamento del cauca, existen grupos indígenas quienes desde inicios de la década de los 90 han asumido la tarea de diseñar y ejecutar planes de desarrollo para el análisis del estado de los recursos naturales (p.ej., agua, bosques, fauna, flora, suelos), esto con el fin de conocer y entender el comportamiento de los fenómenos físicos, meteorológicos, climatológicos, hidrológicos, etc. El tiempo, los avances y cambios hidrológicos han obligado a la ciencia a estudiar, innovar y demostrar soluciones para el desarrollo social, educativo y ambiental.

Una de las metodologías para la proyección de planes de desarrollo consiste en la creación de modelos y/o prototipos tridimensionales del paisaje que permite la visualización general de la zona de interés y donde se resaltan las características topográficas, llegando a ser de gran ayuda para el estudio de diferentes fenómenos.

En efecto, el desarrollo de la construcción de un modelo didáctico implica la aplicación de procesos investigativos al igual que la información teórica, matemática y física, los cuales resultan de gran beneficio para obtener la representación de procesos hidrológicos que permita analizar, diseñar y estudiar estos mismos.

En el presente trabajo se realizó una recopilación de construcciones y representaciones de cuencas hidrográficas que se hayan realizado y de las cuales exista información para tomarlas como base y/o referencia para este estudio, el cual busca ver qué tan factible es la implementación en una cuenca hidrográfica colombiana la ecuación del método Racional Modificado de Témez, ya que esta fue diseñada y estudiada para cuencas en España. Esta comprobación se llevará a cabo con la construcción de un modelo didáctico de una cuenca hidrográfica colombiana.

# <span id="page-13-0"></span>**1 GENERALIDADES**

# <span id="page-13-1"></span>**1.1 Antecedentes y Justificación**

Como se expresa en el artículo el cálculo de caudal de avenida en España (Oliveras, 2014), el profesor José Ramón Témez vio la necesidad de encontrar un método que no estuviera limitado por el área de la cuenca, ni el tiempo de concentración, por ello, el profesor aforó varias cuencas en España encontrando el coeficiente de uniformidad K que pretende corregir el tiempo de concentración de la cuenca para tener en cuenta la variación de la precipitación neta a lo largo del tiempo.

Este método llegó a ser uno de los más usados ya que puede usarse para tiempos de concentración mayores a 6 horas, y cuencas con áreas entre 1  $Km^2$ y 3.000  $Km^2$  .

Asimismo, se consultó el trabajo de la Universidad Nacional de Colombia, Sede Bogotá (2008), presentado por Jaime Iván Ordoñez, Carlos Cubillos, Enif Bello. Titulado "Alternativas para el control sedimentológico del canal de dique y sus efectos sobre el balance ecológico de la región" (Ordoñez, y otros) este trabajo se basó en un modelo físico del río Magdalena el cual fue construido para evaluar las alternativas hidráulicas del control de ingreso de sedimentos al canal del Dique, donde cada variable fue evaluada individualmente para seleccionar la escala más apropiada, llegando a la mayor calibración del modelo para buscar el comportamiento del río Magdalena y con ello desarrollar los objetivos propuestos desde el inicio del proyecto.

La construcción de un modelo físico conlleva al estudio y relación dimensional de variables para determinar una respuesta a un evento. En Colombia existe una gran cantidad de información en cuanto a investigación en modelaciones de procesos hidrológicos por medio de diferentes programas computacionales, sin embargo, en la búsqueda preliminar de información existente se ha encontrado poca información sobre la construcción de modelos físicos y/o didácticos para el estudio de variables hidrológicas. Gran variedad de prototipos de ríos, o cuencas se basan en un estudio hidráulico, es decir que en el enfoque hidrológico existen modelos en una proporción mucho menor, es por esta razón que se decidió hacer una representación de una cuenca hidrográfica Colombia: El lugar no es irrelevante pero si necesario contar con suficiente información como lo es las características topográficas y/o geográficas, las cuales dan la oportunidad de evidenciar el comportamiento de algunas variables inmersas en el entorno hidrológico, como lo puede ser el caudal, intensidad, precipitación, coeficiente de escorrentía, infiltración y otros procesos hidrológicos.

El lugar para trabajar fue seleccionado fuera de España, para así comprobar la validez de la formula modificada racional de Témez en un lugar diferente a donde se realizó el estudio y la modificación.

# <span id="page-14-0"></span>**1.2 Planteamiento del problema**

En Colombia se cuenta con limitada información sobre la construcción y estudio de modelos físicos en el campo de la hidráulica que permite la visualización de diferentes fenómenos de dicha ciencia, sin embargo, en el campo de la hidrología existe este tipo de información en una proporción menor, lo cual es una motivación para construir un modelo didáctico de una cuenca hidrográfica siendo esta un medio para la comprobación de la fórmula racional modificada de Témez.

De tal manera que el desarrollo del presente trabajo responda a la pregunta:

¿Cómo utilizar un modelo didáctico de una cuenca hidrográfica, para comprobar la validez de la formula racional modificada de Témez?

# <span id="page-14-1"></span>**1.3 Objetivos**

# <span id="page-14-2"></span>**1.3.1 General**

Comprobación de la fórmula racional modificada de Témez en una cuenca hidrográfica a través de un modelo didáctico

# <span id="page-14-3"></span>**1.3.2 Específicos**

1. Construir un modelo didáctico de una cuenca hidrográfica a partir del cual se harán las pruebas necesarias para desarrollar el objetivo general.

2. Estudiar y analizar el comportamiento de las diferentes variables meteorológicas presentes en un estudio hidrológico.

3. Demostrar la validez de la formula racional modificada de Témez, en relación a las variables estudiadas.

4. Demostrar los diferentes procesos hidrológicos que se pueden representar en una cuenca hidrográfica.

5. Construir una guía de laboratorio que permita a los estudiantes de la Universidad Católica de Colombia evidenciar los procesos hidrológicos, de tal manera que en la asignatura de hidrología se incluyan algunas prácticas de laboratorio.

# <span id="page-14-4"></span>**1.4 Alcances y Limitaciones**

# **Alcances:**

En el presente proyecto se estudiaron algunas variables hidrológicas involucradas en la fórmula racional modificada de Témez; se construyó un modelo didáctico, se seleccionó una cuenca colombiana que tuviese una geografía marcada por fuertes pendientes y que además se tuviese acceso a la información climatológica. De esta manera, se escalaron sus características geográficas (omitiendo el componente suelo por razones expuestas en el párrafo siguiente), con el fin de realizar los ensayos necesarios que permitieron llegar a la determinación de qué tan compatible es la implementación de la ecuación de Témez en Colombia y/o fuera de España a través de dicho modelo. El modelo

didáctico construido se desea entregar a la Universidad Católica de Colombia no solo con el objetivo de la comprobación de la fórmula racional modificada de Témez, sino también como un modelo donde los estudiantes de la universidad puedan evidenciar procesos hidrológicos que ocurren a escala de cuenca hidrográfica, para ello se entrega también una guía metodológica, que contiene el paso a paso de la utilización del modelo.

Cabe resaltar, que se realizó un artículo con el fin de presentarlo en el marco del componente "Demostraciones prácticas: Ingeniería experimental" el cual es un espacio diseñado por la revista Inngenio, que ofrece a los estudiantes la oportunidad de presentar experimentos en Ingeniería (Universidad Pontificia Bolivariana).

#### **Limitaciones:**

El suelo representa un papel muy importante para los procesos hidrológicos, pues dependiendo de sus características se puede determinar su capacidad de infiltración y así mismo el coeficiente de escorrentía, la representación de dichas características resulta de alta complejidad por lo cual, se determinó tomar un suelo homogéneo es decir, que se representó un solo tipo de suelo el cual no corresponde al de la cuenca real, pero si permite evidenciar fenómenos hidrológicos como la infiltración y escorrentía superficial por consiguiente, en el presente trabajo no se realizó un modelo físico, sino la construcción de una representación gráfica a través de un modelo didáctico de una cuenca hidrográfica.

Es importante mencionar que el tiempo de ejecución del proyecto limitó el alcance de las actividades, ya que en el proceso de construcción y experimentación del modelo didáctico se pudieron representar varios modelos hidrológicos, sin embargo, teniendo en cuenta el tiempo de presentación del trabajo de grado, se limitó a la demostración de la fórmula racional modificada de Témez, es decir se centró la investigación en las variables involucradas en la mencionada fórmula como lo son caudal, intensidad, precipitación y otras variables implícitas en las mencionadas.

# <span id="page-15-0"></span>**1.5 MARCO DE REFERENCIA**

# <span id="page-15-1"></span>**1.6 Marco Teórico**

En septiembre de 1999 fue publicado el artículo "cómo construir modelos tridimensionales de cuencas hidrográficas" (Rubiano, y otros, 1999) por Jorge Rubiano y otros, como un manual para entidades que trabajan con comunidades. Este artículo plasma la necesidad de herramientas tridimensionales como lo son las maquetas. El cual dice:

En el caso de las comunidades indígenas en el Cauca las maquetas se han aprovechado para hacer diagnósticos participativos del estado de los recursos naturales, para socializar la información recogida en censos, localizar proyectos prioritarios y principalmente para que los habitantes de la zona reconozcan el territorio que ocupan. Las maquetas también han sido de utilidad en planes de ordenamiento de cuencas, porque con ellas se facilita comprender las causas de conflictos relativos al manejo del agua, mediante la visualización de las relaciones espaciales que existen entre comunidades localizadas en las fuentes de agua y las ubicadas aguas abajo. El presente documento, es un manual de procedimientos para la construcción de maquetas, donde brevemente también se describe la dinámica participativa aplicada para el uso de tal herramienta. Está orientado a profesionales y técnicos de entidades que trabajan en el área de recursos naturales y que apoyan comunidades en los procesos de toma de decisiones el manejo de territorio (Rubiano, y otros, 1999).

La presente investigación buscó estudiar y demostrar las variables hidrológicas a través de las condiciones en las cuales se formula la ecuación de Témez. En agosto 21 de 1987 -España- se dio a conocer el documento sobre el cálculo hidro-meteorológico de caudales máximos en pequeñas cuencas naturales, el documento fue publicado por la Dirección General de Carreteras (España) en la página de normativa de carreteras. Este documento presenta una modificación en el Método Racional de Témez respecto al documento establecido por el Profesor J.R. Témez de la ecuación clásica. La ecuación Racional de Témez se presenta en dos versiones como dice José A. "La primera versión, aparecida en 1978, presentó una metodología sencilla, cuya validez se comprobó en los distintos ambientes climáticos de España, a la vez que se determinaban en ellos los valores adecuados de los parámetros, para así facilitar una cómoda y directa aplicación en todo el territorio nacional" (Dirección General de Carreteras, 1987), en la segunda versión se hicieron comprobaciones en las que aconsejaron colocar variaciones en el nuevo texto, como dice:

Concretamente, las modificaciones se refieren a una más detenida justificación del proceso para estimar el coeficiente de escorrentía y, especialmente, del multiplicador regional del parámetro Po (precipitación mínima necesaria para que se produzca escorrentía) que en él interviene, a la vez que se retocan, en base a una más amplia disponibilidad de datos pluviométricos, las isolíneas que definen la relación de la lluvia horaria a la diaria en España. (Dirección General de Carreteras, 1987)

La justificación de la fórmula adoptada se presentó por lo siguiente:

Al momento de presentarse una precipitación alta, el suelo procederá a saturarse paulatinamente dependiendo del tipo de suelo, dejando escurrir por la superficie el agua, esta generalización es conocida como escorrentía (lluvia neta). El planteamiento se hace para implementar un coeficiente o corrector conocido como factor de corrector (K) por el que se entiende "El factor corrector K, variará de unos episodios a otros, según la forma de los pluviogramas, y su valor medio en una cuenca concreta dependerá de la mayor o menor irregularidad en la distribución de la lluvia durante sus aguaceros más representativos" (Dirección General de Carreteras, 1987).

Para la determinación del factor corrector se utiliza información de los pluviogramas los cuales registran diversos puntos de su superficies o alrededores, se encarga de deducir la lluvia de un área a partir de registros puntuales, dando como respuesta la altura de agua en mm de la escorrentía superficial, esto con el fin de hacer diferentes análisis, ensayos y demás para determinar el coeficiente de escorrentía. Es necesario estudiar lo anterior para poder entender la aplicación del método, como dice:

En un primer paso se hace la hipótesis de intensidad de lluvia neta constante durante un tiempo indefinido, lo cual simplifica notablemente la tarea y permite obtener inmediatamente la fórmula. La ley, en esas condiciones, se deduce con el razonamiento clásico del método racional y se comprueba su perfecto acuerdo con los resultados de la teoría, [....]. Posteriormente se generaliza dicha fórmula a los aguaceros reales, conservando la estructura del caso anterior, pero incorporándole un coeficiente que refleje la influencia de las distribuciones habituales de la lluvia. (Dirección General de Carreteras, 1987)

Es decir, la ecuación clásica se presenta en aguaceros (precipitaciones) ideales como se define:

En un aguacero ideal, de duración indefinida, con intensidad de lluvia neta E constante, el caudal Q en el punto de desagüe, que al principio sólo acusará la presencia del agua caída en sus proximidades, irá creciendo hasta alcanzarse una situación de equilibrio, en la que las intensidades de salida de agua se igualen con las de entrada en la cuenca, es decir,  $Q = E A$ , siendo A la superficie total de dicha cuenca; a partir de ese instante el caudal se estabilizará, [....], la ecuación adopta la forma Q = C I A /3.6 expresión clásica del método racional. (Dirección General de Carreteras, 1987)

Cabe resaltar que el documento aclara, "En este trabajo se respeta, en principio, ese planteamiento tradicional, aunque no sea riguroso, sobre todo en pequeños aguaceros" (Dirección General de Carreteras, 1987).

Si se implementa K, se da paso al Método Témez Modificado.

Por medio de la Universidad de Cádiz - España que toma como referencia el Método Racional de Témez modificada, teniendo (Dirección General de Carreteras, 1987):

El método racional de Témez trata del cálculo para la determinación de un caudal, para determinar este caudal se emplea una ecuación la cual se basa en la aplicación de parámetros físicos de la cuenca hidrográfica y de la intensidad respecto a la precipitación.

El límite de aplicación de este método está impuesto por el Tiempo de Concentración y la Superficie de la cuenca a estudio.

$$
0.25 < Tc < 24hr
$$
;  $1 \leq A < 3000Km^2$ 

El caudal de referencia Q implementando K, en el punto en el que desagüe una cuenca o superficie se obtendrá mediante la fórmula:

$$
Q = \frac{CIA}{3.6}K \qquad [1]
$$

Cada uno de los parámetros que la componen a su vez, hay que calcularlo según se indica, teniendo en cuenta las particularidades propuestas por Témez. Los cálculos se realizan con precipitaciones máximas.

Coeficiente de escorrentía

$$
C = \frac{(P'd - P'o)(P'd + 23P'o)}{(P'd + 11P'o)^2}
$$
 [2]

Donde:

C= Coeficiente de escorrentía

P'd= Precipitación máxima

P'o= Umbral de escorrentía

 $\triangleright$  Factor reductor de la lluvia diaria

$$
KA = 1 \qquad ; \qquad A < 1
$$

$$
KA = 1 - \frac{\log A}{15} \quad [3] \quad ; \quad 1 \le A < 3000
$$

Donde:

KA= Factor reductor de la lluvia diaria

A= Área de la cuenca

 $\triangleright$  Precipitación máxima diaria

$$
P'd = Pd \cdot KA \qquad [4]
$$

Donde:

P'd= Precipitación máxima

Pd= Precipitación diaria

KA= Factor reductor de la lluvia diaria

Umbral de escorrentía

$$
P'o = \beta \cdot Po \qquad [5]
$$

Donde:

P'o= Umbral de escorrentía

B= Factor de zona de interés

Po=Umbral de escorrentía medio

 $\triangleright$  Intensidad

$$
I = Id \cdot \left(\frac{I1}{Id}\right) \cdot \frac{28.0 \cdot 1 - Tc.0 \cdot 1}{28.0 \cdot 1 - 1} \quad [6]
$$

Donde:

I= Intensidad

Id= Intensidad diaria media

Tc= Tiempos de concentración

Tiempos de concentración (Ecuación de Temez)

$$
Tc = 0.3 \left(\frac{L}{So^{0.25}}\right)^{0.75} \quad [7]
$$

Donde:

Tc= Tiempos de concentración en horas

L= Longitud del cauce principal en Km

So= Diferencia de cotas sobre longitud del cauce debe estar en m/m

 $\triangleright$  Intensidad diaria media

$$
Id = \frac{P'd}{24} \quad [8]
$$

Donde:

Id= Intensidad diaria

P'd= Precipitación máxima

 $\triangleright$  Coeficiente de uniformidad

$$
K = 1 + \frac{Tc^{1.25}}{Tc^{1.25} + 14} \quad [9]
$$

Donde:

K = Coeficiente de uniformidad

Tc= Tiempos de concentración

Las anteriores ecuaciones descritas fueron la referencia que permitió desarrollar los cálculos para determinar las variables establecidas en el desarrollo y cumplimiento del modelo didáctico de una cuenca hidrográfica; este modelo se construyó a una escala apropiada que permitió evidenciar características como la pendiente, la longitud del cauce, la elevación del terreno y demás, por otro lado también se representó el suelo, cabe aclarar que este no se pudo modelar en su totalidad ya que contiene características complejas de representar, así que este se realizó uniforme con un material adecuado de tal forma que permita observar el fenómeno de infiltración y escorrentía superficial. La razón por la cual se decidió hacer el estudio de la formula racional de Témez en un modelo didáctico fue porque al ser una escala menor permitió aforar de mejor manera el caudal para realizar la comparación con el resultado obtenido por la formula, además de poder brindar un instrumento a la Universidad Católica de Colombia en la que los estudiantes podrán evidenciar diferentes fenómenos hidrológicos en laboratorio implementados en la asignatura de hidrológica

#### <span id="page-20-0"></span>**1.7 Marco conceptual**

A continuación, se exponen los principales fundamentos conceptuales, en los cuales se evaluó el proceso en un evento hidrológico en la zona de Guayabetal – Cundinamarca-Colombia. Estos eventos hidrológicos fueron el principal estudio de esta investigación, ya que la determinación y el entender sus características ayudaron a identificar las diferentes variables y elementos de una cuenca hidrográfica. Como se expresa en los lineamientos conceptuales y metodológicos para la evaluación regional del agua, las variables intervienen directamente en el agua (IDEAM, Instituto de Hidrología, Meteorología y Estudios Ambientales., 2013), los cuales se estudiaron, midieron y analizaron, para un estudio más detallado y cuantificado en la caracterización hidrográfica de la cuenca.

#### <span id="page-21-0"></span>**1.7.1 Cuenca**

De acuerdo al decreto 1729 estipulado por el ministerio de medio ambiente (IDEAM, Instituto de Hidrología, Meteorología y Estudios Ambientales., 2013), una cuenca hidrográfica ayuda a la identificación y caracterización morfométrica de una red natural o de varios cauces naturales, por medio de afluentes superficiales o subterráneos o como bien lo explica Allen Bateman:

La cuenca es la unidad hidrológica superficial más utilizada. No coincide ni tiene por que con las unidades hidrológicas subterráneas. Consiste en una porción de territorio que se puede aislar de forma que si esta fuese impermeable toda el agua que escurría por ella drenaría por un mismo punto. Dos tipos de cuenca se pueden reconocer, endorreicas y exorreicas. Las cuencas endorreicas son aquella que terminan en un lago central y cuenca exorreicas aquellas cuencas que drenan fuera de la unidad hidrológica. Es un elemento que permite controlar las cantidades de agua para poder hacer una contabilidad de la misma (colector de agua) (Bateman, 2007).

Las cuencas hidrográficas se presentan en diferentes escalas topográficas las más conocidas son la micro cuenca que son áreas de agua pequeñas y que a su vez estas confluyen en un curso mayor conocidas como macro cuencas observándola en ríos principales, depósitos de agua o desembocando directamente en el mar.

El concepto anteriormente mencionado es importante ya que siendo la cuenca la unidad de medida básica en hidrología corresponde con la representación del espacio físico en el que se desarrolló el presente proyecto.

# <span id="page-21-1"></span>**1.7.2 Caracterización Morfométrica de una Cuenca Hidrográfica**

De acuerdo con Agustín F. B. y Marco A. J. (Breña, y otros), la importancia de la caracterización morfométrica de una cuenca es definir o determinar parámetros que representan diferentes características físicas para que estas puedan ofrecer información relevante de las variables a estudiar.

Para la caracterización de una cuenca hidrográfica se hace la utilización de diferentes herramientas tecnológicas como ArcGIS, Google Earth Pro, fotografías satelitales y modelos digitales de elevación de la respectiva zona de interés, con el fin de obtener diferentes datos de elevación o coordenadas para la respectiva delimitación. Para delimitar una cuenca hidrográfica se hace desde la línea divisoria de aguas de la cota más alta, hasta el punto de desagüe que se determina. La cota máxima indica la división de dos cuencas contiguas.

La finalidad de caracterizar una cuenca hidrográfica es reflejar información física como el área, longitud de la cuenca, ancho de la cuenca, pendientes y la caracterización de red hídrica que llega al cauce principal de la respectiva cuenca. Determinar el área y pendiente es muy importante ya que el área nos determina la superficie a estudiar, esta superficie puede presentar cambios bruscos de pendientes, la pendiente se determina por el porcentaje de inclinación que presenta la zona de estudio, estas características permiten hacer comparaciones entre cuencas para observar diferentes fenómenos que se presentan.

Como dice H. A. Basha and S. F. Maalouf "La pendiente de flujo de los modelos están relacionados con la transformación de los excesos de precipitación en pendientes descendientes sobre flujo superficial y flujo sub-superficial" (H.A Basha, 2005)

Para el caso de la construcción del modelo físico, las características morfométricas se realizaron teniendo en cuenta el factor de reducción de escala seleccionado.

# <span id="page-22-0"></span>**1.7.3 Tiempos de Concentración**

Los tiempos de concentración son una medición de la lluvia en determinado tiempo como lo afirma Benjamín, "Tiempo que tarda en llegar una gota de agua de lluvia desde el extremo hidráulicamente más alejado de la cuenca a la sección de salida" (Cardona, y otros), es decir que el tiempo de concentración es el análisis de contribución de la lluvia en la cuenca. Los tiempos de concentración se determinan gracias a los parámetros físicos anteriormente mencionados. Para determinar el tiempo de concentración se cuenta con muchas ecuaciones como se afirma en el artículo del comportamiento hidrológico de cuencas hidrográficas, donde dice:

A pesar de que existen varios métodos de cálculo del tiempo de concentración en cuencas, es común recurrir a los métodos estrictamente empíricos, probablemente debido a la facilidad asociada a su aplicación, descuidando las limitaciones de los mismos en representar la situación real - sobre todo cuando se trata de cuencas fisiográficas y ocupacionalmente heterogéneas (Mata, 2007).

En la modelación de la cuenca hidrográfica se presenta una ecuación para determinar el tiempo de concentración descrita en relación a las características físicas, conocida como la ecuación de tiempos de concentración de Témez (1978), la cual está expuesta en el ítem 1.6 del presente trabajo "Tiempos de concentración (Ecuación de Témez)".

#### <span id="page-22-1"></span>**1.7.4 Suelo**

El suelo es la representación de todo tipo de material que se encuentra en la zona de estudio, este material está formado por diferentes elementos orgánicos o minerales. El suelo se presenta por medio de capas, cada una presentando una clasificación o características distintas una de otra. Identificar y clasificar el suelo que presenta la zona de estudio es fundamental ya que juega un papel importante en la caracterización del terreno y que tanta afectación presenta en el sitio de interés, la formación del suelo se da por diferentes agentes como procesos de erosión, transporte y depósitos de sedimentos (Geotecnica y Mecánica de Suelos). En hidrología las características del suelo definen muchos parámetros como qué tan permeable es el suelo, recordemos que la permeabilidad es el paso del fluido (agua), por las diferentes capas de material que presenta la zona.

En el presente modelo didáctico las principales variables representadas fueron el área, caudal e intensidad, por lo cual las características del suelo se representaron homogéneas ya que se presentó gran dificultad para determinar y escalar los diferentes materiales que hay en el sitio de interés en este caso Guayabetal-Cundinamarca-Colombia, esto se realizó con el fin de mostrar la infiltración en una capa de suelo y facilitar la determinación del escurrimiento del agua al afluente.

#### <span id="page-23-0"></span>**1.7.5 Balance Hídrico**

La importancia de analizar, comprender e interpretar las características del balance hídrico permite determinar las condiciones del recurso hídrico en el sitio de interés, esto se logra a partir del régimen hidrológico, para poder así cuantificar las diferentes ofertas de agua tanto en entrada como de salida del flujo (IDEAM, Instituto de Hidrología, Meteorología y Estudios Ambientales., 2013). La finalidad de un balance hídrico es determinar el comportamiento del agua en la cuenca hidrográfica para así mirar la capacidad de agua utilizable como lo se explica en el estudio del comportamiento hídrico de una cuenca, "conocidos los valores de la precipitación y la evapotranspiración potencial medida, es posible elaborar el balance hídrico o hidrológico, determinando así la evapotranspiración real y los meses en que hay exceso, alteración o deficiencia de agua en el suelo, teniendo en cuenta la capacidad utilizable" (Argente Sanz, 2014). Para ello es necesario identificar y conocer el comportamiento de las variables que conforman un balance hídrico, para determinar las características de una zona se toma como antecedente:

La baja disponibilidad de agua puede causar problemas económicos, sociales y ambientales catastróficos. Teniendo en cuenta que el ciclo del agua se ve afectado por posibles cambios climáticos y por la dinámica de la vegetación, la región de la Cordillera de Mantiqueira, ubicada en el sureste de Brasil, debe destacarse como una importante región de cabecera en términos de dinámica del agua (Viola etal.

, 2015). Además, el bosque atlántico en estas áreas es un bioma importante amenazado de extinción. En este contexto, también es importante destacar la escasez de agua que se produjo en el sureste de Brasil en los años hidrológicos 2013/2014 y 2014/2015, que causó problemas de suministro de agua a la población (Coelho et al., 2015) (HYDROLOGICAL, Departamento de Engenharia, 2016).

#### <span id="page-24-0"></span>**1.7.6 Precipitación**

Es la variable de entrada que presenta una cuenca hidrográfica. La precipitación es un volumen de agua, que cae sobre la superficie, comúnmente es conocida como lluvia, llovizna o granizo. En Colombia se presentan dos fenómenos conocidos como fenómeno El Niño y La Niña, es decir El Niño es la fase cálida del ciclo y La Niña es la fase fría del ciclo, es importante conocer los diferentes fenómenos que presenta la zona de interés ya que se puede determinar el comportamiento de precipitación que cae en la cuenca hidrográfica, como lo describe Oscar y Anderson en el artículo del análisis del comportamiento de la precipitación, "El Niño es un calentamiento anormal del agua en el océano Pacífico ecuatorial que ocurre de cada tres a cinco años y puede durar hasta 18 meses. La Niña es la fase opuesta de El Niño y se refiere al descenso anormal de la temperatura en alguna región del Pacífico" (Analisis del comportamiento de la precipitación en el municio de Buenaventura, Valle del Cauca-Universidad de Nariño, 2014).

La precipitación presenta factores de alteración como la presión atmosférica, la temperatura y especialmente la humedad atmosférica. Colombia presenta importantes ciclos conocidos como ENOS como lo explica Pabón:

En la cual se incluyen los cambios que se generan en todo el país. En dicha investigación se indica que en Colombia los efectos causados por el fenómeno de El Niño se reflejan, sobre todo en la región Pacífica, con un aumento de la precipitación, la temperatura del aire y la TSM, mientras que en casi todo el resto del país (con excepción de algunas zonas de la región Amazónica) se genera una disminución de estas variables (durante El Niño); en contraste, durante La Niña ocurre todo lo contrario, es decir, se presenta una disminución de la precipitación, la temperatura del aire y la TSM en la región Pacífica, y en el resto del país se observa un aumento en los valores registrados para estas variables (Pabón Caicedo, y otros, 2001).

Por medio de la precipitación se plasmó en el modelo físico la cantidad de agua que se necesita para una determinada oferta de agua. En el modelo de la cuenca hidrográfica se presentó precipitaciones bajas, medias y altas, es decir que el volumen de agua al caer en la cuenca varía según la condición.

# <span id="page-25-0"></span>**1.7.7 Escorrentía**

La escorrentía es un caudal, se considera como la variable de salida de la cuenca hidrográfica. La escorrentía se presenta en diferentes superficies, donde se encuentra la escorrentía superficial, sub superficial y finalmente subterránea.

La escorrentía superficial es la altura en milímetros del agua lluvia escurrida y extendida. La escorrentía superficial se presenta por la no infiltración y la no evaporación del fluido, es por esta razón que el agua escurre libremente hasta llegar a un afluente (cauce) (IDEAM, Instituto de Hidrología, Meteorología y Estudios Ambientales., 2013). Para el análisis de la escorrentía es importante identificar la vegetación, características y la clasificación del suelo que presenta la zona de interés (Coeficientes de escorrentía instantáneos por la cuenca del rio Tutuven, VII Región del Maule-Chile, 2006). En el caso de la vegetación como dice Pabón y otros:

La cubierta vegetal cumple un rol elemental en cuanto a la disponibilidad de agua y los caudales generados por las precipitaciones (López 1998). Los efectos que provoca la vegetación son diversos, principalmente por los cambios producidos en la modificación y/o remoción de su cobertura. Una reducción de la cubierta de bosques genera alteraciones al ciclo hidrológico, como también una redistribución de las precipitaciones y un aumento en la escorrentía superficial y en los procesos erosivos (Reinhart *et al*. 1963, Wright *et al*. 1990), ya que la vegetación actúa como un factor interceptor y regulador de dichos procesos (Meunier 1996) (Coeficientes de escorrentía instantáneos por la cuenca del rio Tutuven, VII Región del Maule-Chile, 2006).

Para el caso de la escorrentía sub superficial y subterránea se debe tener en cuenta la clasificación del suelo ya que la escorrentía se presenta por infiltración, la mayor parte del flujo que se infiltra presenta estancamiento esto sucede por las diferentes capas de material que tiene el suelo en la zona de estudio.

El análisis del escurrimiento se presenta en diversas condiciones y así mismo presenta diferentes ecuaciones para su determinación, como lo dice Breña (Breña, y otros):

 El escurrimiento superficial: se puede encontrar en el flujo de cauces naturales y en canales artificiales, para el estudio de estas últimas generalmente se estudia haciendo uso de las ecuaciones de conservación y de la ecuación de Manning:

$$
V = \frac{1}{n} * Rh^{\frac{2}{3}} * S^{\frac{1}{2}}
$$
 [10]

Dónde: V= es la velocidad media a través de la sección del cauce o canal, n= es la constante de Manning, Rh= es el radio hidráulico, S= es la pendiente.

 El flujo sub superficial y la infiltración: generalmente tienen lugar en la denominada zona no saturada, es decir, aquella parte del subsuelo que se encuentra localizada entre la superficie del terreno y los sistemas de flujo subterráneo. Al encontrarse este medio en una condición de saturación parcial, la expresión para determinar en forma cuantitativa el movimiento del agua es diferente a la del flujo subterráneo. Así, si el medio es poroso, la ecuación que representa a estos procesos es la denominada ecuación de Richards, (Hillel, 1980).

$$
\frac{\partial \theta}{\partial t} = -\nabla[K(\varphi)\nabla\varphi] + \frac{\partial K}{\partial z} \tag{11}
$$

Dónde: θ= es el contenido de humedad, ∇= es el operador gradiente, K (ψ)= es la conductividad hidráulica no saturada que es función del potencial mátrico ψ, Z= es la coordenada vertical del sistema de referencia.

 El flujo subterráneo: se representa matemáticamente a través de la ecuación de Darcy.

$$
V = K \frac{\partial h}{\partial x} \qquad [12]
$$

La cual relaciona la velocidad media del agua en un medio poroso saturado, v, con el cambio de la carga hidráulica, h, a lo largo de una dirección determinada del espacio, x, también denominado gradiente hidráulico, ∂h/∂x. La proporción de esta relación está dada por el coeficiente de conductividad hidráulica a saturación, K. Dónde: v= es velocidad media del agua en un medio poroso saturado, K= es el coeficiente de conductividad hidráulica, ∂h/∂x= es el gradiente hidráulico.

#### <span id="page-26-0"></span>**1.7.8 Evaporación**

Este concepto hace referencia según Allen, "Es el proceso por el cual el agua pasa de estado líquido a estado gaseoso, transfiriéndose a la atmósfera" (Bateman, 2007).

"La conversión del agua de estado líquido a vapor es llamado evaporación. La evaporación requiere energía de aproximadamente 540 cal/cm<sup>3</sup> de agua (2.45 MJ/Kg). Investigaciones han mostrado que la tasa de evaporación es principalmente función de la temperatura, la energía solar, velocidad del viento, déficit de presión de vapor y energía advectiva. La energía por evaporación proviene de la radiación solar y del viento. La evaporación es uno de los principales componentes del ciclo hidrológico seguido de la precipitación". (Taylor, y otros, 2008)

#### <span id="page-27-0"></span>**1.7.9 Evapotranspiración**

Del documento del IDEAM llamado "Lineamientos conceptuales y metodología para la evaluación regional del agua – ERA", define la evapotranspiración, "Se define la evapotranspiración como la pérdida de humedad de una superficie por evaporación directa junto con la pérdida de agua por transpiración de la vegetación. Se expresa en mm por unidad de tiempo" (IDEAM, Instituto de Hidrología, Meteorología y Estudios Ambientales., 2013).

#### <span id="page-27-1"></span>**1.7.10 Intensidad – Duración – Frecuencia**

La precipitación es un fenómeno que en muchas ocasiones puede presentar diferentes escenarios, estos escenarios presentan unas variables las cuales son analizadas por medio de la construcción de curvas IDF (Intensidad, duración y frecuencia). Las curvas IDF representan gráficamente la intensidad en función del tiempo y con ello poder determinar el tiempo de retorno de ese evento hidrológico, como se entiende por medio de la siguiente afirmación, "Es una curva que expresa la máxima intensidad de precipitación registrada en diversos intervalos de tiempo, [...], la elaboración es simple, aunque se trata solamente de una estimación, y además estas curvas son válidas para la región o país en que se han desarrollado las ecuaciones para la respectiva construcción de la curva IDF" (Sanchez), es decir la intensidad es esa cantidad de agua que cae en cierta superficie en función del tiempo, cuánto dura ese fenómeno y cuándo volverá a ocurrir ese evento, afirmando lo anterior por medio de la expresión en el artículo de comparación de diferentes metodologías para estimación de curvas intensidad-duración-frecuencia:

Las lluvias se constituyen en la principal entrada de agua en una cuenca hidrográfica, y su cuantificación, así como el conocimiento de la forma como se distribuye temporal y espacialmente, son fundamentales en estudios relacionados con la necesidad de riego, disponibilidad de agua para abastecimiento doméstico e industrial, erosión del suelo, control de inundaciones, entre otros.

Para la caracterización de las precipitaciones, es necesario conocer su duración, su intensidad y su frecuencia de ocurrencia o período de retorno (Tr). Esta relación es comúnmente denominada de curvas Intensidad-Duración-Frecuencia de ocurrencia (IDF), siendo una herramienta utilizada en los procesos de transformación lluvia-caudal (de C.F, y otros, 2008).

En la presente investigación se obtuvieron datos de precipitación por medio del IDEAM y así se pudo determinar las diferentes intensidades para la respectiva evaluación de las demás variables necesarias para la comprobación y construcción del modelo didáctico de la cuenca hidrográfica de la Quebrada San Martin, Guayabetal-Cundinamarca.

#### <span id="page-28-0"></span>**1.7.11 Caudal**

Es el volumen de agua por unidad de tiempo, expresada en  $m^3/s$  que se encuentra en un afluente dentro de una cuenca hidrográfica (Alcázar Montero, 2007).

# <span id="page-28-1"></span>**1.7.12 Ciclo Hidrológico**

Los sistemas hídricos presentan un modelo de funcionamiento, estos modelos se logran entender por medio del ciclo hidrológico. En él se presenta diferentes comportamientos y características como procesos químicos, físicos, presión, contaminación entre otros. "El ciclo hidrológico es el foco central de la hidrología" (Chow, y otros, 1988), pues la hidrología ayuda a comprender esos fenómenos ya que se encarga de la circulación, nacimiento y distribución del sistema hídrico. En el marco teórico de respaldo de los lineamientos conceptuales y metodológicos del agua dice "El ciclo hidrológico de la tierra es el mecanismo global que hace posible la transferencia de agua desde los océanos a la superficie y desde la superficie, o sub superficie, y las plantas a la atmósfera que envuelve nuestro planeta" (IDEAM, Instituto de Hidrología, Meteorología y Estudios Ambientales., 2013). El ciclo hidrológico presenta diferentes variables que ayudan a determinar el proceso hidrológico como lo es la precipitación, infiltración, escorrentía, evaporación y transpiración.

Como se describe en los conceptos básicos de la hidrología que el ciclo hidrológico empieza al momento de recibir energía solar (Aparicio, 2008), donde empieza a presentar vapor de agua en la atmósfera, esto se genera por la evaporación, luego la evaporación presenta una condensación que es un cambio de estado, es decir se empieza a formar gotas líquidas, estas gotas líquidas se empiezan a agrupar en el aire hasta convertirse en precipitación. Al caer la precipitación sobre la superficie se comienza a presentar flujos de agua los cuales toman diferentes caminos, esto se debe a las condiciones del terreno puede ser por su topografía, vegetación, urbanización, entre otros factores que alteran la dirección del flujo sobre la superficie. El flujo se puede presentar en superficie superficial, sub superficial o subterránea, esto es debido a la interceptación o infiltración que presenta por las diferentes características de capas de suelo en la zona de interés.

Para la continuación del ciclo hidrológico, toda el agua que es interceptada o que se encuentra en la superficie va a presentar el comportamiento de evaporación por los diferentes cambios climatológicos que hay, volviendo a la atmósfera. Cabe resaltar que "el ciclo hidrológico no tiene principio ni fin y sus diversos procesos o fenómenos ocurren en forma continua" (Aparicio, 2008).

Los procesos hidrológicos son importantes estudiarlos y entenderlos para poder así aplicarlos a las diferentes variables, con el fin de entender el comportamiento que se presenta en el agua por los diferentes estados como dice Breña y Jacobo:

Para cuantificar cualquier variable hidrológica involucrada en un proceso determinado, se hace uso de los principios de conservación, así como de expresiones empíricas y semi-empíricas que se han obtenido a través de años de investigación. Dependiendo del enfoque del estudio, se decide el tipo de herramienta matemática a utilizar en el planteamiento y solución de algún problema particular. Si el interés se centra en una partícula de un sistema cualquiera, entonces se hace uso de las herramientas disponibles para el análisis desde el punto de vista Lagrangiano. Si el análisis de un sistema es conveniente a través de volúmenes de control, entonces se aplica la herramienta que brinda el punto de vista Euleriano. No obstante, el punto de vista Euleriano es el de mayor interés, el cual tiene una herramienta muy poderosa: la ecuación de transporte de Reynolds (Breña, y otros).

#### <span id="page-29-0"></span>**1.7.13 Escenarios**

Los escenarios hidrológicos sirven para evaluar el comportamiento que presenta la cuenca hidrográfica, en estos escenarios se analizan "el comportamiento de las principales variables que intervienen en el ciclo hidrológico como la precipitación, temperatura, evaporación y escorrentía, en situación actual o escenario de control y en escenario de cambio climático según distintas proyecciones" (González, y otros, 2013). El fin de los escenarios hidrológicos es plantear diferentes casos para determinar impactos sobre la cuenca hidrográfica y a su vez detectar beneficios o consecuencias a la comunidad a beneficiar, sin olvidar las consecuencias que puede traer al cambio climático como dice Mello, "El cambio climático implica interacciones complejas y posibilidades de diversos impactos en el equilibrio hídrico y energético, incluso en cuencas hidrográficas

pequeñas. Por lo tanto, el uso de modelos hidrológicos ha sido una herramienta muy efectiva para respaldar las decisiones sobre el futuro de los recursos hídricos" (Mello, 2016).

En el modelo didáctico se presentó tres escenarios correspondientes a la variable de precipitación donde se tiene; precipitación baja, media y alta y como consecuencia se obtuvo tres diferentes caudales. El fin del planteamiento de tres escenarios fue demostrar el comportamiento de la precipitación y caudal en un modelo didáctico a escala.

#### <span id="page-30-0"></span>**1.8 Marco Legal**

El marco legal presenta las diferentes leyes, documentos y artículos necesarios para justificar el ámbito legal, en relación a los temas relacionados con la presente investigación.

DECRETO No.1729 DE 2002 – Cuencas hidrográficas-

La cual específica y señala las características y definición de cuenca hidrográfica, como (texto citado textualmente):

Artículo 1°. Definición de cuenca.

Artículo 2°. Delimitación de la cuenca.

Artículo 3°. Del uso. El uso de los recursos naturales y demás elementos ambientales de la cuenca.

CAPITULO II De la ordenación

Artículo 4°. Finalidades, principios y directrices de la ordenación.

Artículo 5°. Medidas de protección.

Artículo 6°. Sujeción de las actividades al plan. La realización de actividades asociadas con el aprovechamiento y/o afectación de los recursos naturales renovables de la cuenca hidrográfica, se sujetará a lo dispuesto en el Plan de Ordenación y Manejo de la Cuenca Hidrográfica (MINISTERIO DE AMBIENTE Y DESARROLLO SOSTENIBLE).

 Código Nacional de Recursos Naturales Renovables y de Protección al Medio Ambiente. Decreto Ley 2811 de 1974. El decreto 2811 de 1974 determina (texto citado textualmente):

Con el fin de lograr un aprovechamiento racional de los recursos naturales renovables y la conservación ambiental en el país.

Artículo 3.o - De acuerdo con los objetivos enunciados, el presente Código regula:

a.- El manejo de los recursos naturales renovables, a saber:

- 1. La atmósfera y el espacio aéreo nacional
- 2. Las aguas en cualquiera de sus estados
- 3. La tierra, el suelo y el subsuelo
- 4. La flora
- 5. La fauna
- 6. Las fuentes primarias de energía no agotables
- 7. Las pendientes topográficas con potencial energético
- 8. Los recursos geotérmicos

9. Los recursos biológicos de las aguas y del suelo y el subsuelo del mar territorial y de la zona económica de dominio continental e insular de la República

10. Los recursos del paisaje (MINISTERIO DE AMBIENTE Y DESARROLLO SOSTENIBLE).

Decreto 2667 de 2012

El objetivo es reglamentar la tasa retributiva por la utilización directa e indirecta del agua como receptor de los vertimientos puntuales (IDEAM, Instituto de Hidrología, Meteorología y Estudios Ambientales., 2013).

Que corresponde al Estado garantizar la calidad del agua para consumo humano y los demás usos permitidos, requiriendo aplicar los instrumentos que prevengan y controlen los vertimientos contaminantes.

Que el artículo 42 de la Ley 99 de 1993, establece que la utilización directa o indirecta de la atmósfera, el agua y del suelo, para introducir o arrojar desechos o desperdicios agrícolas, mineros o industriales, aguas negras o servidas de cualquier origen, humos, vapores y sustancias nocivas que sean resultado de actividades antrópicas o propiciadas por el hombre, o actividades económicas o de servicio, sean o no lucrativas, se sujetará al pago de tasas retributivas por las consecuencias nocivas de las actividades expresadas (MINISTERIO DE AMBIENTE Y DESARROLLO SOSTENIBLE).

Decreto 1640 de 2012

Por medio del cual se establece los instrumentos necesarios para la planificación, ordenación y manejo de las cuencas hidrográficas y acuíferos (IDEAM, Instituto de Hidrología, Meteorología y Estudios Ambientales., 2013).

Artículo 1°. Objeto. El presente decreto tiene como objeto Reglamentar:

1. El artículo 316 del Decreto-ley 2811 de 1974 en relación con los instrumentos para la planificación, ordenación y manejo de las cuencas hidrográficas y acuíferos del país, de conformidad con la estructura definida en la Política Nacional para la Gestión Integral del Recurso Hídrico;

2. El parágrafo 3° de la Ley 99 de 1993 y artículo 212 de la Ley 1450 de 2011 sobre comisiones conjuntas de cuencas hidrográficas comunes y procedimientos de concertación para el adecuado y armónico manejo de áreas de confluencia de jurisdicciones entre las Corporaciones Autónomas Regionales y el Sistema de Parques Nacionales o Reservas.

Artículo 2°. Ámbito de aplicación. Las disposiciones del presente decreto son de carácter permanente y rigen en todo el Territorio Nacional y aplican a todas las personas naturales y jurídicas, en especial a las entidades del Estado con competencias al interior de la estructura definida para la planificación, ordenación y manejo de las cuencas hidrográficas y acuíferos del país, las cuales conforme a sus competencias, serán responsables de la coordinación, formulación, ejecución, seguimiento y evaluación de los instrumentos establecidos para tal fin. (MINISTERIO DE AMBIENTE Y DESARROLLO SOSTENIBLE).

#### <span id="page-32-0"></span>**1.9 Estado del Arte**

Las modelaciones hidrológicas en los últimos años han sido de gran importancia para el estudio de una cuenca hidrográfica, en el cual se han realizado representaciones de los diferentes fenómenos que se pueden generar, con la finalidad de establecer diversas hipótesis o predicciones que ayuden a obtener un cierto grado de confianza para la toma de decisiones, en aspectos territoriales o al momento de la elaboración de diseños de infraestructura, que no presenten afectaciones a la zona de interés y así mismo este en las capacidades de soportar y cumplir con la funcionalidad propuesta. Como menciona el IDEAM (IDEAM, Instituto de Hidrología, Meteorología y Estudios Ambientales., 2013), por medio de los modelos hidrológicos se pueden representar, analizar y estudiar diferentes aspectos, como, inundaciones, precipitaciones altas, duraciones de lluvia, periodos de retorno, control de cauces, afectaciones ambientales, entre otros, los cuales permiten establecer un control y manejo de la respectiva zona de estudio.

Las diferentes representaciones que se han realizado sobre modelaciones hidrológicos han sido a través de diferentes programas de softwares, las cuales presentan diferentes herramientas de aplicabilidad, teniendo presente que para la generación de estos modelos se han establecido anteriormente parámetros matemáticos o físicos los cuales permiten por medio de su programación establecer los diferentes modelos hidrológicos en los respectivos softwares. A lo anterior se ha evidenciado que, a través de la presente investigación, la existencia de documentos o literatura sobre modelos que representen de manera didáctica el estudio de una cuenca hidrográfica es escaza, por consecuente para el desarrollo de la presente investigación se establecieron diferentes literaturas teóricas y aproximaciones a los objetivos del presente estudio.

# **Dirección General de Carreteras. 1987. Cálculo Hidrometeorológico de caudales máximos en pequeñas cuencas naturales.**

En este documento se realizó el planteamiento de los diferentes problemas que se generaban por las avenidas en España, provocando inundaciones y presentando afectaciones en los aspectos económicos y de seguridad de los habitantes, debido a ello se procedió a desarrollar diferentes parámetros que ayudaran a identificar los caudales presentados en cuencas pequeñas, ya que la mayor problemática se debía a que no se tenía información de estas. Por lo tanto la Dirección General de Carreteras procedió a respaldar los diferentes estudios y análisis que se realizaran con las diferentes ecuaciones teóricas establecidas en la ecuación racional de Témez, donde en esta solo se evaluaban las precipitaciones mínimas y no tenía presente los diferentes aguaceros que se podían presentar en la cuenca hidrográfica, llevándolos a obtener la formula racional modificada de Témez, la cual presenta factores de corrección para la determinación del caudal, teniendo presente las diferentes precipitaciones que se pueden presentar.

A lo anterior se estableció en el presente trabajo de grado, que la literatura más cercana a la ecuación modifica de Témez, es el estudio que realizó la Dirección General de Carreteras, ya que en muchas literaturas relacionaban las diferentes variables para obtener el caudal, pero no se encontraba justificación alguna en relación al objetivo del presente trabajo de grado y además la Dirección General de Carreteras fue el patrocinador y supervisor del estudio realizado. En la actualidad el Ministerio de Fomento de España implementa dicho estudio para el diseño de drenaje de carreteras, teniendo como normativa técnica el documento "Cálculo hidrometeorológico de caudales máximos en pequeñas cuencas naturales" (Servicio de Geotecnia de la Dirección General de Carreteras, 1987).

# **IDEAM, Instituto de hidrología, meteorología y estudios ambientales. 2013. Modelación hidrológica. Bogotá D.C**

Las diferentes novedades que han surgido año tras año en relación al cambio climático, ha obligado a generar nuevos recursos para los diferentes estudios y análisis de la modelación hidrológica (Avalos, 2017). Entes como el IDEAM han aplicado diversos programas o modelaciones físico – químico – matemático, que les permite predecir con cierto grado de certeza diferentes escenarios. Los

métodos de aplicación son diversos ya que se tienen desde programas hasta métodos ya establecidos por diferentes autores, como lo afirma el IDEAM "Un modelo hidrológico es pues una representación simplificada de un sistema real complejo llamado prototipo, bajo forma física o matemática. De manera matemática, el sistema real está representado por una expresión analítica", unos claros ejemplos son las herramientas SIG (sistema de información geográfica), la cual permite analizar y estudiar diferentes temáticas de una cuenca hidrográfica como el suelo, geología, morfología, asentamientos humanos y demás, como lo afirma el estudio Modelamiento hidrológico espacialmente distribuido "El desarrollo de la computación y de los SIG han estimulado la construcción de modelos hidrológicos especialmente distribuidos[…] un modelo distribuido considera la variación espacial en todos sus parámetros y variables en cada punto de la cuenca" (Mendoza, y otros, 2002). La finalidad de los estudios y análisis que realiza en IDEAM es "la salida de los modelos hidrológicos varía - dependiendo de las metas y objetivos del modelo. Algunos modelos se utilizan para predecir los totales mensuales de escorrentía, mientras que otros están diseñados para ver a las tormentas individuales. El resultado más común es el ideograma o ideograma de escurrimiento" (IDEAM, Instituto de Hidrología, Meteorología y Estudios Ambientales., 2013)

#### **Ordoñez, Jaime Iván, Cubillos Peña, Carlos Eduardo y Medina Bello, Enif. Alternativas para el control de sedimentológico del canal de dique y sus efectos sobre el balance ecológico de la región.**

Se realizó la consulta del trabajo de la Universidad Nacional de Colombia, sede Bogotá (2008), presentado por Jaime Iván Ordoñez, Carlos Cubillos, Enif Bello. Titulado "Alternativas para el control sedimentológico del canal de dique y sus efectos sobre el balance ecológico de la región" (Ordoñez, y otros), donde se establecieron las diferentes problemáticas de sedimentación en el Canal de Dique hacia la Bahía de Cartagena, presentando afectaciones en su navegación. Para establecer la correspondiente solución, se presentaron diferentes alternativas, las cuales iban a ser representadas a través de programación y por un modelo físico del rio Magdalena. La elaboración del modelo físico involucró las variables necesarias para su representación y así mismo cada variable fue estudia de manera individual, con el fin de no presentar alteraciones al momento de la representación. Las alternativas que se analizaron fueron: esclusa en Calamar y reapertura del Caño Viejo, condición actual mejorada sin regulación del caudal, control mediante exclusor de sedimentos sin regulación de caudal y mejoramiento de las interconexiones y finalmente control sedimentológico con regulación de caudal, compuertas y esclusa en Calamar, mejoramiento interconexiones. Para los fines del presente trabajo, este trabajo permitió entender el desarrollo que se necesita para la representación de un modelo físico, aclarando que corresponden a áreas diferentes, pero el mismo contexto de representación de un respectivo modelo.

Al respecto de éste modelo vale la pena mencionar que ante la complejidad que involucra la representación del suelo, el equipo de investigadores resolvió el tema con el material resultante de moler una gran cantidad de botones que mandaron importar desde China, ya que éste material resultó tener la misma densidad del suelo de la zona de interés y ser el más apropiado para representar a escala, los procesos hidráulicos propuestos.

# **Rubiano, Jorge, y otros. 1999. Como construir modelos tridimensionales de cuencas hidrográficas.**

En Colombia existen diferentes grupos indígenas, que, a medida del desarrollo del país, han implementado diversas herramientas que les ha ayudado a fortalecer sus comunidades. Un claro ejemplo es el que se explica en el documento "Como construir modelos tridimensionales de cuencas hidrográficas" (Rubiano, y otros, 1999). En el cual la comunidad en los años 90 decidió analizar los diferentes recursos naturales que presentaba su territorio como agua, bosques, flora, fauna y demás, por medio de la representación de maquetas, con el fin de entender el comportamiento de los fenómenos físicos, meteorológicos, climatológicos, etc., y así poder trasmitir esta información a las demás comunidades cercanas. Por ende, este documento permitió analizar la experiencia que vivieron al construir las diferentes maquetas y así mismo tener presente las observaciones establecidas para generar perfecciones al momento de tomarla como referencia.

#### <span id="page-35-0"></span>**1.10 Metodología**

En el presente capítulo se realizó una descripción del procedimiento del proyecto, para ello, en la siguiente imagen se plasmó en forma de resumen lo más relevante del método que se utilizó para la resolución del problema planteado.
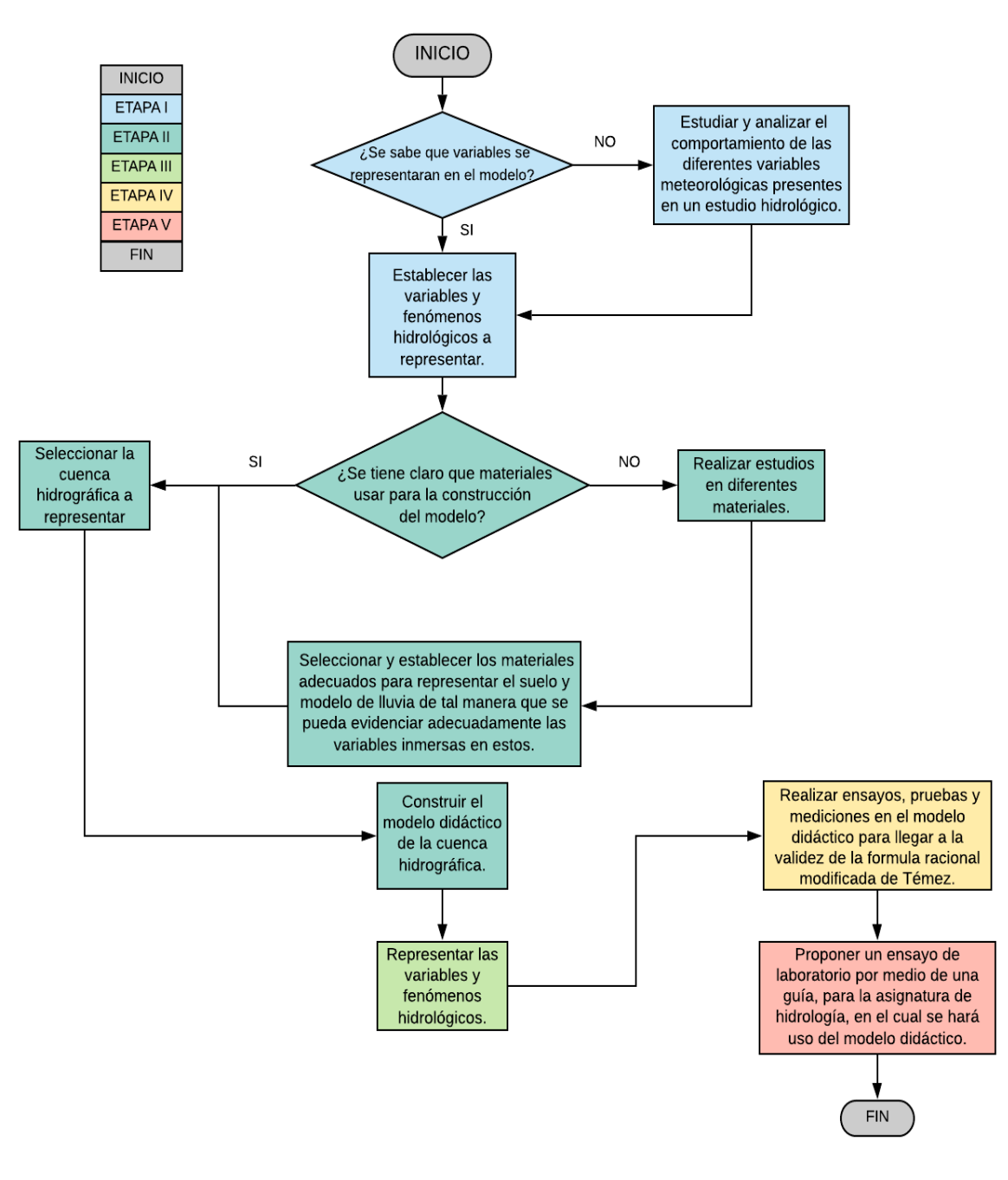

#### Imagen 1. Diagrama resumen de la metodología

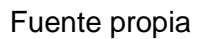

En el diagrama anterior representa una ruta para dar cumplimiento a los objetivos propuestos en el presente trabajo, los cuales se explican por etapas de la siguiente manera:

## **ETAPA I**

Cumplimiento del objetivo:

Estudiar y analizar el comportamiento de las diferentes variables meteorológicas presentes en un estudio hidrológico.

- Caracterización de la cuenca hidrográfica
- Definición de variables y constantes, que están involucradas en una cuenca hidrográfica, por medio de bibliografía.
- Analizar las variables involucradas en la formula racional modificada de Témez.

## **ETAPA II**

Cumplimiento del objetivo:

Construir un modelo didáctico de una cuenca hidrográfica a partir del cual se harán las pruebas necesarias para desarrollar el objetivo general.

- Realizar caracterización física de una cuenca hidrográfica, con el fin de identificar área, pendiente y altitud.
- Recopilación, selección y análisis de información existente disponible, de diferentes tipos de materiales.
- Ensayos a los materiales seleccionados, con el fin de determinar los más apropiados para ser usados en la construcción del modelo didáctico.
- Selección de la escala de trabajo para la construcción del modelo didáctico.
- Construir el modelo didáctico.

## **ETAPA III**

Cumplimiento del objetivo:

Demostrar los diferentes procesos hidrológicos que se pueden representar en una cuenca hidrográfica.

- Selección de variables susceptibles de ser representadas en el modelo didáctico.
- Inicio de la etapa de experimentales, la cual va acompañada del registro fotográfico y toma de datos.

## **ETAPA IV**

Cumplimiento del objetivo:

Demostrar la validez de la formula racional modificada de Témez, en relación a las variables estudiadas.

 Escribir el análisis de resultados, de los diferentes experimentos que se realizaron con el modelo didáctico.

#### **ETAPA V**

Cumplimiento del objetivo:

Construir una guía de laboratorio que permita a los estudiantes de la Universidad Católica de Colombia evidenciar los procesos hidrológicos, de tal manera que en la asignatura de hidrología se incluyan algunas prácticas de laboratorio.

- Elaborar guía de laboratorio como soporte para el aprendizaje de los estudiantes de la Universidad Católica de Colombia.
- Implementar un manual del correcto uso del modelo didáctico.

Como ya se ha mencionado en capítulos anteriores, el objetivo de este proyecto es comprobar la fórmula racional de Témez por medio de la construcción de un modelo didáctico basado en las características geográficas superficiales de una cuenca colombiana. Con el ánimo de cumplir con el propósito mencionado, se realizó la metodología la cual se explica a continuación:

El objetivo del desarrollo de la metodología planteada es comprobar las condiciones de aplicabilidad de la fórmula racional de Témez en un modelo didáctico a escala reducida de una cuenca hidrográfica.

Para la determinación del lugar a trabajar se buscó una cuenca con alta pendiente la cual permitiera evidenciar con mayor facilidad algunos fenómenos hidrológicos; se seleccionó la cuenca de la Quebrada San Martin, localizada en el municipio de Guayabetal , Cundinamarca – Colombia.

Para la construcción del modelo didáctico se obtuvieron las curvas de nivel de la zona con los programas Google Earth, Global Mapper y Arcgis, luego de tener el archivo se plasmaron en el material seleccionado logrando obtener la forma del terreno lo más ajustado a la realidad.

Se seleccionaron los materiales a partir de ensayos entre el oasis floral y la espuma, la selección dependió de estos y de cuál presentará características homogéneas a fin de representar en el modelo solo la infiltración del agua en un medio poroso homogéneo.

Para el tema de la representación de la lluvia, se utilizaron tuberías, mangueras y válvulas de control de caudal, de tal manera que se facilitara la representación de varios escenarios de intensidad de precipitación.

Con el propósito de aforar el caudal de salida de la cuenca representada en el modelo, se decidió poner un tanque de aforo, el cual permite medir el caudal resultante por cada episodio de precipitación. Este tanque de aforo permite obtener de manera experimental el caudal (Qexp) en el modelo didáctico; este dato es fundamental para comparar con el Caudal Teórico (Qteo) el cual viene de los datos obtenidos a través de la aplicación de formula modificada racional de Témez.

Para determinación de las variables que se representaron en el modelo didáctico se estudió cada una de ellas, y se evaluó la forma para realizarlo, teniendo en cuenta que la ecuación racional está definida por las siguientes variables:

**C:** Coeficiente de escorrentía, **I:** intensidad (mm/h), **A:** área (km2), **K:** coeficiente de uniformidad (véase en sección 7.1)

 Coeficiente de escorrentía: Este es un numero adimensional el cual representa la capacidad que el suelo tiene para infiltrar el agua y así saber el porcentaje de agua que genera escorrentía superficial.

Para la representación de éste número en el modelo, fue necesario utilizar un material que permitiera demostrar estos dos conceptos: infiltración y escorrentía. Sin desconocer que la escorrentía depende de la precipitación, se realizaron ensayos con las tuberías y cinta de goteo para determinar cuál permitía acercarse con mayor precisión al fenómeno real. El resultado de dicha experimentación arrojó la manera más viable de realizar la representación de la lluvia.

- Intensidad: En la ecuación de Témez la intensidad es medida en mm/h, y depende del tiempo de concentración el cual se refiere al tiempo que tarda la gota de agua ubicada en la parte más lejana de la cuenca, en llegar hasta el punto de cierre de la cuenca. Es de anotar, que la Intensidad es la relación entre la precipitación y el tiempo de concentración.
- Área: Esta variable hace referencia a la extensión del terreno de la cuenca de estudio. Para efectos de la construcción del modelo solo fue necesario aplicar el factor de reducción de la cuenca real de la Quebrada San Martín. La selección del factor de mención estuvo limitado por el espacio que se disponía en el Laboratorio de Aguas de la universidad Católica de Colombia y de la facilidad para transportar y manipular el modelo didáctico.
- Coeficiente de uniformidad: Esta variable depende del tiempo de concentración y depende del suelo y de la precipitación los cuales fueron mencionados anteriormente.

### **2. CARACTERIZACIÓN DE LA CUENCA HIDROGRAFICA**

Para la caracterización de la cuenca hidrográfica del rio San Martín se utilizaron los softwares Global Mapper y ArcMap, a través de las herramientas que presentan estos programas. La finalidad de realizar la caracterización de la cuenca real, fue establecer la escala a utilizar para el modelo didáctico.

## **2.1 GENERALIDADES DE LA CUENCA DEL PROYECTO**

Como se menciona en el artículo "cálculo hidrometeorológico de caudales máximos en pequeñas cuencas naturales" (Dirección General de Carreteras, 1987) el estudio de la fórmula racional modificada de Témez se desarrolló en España. Se decidió trabajar la representación de una cuenca hidrográfica ubicada en Colombia ya que es el lugar de origen del presente trabajo, además del conocimiento existente por parte de los autores sobre geoportales y entidades gubernamentales que facilitan información pertinente para llevar a cabo la investigación propuesta.

Para la elección de la cuenca hidrográfica de Colombia se tuvieron factores en cuenta como: la presencia de estaciones hidrometeorológicas dentro y/o cerca del área de estudio, una pendiente alta de la cuenca con el fin de que al ser representada en el modelo didáctico se evidenciara de forma fácil los afluentes presentes y fenómenos hidrológicos.

Como se muestra en las imágenes 2, 3 y 4 la cuenca hidrográfica de estudio se encuentra ubicada en Colombia en el departamento de Cundinamarca, en el municipio de Guayabetal, coordenada este 624384.91 m E, coordenada norte 466208.51 m N, el cauce principal de la sub - cuenca es la Quebrada San Martin. Esta Quebrada es de aproximadamente 10,7 km y desemboca en el Rio Blanco en la población de Guayabetal.

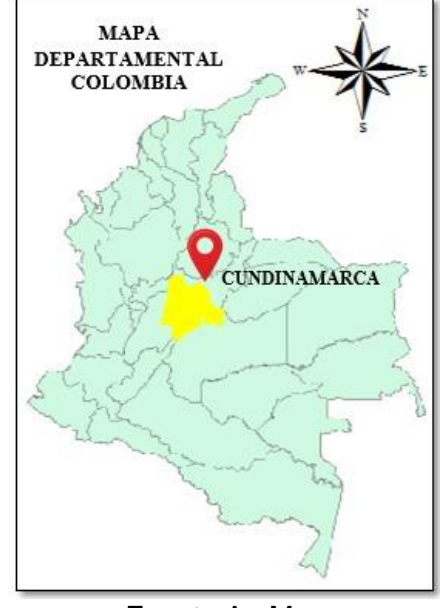

#### Imagen 2. Mapa político de Colombia

Fuente ArcMap

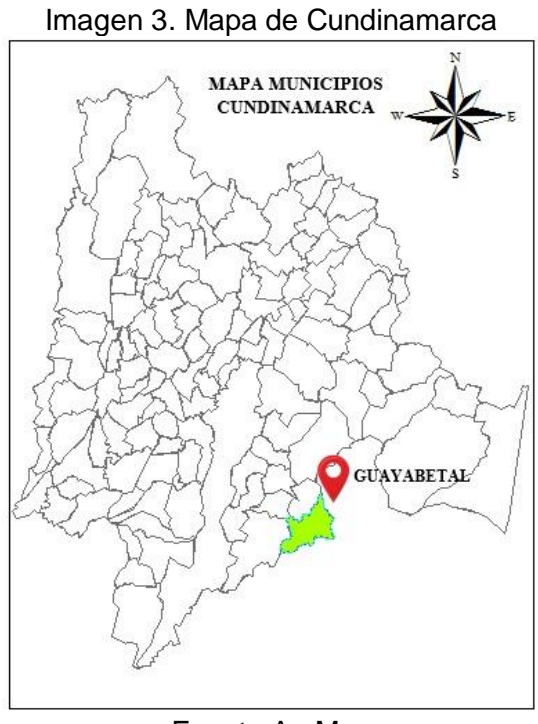

Fuente ArcMap

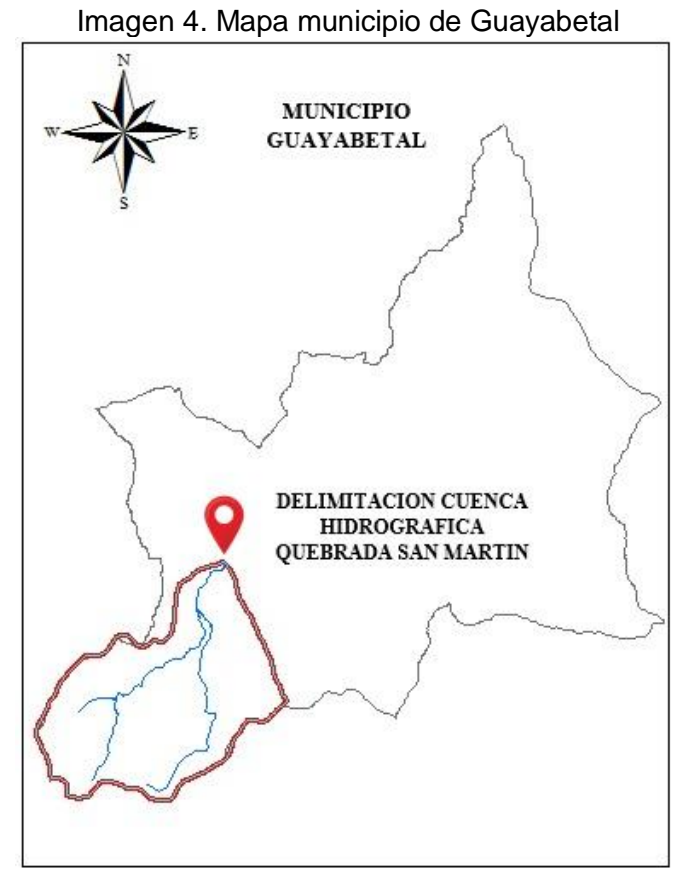

Fuente ArcMap

### **2.2 CARACTERIZACIÓN DE LA CUENCA DE ESTUDIO**

Antes de aplicar los softwares se consultó la respectiva localización por medio de imágenes satelitales o en su defecto un dem-raster, que es la condición más actual de la superficie de la tierra del sitio de estudio. La consulta de esta imagen se realizó por EARTHDATA, Alaska - Nasa (NASA), donde una vez determinada la localización, en este caso Colombia, Cundinamarca - Guayabetal, se ubicó en el respectivo mapa base de la aplicación, obteniendo una fotografía satelital como se puede observar en la imagen 5.

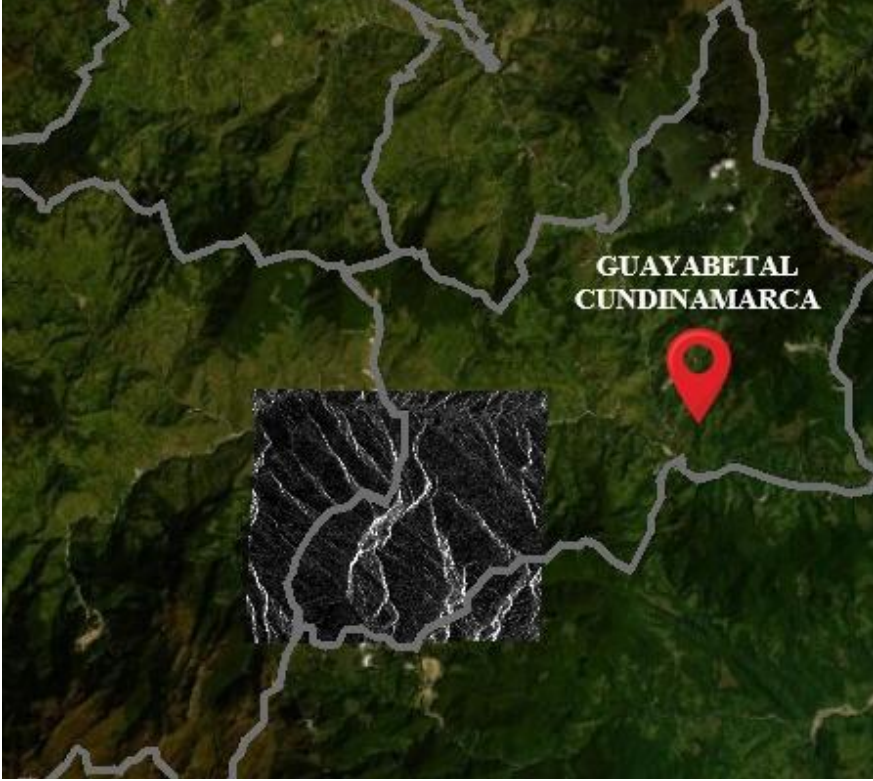

Imagen 5. DEM\_RASTER\_NASA Guayabetal Cundinamarca

Fuente propia

En definitiva, la escala de longitud elegida es 1:10000, estableciendo que un 1 cm del modelo didáctico corresponde a 10000 cm de la cuenca real de estudio, es decir la de la Quebrada San Martín; con ello, se obtuvo finalmente un tamaño de 60cm x 100cm.Teniendo en cuenta lo anterior, se realizó la caracterización del modelo didáctico, como se indica en la Tabla 1.

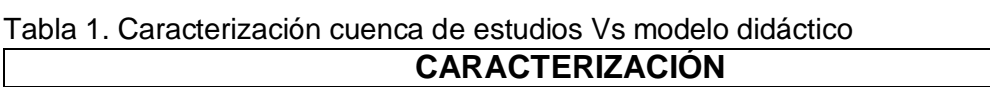

┑

| <u>UMINAU I LINIZAUIUI</u>                                                            | <b>MODELO DIDACTICO</b> |  |  |  |
|---------------------------------------------------------------------------------------|-------------------------|--|--|--|
| <b>CUENCA REAL</b>                                                                    |                         |  |  |  |
| <b>PERIMETRO</b>                                                                      |                         |  |  |  |
| Como menciona Ibáñez el perímetro de la cuenca "Es la longitud sobre un               |                         |  |  |  |
| plano horizontal, que recorre el parteaguas" (Ibáñez Asensio, y otros), es decir      |                         |  |  |  |
| la longitud del contorno de la superficie de la cuenca hidrográfica.                  |                         |  |  |  |
| 27.920 m $(1)$                                                                        | 2,792 m                 |  |  |  |
| <b>ÁREA</b>                                                                           |                         |  |  |  |
| Como menciona Ibáñez el área de la cuenca "Corresponde a la superficie delimitada     |                         |  |  |  |
| por la divisora de aguas de la zona de estudio" (Ibáñez Asensio, y otros), lo cual se |                         |  |  |  |
| refiere a la medida de la superficie delimitada por el perímetro.                     |                         |  |  |  |
| 40.000.000 m <sup>2</sup> ( <sup>2</sup> )                                            | $4 \text{ m}^2$         |  |  |  |
| <b>LONGITUD DEL CAUCE</b>                                                             |                         |  |  |  |
| Como menciona Ibáñez "La longitud del cauce corresponde desde el                      |                         |  |  |  |
| nacimiento del rio hasta la desembocadura" (Ibáñez Asensio, y otros).                 |                         |  |  |  |
| 10.700 m $(3)$                                                                        | $1,07 \; m$             |  |  |  |
| <b>LONGITUD CUENCA</b>                                                                |                         |  |  |  |
| Como menciona Ibáñez la longitud de la cuenca "Es la distancia horizontal             |                         |  |  |  |
|                                                                                       |                         |  |  |  |
| desde el cierre de la cuenca (punto de desfogue) hasta otro punto aguas arriba        |                         |  |  |  |
| donde la tendencia general del rio principal corte la línea de contorno de la         |                         |  |  |  |
| cuenca" (Ibáñez Asensio, y otros).                                                    |                         |  |  |  |
| 8.122 m $(4)$                                                                         | 0,8122 m                |  |  |  |
| <b>COTAS CUENCA</b>                                                                   |                         |  |  |  |
| Esta corresponde a la medida de elevación vertical del terreno respecto a un          |                         |  |  |  |
| punto de referencia, en este caso nivel del mar.                                      |                         |  |  |  |
| Max: 3.437 m.s.n.m (5)                                                                | Max: 0,23 m             |  |  |  |
| Min: 1.135 m.s.n.m                                                                    | Min: 0,0 m              |  |  |  |
| <b>PENDIENTE MEDIA DEL CAUCE PRINCIPAL (6)</b>                                        |                         |  |  |  |
| Como menciona Ibáñez la pendiente media del cauce "Es la relación existente           |                         |  |  |  |
| entre el desnivel altitudinal del cauce y su longitud" (Ibáñez Asensio, y otros).     |                         |  |  |  |
| 17.5 %                                                                                | 17.5 %                  |  |  |  |
| <b>ANCHO CUENCA</b>                                                                   |                         |  |  |  |
| Como menciona Ibáñez "El ancho se define como la relación entre el área y la          |                         |  |  |  |
|                                                                                       |                         |  |  |  |
| longitud de la cuenca" (Ibáñez Asensio, y otros).                                     |                         |  |  |  |
| 4.930 m                                                                               | $0,493 \; m$            |  |  |  |
| <b>FACTOR DE FORMA DE HORTON</b>                                                      |                         |  |  |  |
| Este factor mide que tan cuadrada es la cuenca, según el artículo Conceptos           |                         |  |  |  |
| básicos de morfometría de cuencas hidrográficas "se entiende como longitud            |                         |  |  |  |
| axial de una línea recta que une el punto más alto de la cuenca con el punto          |                         |  |  |  |
| más bajo." (Lux Cardona)                                                              |                         |  |  |  |

 $1$  Esta información se procesó a partir de la imagen 6

1

<sup>&</sup>lt;sup>2</sup> Esta información se procesó a partir de la imagen 7

<sup>3</sup> Esta información se procesó a partir de la imagen 8

<sup>4</sup> Esta información se procesó a partir de la imagen 9

<sup>5</sup> Esta información se procesó a partir de las imágenes 10 y 11

<sup>6</sup> Esta información se procesó a partir de la imagen 12

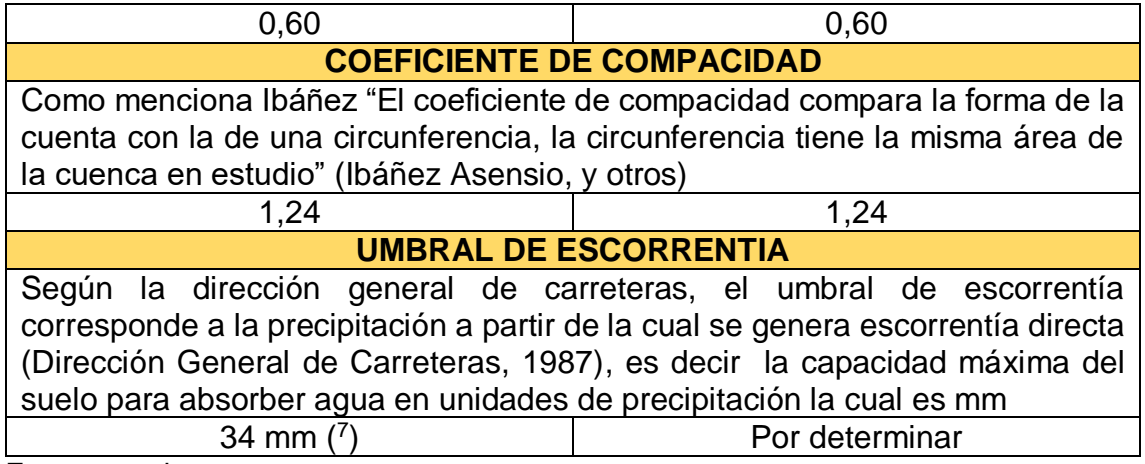

Fuente propia

Los parámetros como el perímetro, área, longitud de cauce, longitud de la cuenca, y ancho de esta se determinaron con la ayuda del programa ArcMap (ver Anexo 1), sus resultados se presentaron en la Tabla 1, en relación a la caracterización del modelo didáctico se puede evidenciar que los factores se redujeron de acuerdo a la escala seleccionada.

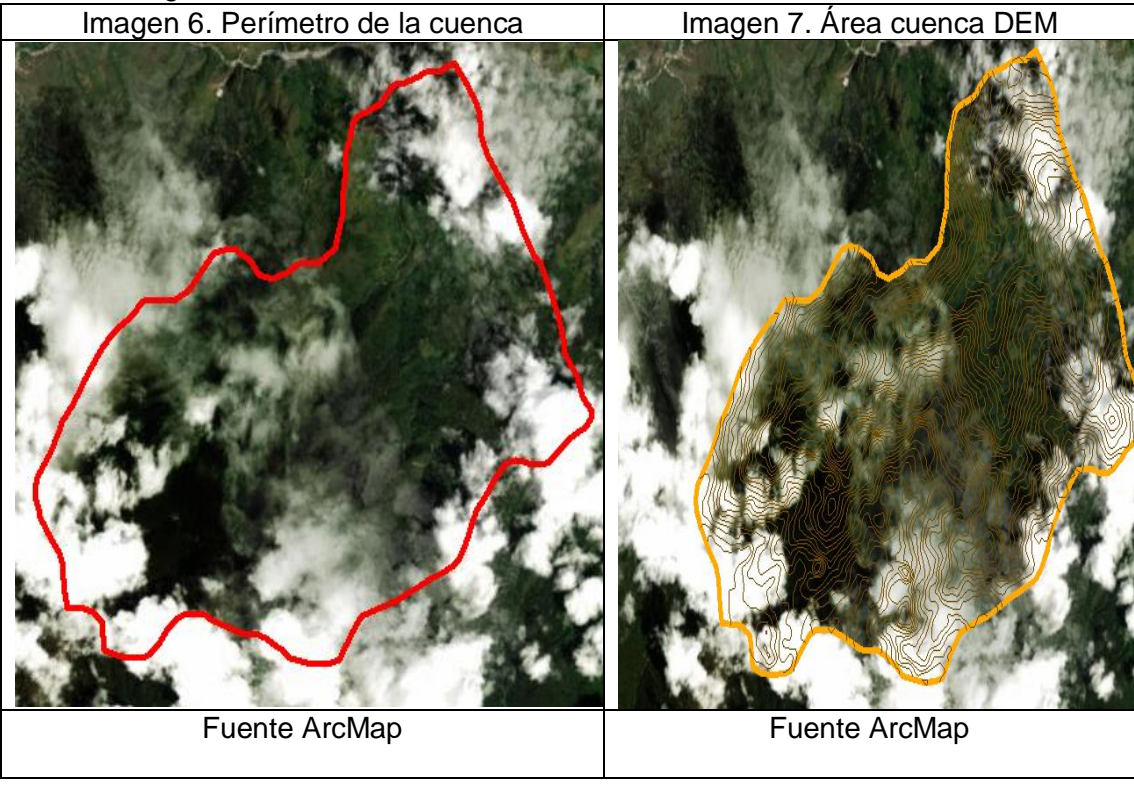

Tabla 2. Imágenes caracterización cuenca real

1

<sup>7</sup> Esta información se procesó con el ítem 2.2.1

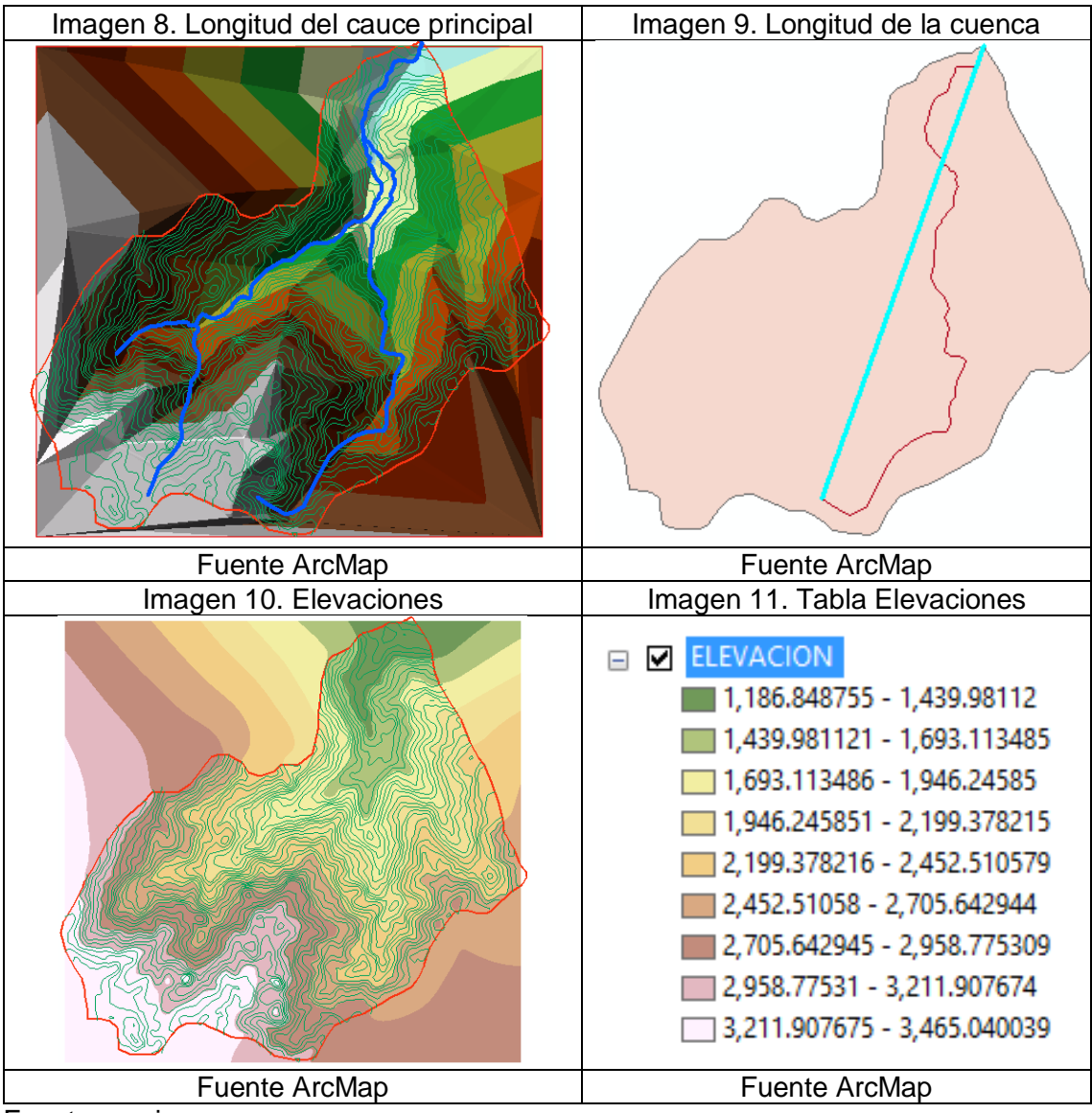

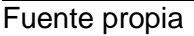

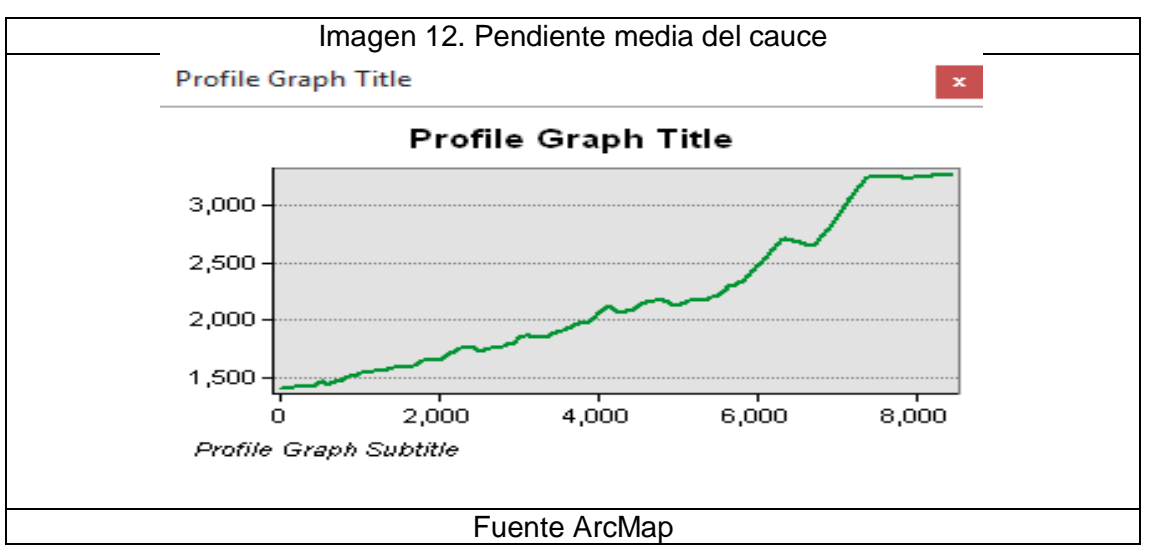

La pendiente media de la Quebrada San Martin es 17.5% tal y como se muestra en el perfil de la Imagen 12 (Anexo 2).

Como se expresa en el artículo Morfología de las cuencas hidrográficas (Ibáñez Asensio, y otros) el factor de forma de Horton y coeficiente de compacidad indican que tan achatada o redonda es la cuenca hidrográfica, con el fin de evaluar la respuesta de la cuenca ante la presencia de una avenida (Ibáñez Asensio, y otros), de acuerdo con los datos obtenidos para la cuenca de la quebrada San Martin, se indica que esta es de tendencia larga y poco achatada, es decir que no es tan susceptible de presentar inundaciones a causa de crecientes.

De acuerdo a lo anterior, es de esperarse que en el modelo didáctico se presente escorrentía superficial fluida y sin generar grandes concentraciones de agua en la superficie.

### **2.2.1 Uso actual del suelo**

Para la caracterización del suelo de la cuenca de estudio, se procedió a consultar el Instituto Geográfico Agustín Codazzi (IGAC) , a través de este geoportal se estableció el uso y tipo de suelo que presenta la cuenca hidrográfica, con el fin de poder determinar el umbral de escorrentía, siendo una variable directa para determinar el coeficiente de escorrentía.

Por medio del geo portal se obtuvieron archivos shp los cuales se exportaron al programa ArcMap como lo muestra las figuras 13 y 14 y por medio de la delimitación de la cuenca realizada en ArcMap, se estableció la caracterización del suelo de la zona de interés.

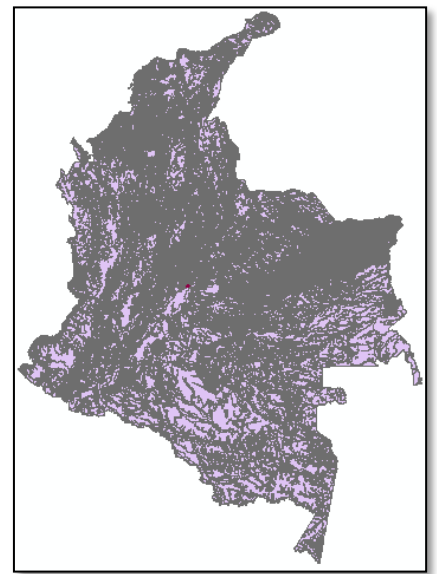

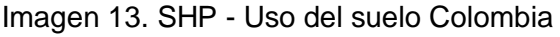

Fuente IGAC-ArcMap

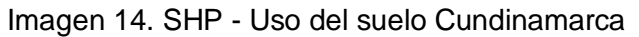

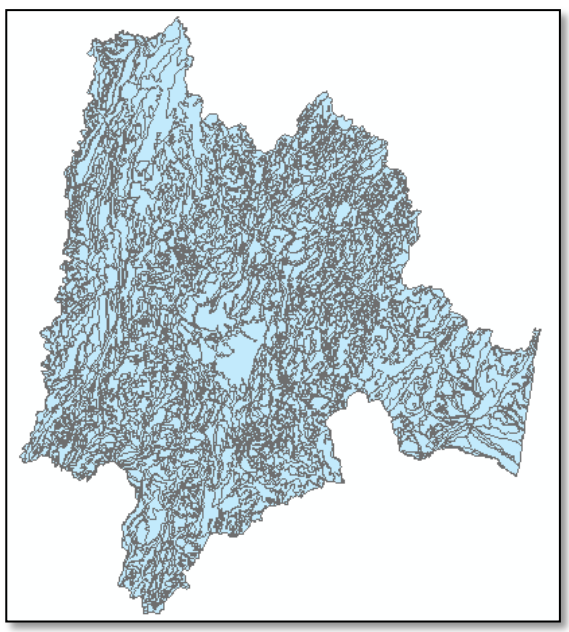

Fuente IGAC-ArcMap

Se encontró que la cuenca de la Quebrada San Martin presenta un solo uso de suelo definido como forestal de protección, como se muestra en la imagen 15.

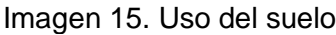

| Identify       |                                     | пx |
|----------------|-------------------------------------|----|
| Identify from: | <top-most layer=""></top-most>      |    |
| <b>EPR</b>     | ag_100k_vocacion_uso_2017           |    |
|                | 121                                 |    |
| Location:      | -73.878079 4.204994 Decimal Degrees |    |
| Field          | Value                               |    |
| <b>FID</b>     | 33                                  |    |
| Shape          | Polygon                             |    |
| UCVocacion FPR |                                     |    |
| Vocacion       | Forestal                            |    |
|                | Uso Princi Forestal de protección   |    |

Fuente IGAC-ArcMap

La zona de interés presenta cuatro tipos de suelo, presentando características de simultaneidad como se indica a continuación en la Imagen 16 y Tabla 3, esta información fue procesada con el programa ArcMap (ver Anexo 3).

Imagen 16. SHP – Tipos del suelo Cuenca

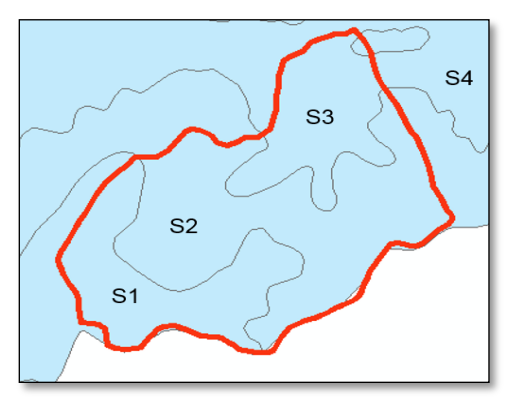

Fuente IGAC-ArcMap

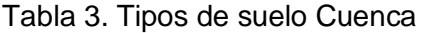

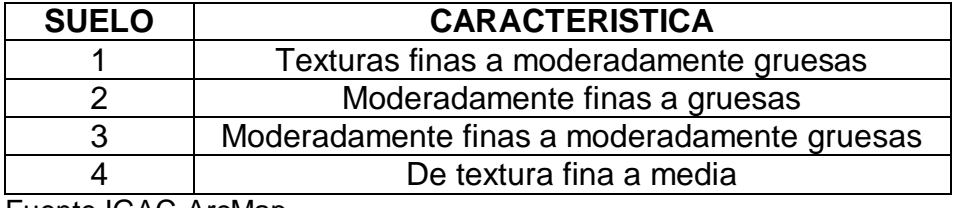

Fuente IGAC-ArcMap

En relación a la caracterización del tipo de suelo, se procedió a establecer el grupo de suelo como se indica en la respectiva teoría de la Ecuación de Témez Modifica, para determinar el umbral de escorrentía:

Imagen 17. Tipos de suelo para determinación de Umbral de escorrentía

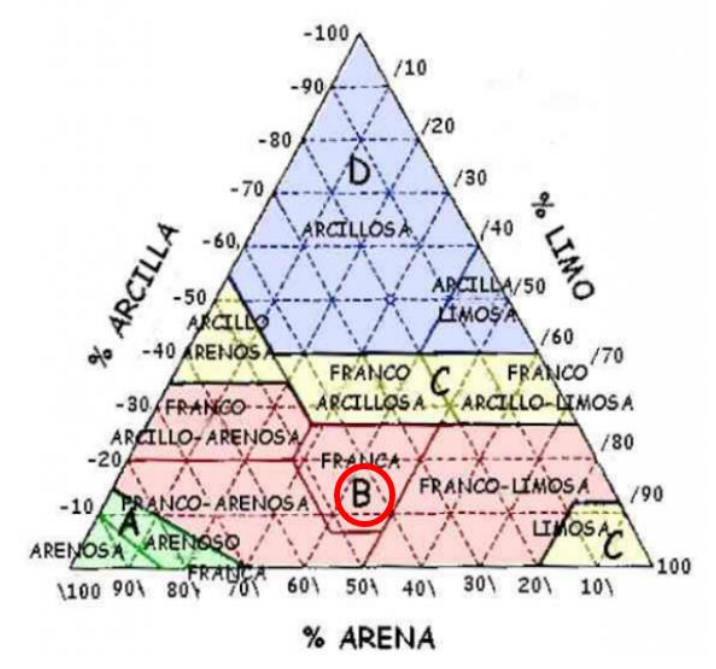

Fuente (Dirección General de Carreteras, 1987)

Debido a que el suelo presenta partículas finas y gruesas, y teniendo en cuenta que es de uso forestal, se determina que presenta partículas franco, es decir materia orgánica, teniendo un grupo de suelo B (ver Imagen 17). Para determinar el umbral de escorrentía, además de establecer los datos anteriores, se debe indicar la pendiente de la cuenca.

Luego de obtener los datos necesarios, se procedió a asignar el valor del umbral, por medio de tabla 5, como se indica en el artículo "Cálculo hidrometeorológico de caudales máximos en pequeñas cuencas naturales" (Dirección General de Carreteras, 1987), el resultado se muestra en la tabla 4:

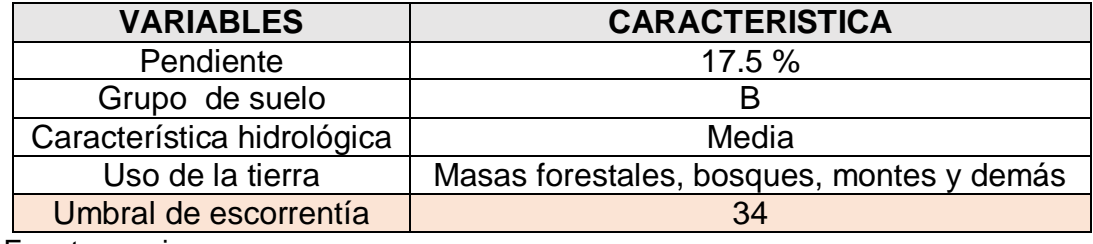

Tabla 4. Características Suelo de Cuenca San Martin

Fuente propia

Es de anotar que el cálculo del umbral de escorrentía de la cuenca real de estudio se requiere para la evaluación del coeficiente de escorrentía, el cual está implícito en la ecuación racional modificada de Témez, por tanto, la determinación del dato arrojado, que para este caso es de 34, será utilizado en los cálculos del Caudal teórico.

| <b>USO DE LA</b><br><b>TIERRA</b>      | PENDIENTE CARACT.<br>96 | <b>HIDROLOG.</b> | <b>GRUPO</b><br><b>SUELO</b> |           |    | DE |
|----------------------------------------|-------------------------|------------------|------------------------------|-----------|----|----|
|                                        |                         |                  | А                            | в         | c  | D  |
|                                        | > 3                     | Ŕ                | 15                           | 8         | 6  | 4  |
| Barbecho                               |                         | N                | 17                           | 11        | 8  | 6  |
|                                        | <3                      | R/N              | 20                           | 14        | 11 | 8  |
| Cultivo en                             | > 3                     | R                | 23                           | 13        | 8  | 6  |
| hilera                                 |                         | Ν                | 25                           | 16        | 11 | 8  |
|                                        | <3                      | R/N              | 28                           | 19        | 14 | 11 |
| Cereales de                            | > 3                     | Ŕ                | 29                           | 17        | 10 | 8  |
| invierno                               |                         | Ν                | 32                           | 19        | 12 | 10 |
|                                        | <3                      | R/N              | 34                           | 21        | 14 | 12 |
| Rotación de                            | > 3                     | R                | 26                           | 15        | 9  | 6  |
| cultivos                               |                         | Ν                | 28                           | 17        | 11 | 8  |
| pobres                                 | <3                      | R/N              | 30                           | 19        | 13 | 10 |
| Rotación de                            | > 3                     | R                | 37                           | 20        | 12 | 9  |
| cultivos                               |                         | Ν                | 42                           | 23        | 14 | 11 |
| densos                                 | $\leq$ 3                | R/N              | 47                           | 25        | 16 | 13 |
|                                        |                         | Pobre            | 24                           | 14        | 8  | 6  |
| Praderas                               | >3                      | Media            | 53                           | 23        | 14 | ٥  |
|                                        |                         | Buena            |                              | 33        | 18 | 13 |
|                                        |                         | Muy buena        |                              | 41        | 22 | 15 |
|                                        |                         | Pobre            | 58                           | 25        | 12 | 7  |
|                                        |                         | Media            |                              | 35        | 17 | 10 |
|                                        | <3                      | Buena            |                              |           | 22 | 14 |
|                                        |                         | Muy buena        |                              |           | 25 | 16 |
|                                        |                         | Pobre            | 62                           | 26        | 15 | 10 |
| Plantaciones                           | >3                      | Media            |                              | 34        | 19 | 14 |
| regulares de                           |                         | Buena            |                              | 42        | 22 | 15 |
| aprovechamiento                        |                         | Pobre            |                              | 34        | 19 | 14 |
| forestal                               | <3                      | Media            |                              | 42        | 22 | 15 |
|                                        |                         | Buena            |                              | 50        | 25 | 16 |
|                                        |                         | Muy clara        | 40                           | 17        | 8  | 5  |
| Masas forestales                       |                         | Clara            | 60                           | $24 - 14$ |    | 10 |
| (bosque, monte                         |                         | Media            |                              | 34        | 22 | 16 |
| bajo, etc.)                            |                         | Espesa           |                              | 47        | 31 | 23 |
|                                        |                         | Muy              |                              | 65.       | 43 | 33 |
|                                        |                         | espesa           |                              |           |    |    |
| Rocas                                  | >3                      |                  |                              |           | з  |    |
| permeables                             | <3                      |                  |                              |           | 5  |    |
| Rocas                                  | >3                      |                  |                              |           | ż  |    |
| impermeables<br>4<br><3                |                         |                  |                              |           |    |    |
| ż<br>Firmes granulares sin pavimento   |                         |                  |                              |           |    |    |
| Adoquinados<br>1,5                     |                         |                  |                              |           |    |    |
| Pavimentos bituminosos u hormigón<br>1 |                         |                  |                              |           |    |    |
|                                        |                         |                  |                              |           |    |    |

Tabla 5. Determinación Umbral de Escorrentía

Fuente (Dirección General de Carreteras, 1987)

#### **2.3 INFORMACIÓN IDEAM**

En el presente ítem se determinó la intensidad correspondiente de la cuenca de la Quebrada San Martin, la cual es de suma importancia para poder representar la precipitación en el modelo didáctico; para ello, se usó información del geoportal y se procesó con ayuda del método sintéticas de Curvas de Intensidad – Duración – Frecuencia, esta información se desarrollará detalladamente en los siguientes ítems. (Vargas M, y otros).

Como se puede apreciar en la imagen 18, se seleccionaron cinco (5) estaciones climáticas operadas por el IDEAM presentes en la zona de estudio. En la Tabla 6 se presentan las principales características. Las especificaciones detalladas de cada estación se presentan en el Anexo 4.

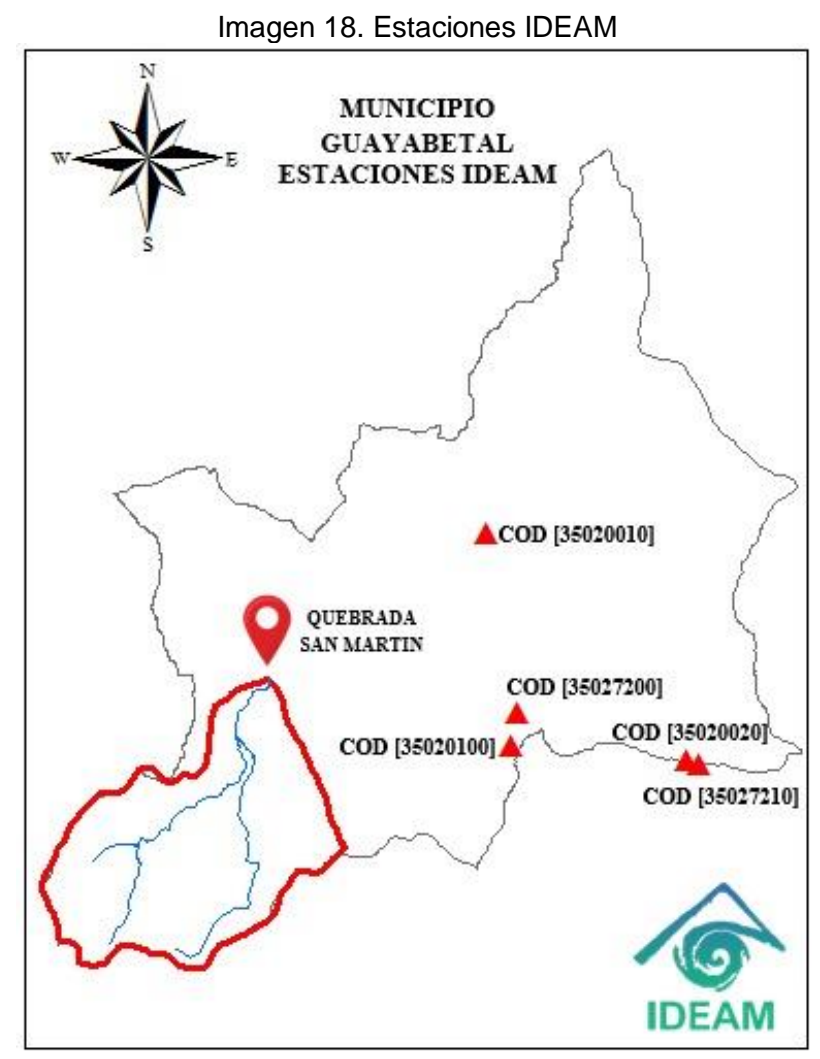

Fuente ArcMap

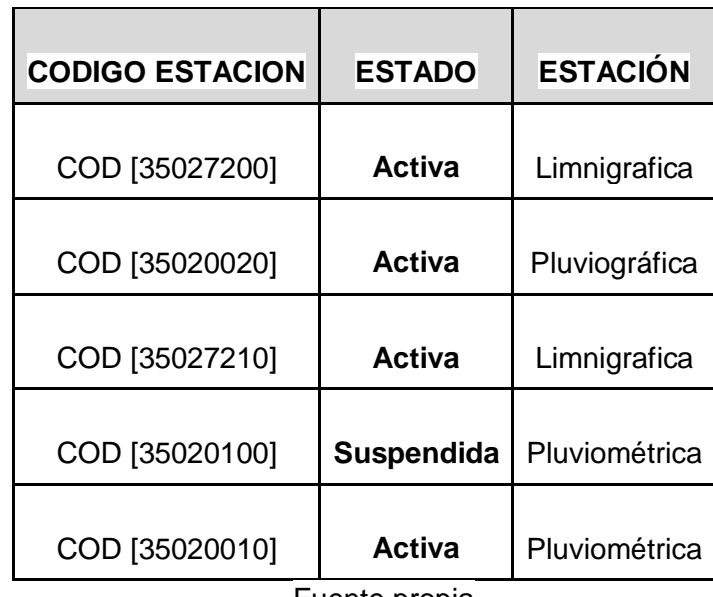

Tabla 6. Características estaciones IDEAM

Fuente propia

Para la selección de las estaciones se realizó un análisis, donde se tuvo presente el estado de la información de cada una, qué tipo de información brindaba y la distancia respecto a la delimitación de la cuenca hidrográfica.

A continuación se hará una descripción de las estaciones disponibles:

#### **Estación COD [35027200] y COD [35027210]**

Estas dos estaciones se encuentran ubicadas en el Rio Negro y Rio Blanco respectivamente, los cuales no corresponde directamente al afluente de estudio Quebrada San Martin. De lo anterior se descartan estas dos estaciones para la respectiva investigación.

### **Estación COD [35020100] y COD [35020010**]

Estas dos estaciones son pluviométricas, donde la estación identificada con COD [35020100] se encuentra suspendida desde el año 1971, teniendo muy poca información histórica de la zona.

En relación a la estación COD [35020010], se encuentra activa, tiene información de precipitación diaria y está ubicada una distancia relativamente cercana a la zona de estudio. En este caso cabe aclarar que las estaciones pluviométricas en relación a las pluviográficas presentan una menor precisión, teniendo un error de incertidumbre, (IDEAM, Instituto de Hidrología, Meteorología y Estudios Ambientales., 2013)

#### **Estación COD [35020020]**

La estación COD [35020020], es de tipo pluviografica, está actualmente activa y se encuentra a una distancia aceptable en relación a la zona de estudio.

#### **2.3.1 Precipitación**

Con la información histórica suministrada por el IDEAM de la estación pluviográfica COD [35020020], se procedió a la verificación de la información faltante, teniendo datos diarios de precipitación desde el año 1996 hasta el 2017 y presentando ausencia de información en 9 meses sobre el historial de precipitación. Para completar los datos ausentes de precipitación se procedió a utilizar el método de estimación de datos faltantes, aclarando que en el presente estudio como solo se tiene información de una sola estación se estableció el método de las proporciones, como lo indica el Instituto Colombiano de Hidrología, Meteorología y Adecuación de Tierras, en el respectivo documento de Técnicas estadísticas aplicadas en el manejo de datos hidrológicos y meteorológicos, el cual explica que el "método es uno de los más utilizados en aquellos casos en que no existen datos de comparación y por tanto, la serie tiene que servir de referencia para el relleno de datos faltantes de sí misma" (IDEAM, 1990).

Como indica el IDEAM (IDEAM, 1990), para la utilización del método de las proporciones, el estudio de las Técnicas estadísticas aplicadas en el manejo de datos hidrológicos y meteorológicos, estableció que debe haber una razón de proporcionalidad de lluvia mensual y anual, como se indica en la siguiente ecuación, teniendo como finalidad la determinación del dato faltante.

$$
x = \frac{(X)(Pf)}{(Pa) - (X)} \quad [13]
$$

Donde: x: Lluvia del mes faltante X: Lluvia promedio del mes faltante Pf: Total anual Pa: Total anual promedio

En el Anexo 5, se puede evidenciar la aplicación del respectivo método, donde se encuentra la información de precipitación diaria, promedio de precipitación mensual multianual y total de precipitación caída. Una vez se completó la serie de datos como se muestra en la Tabla 7, se procedió a realizar las curvas de intensidad – duración – frecuencia, con el fin de establecer las diferentes intensidades a representar en el modelo didáctico, donde se indica el valor máximo anual promedio obtenido de la serie de datos. Para la determinación de la precipitación máxima anual se seleccionaron las precipitaciones máximas diarias mensuales, posteriormente se identificó la precipitación máxima mensual y finalmente se estableció el promedio de los datos máximos mensuales del historial de los años desde 1996 hasta el 2017, recordando que para la utilización de la ecuación racional modificada de Témez se debe utilizar información de precipitaciones máximas.

|      | <b>ESTACIÓN SANTA SUSUMUCO [35020020]</b> |                |              |              |             |              |              |               |                   |                |                  |                  |                                |
|------|-------------------------------------------|----------------|--------------|--------------|-------------|--------------|--------------|---------------|-------------------|----------------|------------------|------------------|--------------------------------|
| AÑO  | <b>ENERO</b>                              | <b>FEBRERO</b> | <b>MARZO</b> | <b>ABRIL</b> | <b>MAYO</b> | <b>JUNIO</b> | <b>JULIO</b> | <b>AGOSTO</b> | <b>SEPTIEMBRE</b> | <b>OCTUBRE</b> | <b>NOVIEMBRE</b> | <b>DICIEMBRE</b> | <b>MAX</b><br><b>ANUA</b><br>L |
| 1996 | 30                                        | 103            | 50           | 79           | 91          | 42           | 108          | 73            | 137               | 44             | 48               | 46               | 137                            |
| 1997 | 34                                        | 57             | 140          | 122          | 137         | 72           | 129          | 124           | 93                | 164            | 101              | 22               | 164                            |
| 1998 | 9                                         | 88             | 45           | 65           | 116         | 136          | 114          | 98            | 45                | 67             | 89               | 28               | 136                            |
| 1999 | 72                                        | 38             | 47           | 58           | 86          | 106          | 63           | 60            | 82                | 52             | 81               | 26               | 106                            |
| 2000 | 18                                        | 27             | 59           | 43           | 300         | 200          | 64           | 107           | 105               | 90             | 80               | 58               | 300                            |
| 2001 | 13                                        | 32             | 26           | 61           | 100         | 103          | 58           | 83            | 106               | 51             | 88               | 38               | 106                            |
| 2002 | 12                                        | 15             | 92           | 64           | 107         | 138          | 95           | 95            | 75                | 84             | 64               | 67               | 138                            |
| 2003 | $\mathbf{1}$                              | 15             | 86           | 48           | 64          | 87           | 51           | 68            | 91                | 83             | 46               | 76               | 91                             |
| 2004 | 13                                        | 73             | 67           | 91           | 78          | 134          | 143          | 130           | 150               | 50             | 133              | 13               | 150                            |
| 2005 | 25                                        | 56             | 20           | 84           | 90          | 320          | 105          | 63            | 166               | 67             | 75               | 49               | 320                            |
| 2006 | 64                                        | 52             | 74           | 123          | 100         | 85           | 57           | 148           | 109               | 73             | 47               | 46               | 148                            |
| 2007 | 23                                        | 17             | 53           | 53           | 80          | 127          | 200          | 86            | 55                | 64             | 82               | 37               | 200                            |
| 2008 | 6                                         | 13             | 25           | 45           | 156         | 41           | 94           | 123           | 60                | 85             | 53               | 0                | 156                            |
| 2009 | 39                                        | 15             | 76           | 82           | 45          | 40           | 61           | 83            | 66                | 62             | 92               | 26               | 92                             |
| 2010 | $\mathbf 0$                               | 400            | 84           | 87           | 73          | 77           | 145          | 74            | 61                | 55             | 86               | 96               | 400                            |
| 2011 | 52                                        | 6              | 51           | 79           | 75          | 65           | 97           | 60            | 80                | 80             | 68               | 23               | 97                             |
| 2012 | $\overline{4}$                            | 61             | 52           | 101          | 80          | 69           | 52           | 80            | 89                | 55             | 62               | 107              | 107                            |
| 2013 | $\overline{8}$                            | 14             | 12           | 21           | 26          | 51           | 80           | 57            | 49                | 48             | 34               | 52               | 80                             |
| 2014 | 44                                        | 50             | 47           | 136          | 113         | 87           | 98           | 74            | 43                | 57             | 30               | 55               | 136                            |
| 2015 | 110                                       | 20             | 55           | 87           | 72          | 57           | 101          | 61            | 50                | 50             | 80               | 45               | 110                            |
| 2016 | $\overline{2}$                            | 10             | 25           | 110          | 88          | 70           | 110          | 140           | 140               | 70             | 125              | 140              | 140                            |
| 2017 | 37                                        | 26             | 108          | 48           | 180         | 114          | 84           | 112           | 85                | 85             | 83               | 20               | 180                            |
| Prom | 28                                        | 54             | 59           | 77           | 103         | 101          | 96           | 91            | 88                | 70             | 75               | 48               | 159                            |

Tabla 7 Datos de precipitación diaria máxima estación COD [35020020]

Fuente propia. (Las casillas de color amarillo fueron los datos que se completaron por medio del método de las proporciones).

### **2.3.2 Curvas IDF**

Para el presente estudio se evidenció la necesidad de calcular las curvas IDF de la zona de interés, debido a que no se cuenta con información del caudal del respectivo cauce que presenta la cuenca hidrográfica de estudio. Díaz Granados afirma en su "estudio de Curvas sintéticas regionalizadas de intensidad – duración – frecuencia para Colombia", que las curvas IDF:

Permiten la estimación de volúmenes de drenaje superficial mediante modelos lluvia – escorrentía en cuencas pequeñas para las cuales no existen registros de caudal y además en las zonas en las cuales no se disponen registros de caudales, estos se deben determinar mediante modelos hidrológicos lluvia – escorrentía mediante precipitaciones máximas que se espera tener con un determinado periodo de recurrencia (Vargas, y otros, 1997).

Antes de establecer el método de cálculo para las curvas IDF, se evidenciaron dos tipos de cálculos para su respectiva determinación, como se indica en el Manual de drenaje para carreteras (INVIAS, 2019), donde el primer método es el cálculo de curvas IDF con datos históricos de precipitación y el segundo método es el cálculo de curvas IDS por método simplificado.

El cálculo de curvas IDF con datos históricos de precipitación, se establece por medio de información de una estación pluviografica, donde la serie de datos debe tener la información de los aguaceros de corta duración más intensos y dicha información debe estar registrada de manera diezminutal. El método simplificado se debe realizar siempre y cuando no se disponga de información histórica de precipitación de corta duración, es decir, no se cuenta con una estación pluviografica.

Para la presente investigación, se cuenta con información de una estación pluviografica, donde la información suministrada por el IDEAM es de precipitaciones diarias y no de manera diezminutal, agregando que en la serie se evidencio que los datos de precipitaciones son de todas las duraciones y diferentes intensidades. De lo anterior se identificó que el método más adecuado para determinar el cálculo de las curvas IDF, es el método simplificado.

Una vez con la información establecida de precipitaciones máximas se procedió a implementar el método utilizado en el estudio de Curvas sintéticas regionalizadas de intensidad – duración – frecuencia para Colombia o como lo indica el Manual de drenaje para carreteras. Para la determinación de las curvas IDF, en el estudio que realizo Díaz Granados (Vargas, y otros, 1997), se involucraron diferentes ecuaciones en relación a la intensidad, donde se establecieron parámetros o coeficientes los cuales fueron analizados mediante el análisis de regresión, como se evidencia en la Tabla 8. La determinación de los coeficientes se realizó para todas las regiones colombianas, "mediante la información de días con lluvia y la precipitación multianual" (Vargas, y otros, 1997) que registraban las diferentes estaciones meteorológicas. La respectiva ecuación a utilizar en la presente investigación y establecida por el estudio, son:

$$
I = a \frac{T^b}{t^c} M^d \qquad [14]
$$

Donde:

I: Intensidad $\frac{mm}{h}$ 

T: Tiempo de retorno Años

t: Duración Horas

a,b,c y d: Coeficientes

M: Promedio valor máximo anual de precipitación  $mm$ 

| Región                  | #Estaciones evaluadas | $\mathbf{a}$ | b    | c    | d    |      |
|-------------------------|-----------------------|--------------|------|------|------|------|
| Región Andina (R1)      | 116                   | 0.94         | 0.18 | 0.66 | 0.83 | 0.93 |
| Región del Caribe (R2)  | 28                    | 24.85        | 0.22 | 0.50 | 0.10 | 0.72 |
| Región del Pacífico(R3) | 17                    | 13.92        | 0.19 | 0.58 | 0.20 | 0.88 |
| Región Orinoquia (R4)   | 4                     | 5.53         | 0.17 | 0.63 | 0.42 | 0.91 |

Tabla 8. Coeficiente por regiones para curvas IDF

Fuente (Vargas, y otros, 1997)

La cuenca de estudio se encuentra en la Región Andina, tomando el valor de las constantes a,b,c,y d en R1, establecidos en la Tabla 8 y teniendo en valor de la intensidad se procede a establecer la precipitación, sabiendo que la precipitación es igual a la intensidad por la duración.

A continuación se muestran las intensidades obtenidas por medio del método simplificado, donde en la Tabla 9, se evidencia las diferentes duraciones con sus respectivas intensidades en  $\frac{mm}{h}$  y en la Tabla 10 se establece las intensidades en  $\frac{mm}{m}$  $\frac{mm}{min}$ , debido a que se va a realizar una representación acorde al modelo didáctico y para una mayor facilidad en los respectivos análisis para la comprobación de la ecuación modificada de Témez. Así mismo en la gráfica 1 se especifican las líneas IDF en relación a los periodos de retorno, para el presente estudio no se tienen en cuenta los periodos de retorno ya que no se está representando y analizando ninguna estructura que se viera afectado por este fenómeno de ocurrencia, pero se aclara que se indican estas líneas IDF para futuras investigaciones sobre el modelo didáctico.

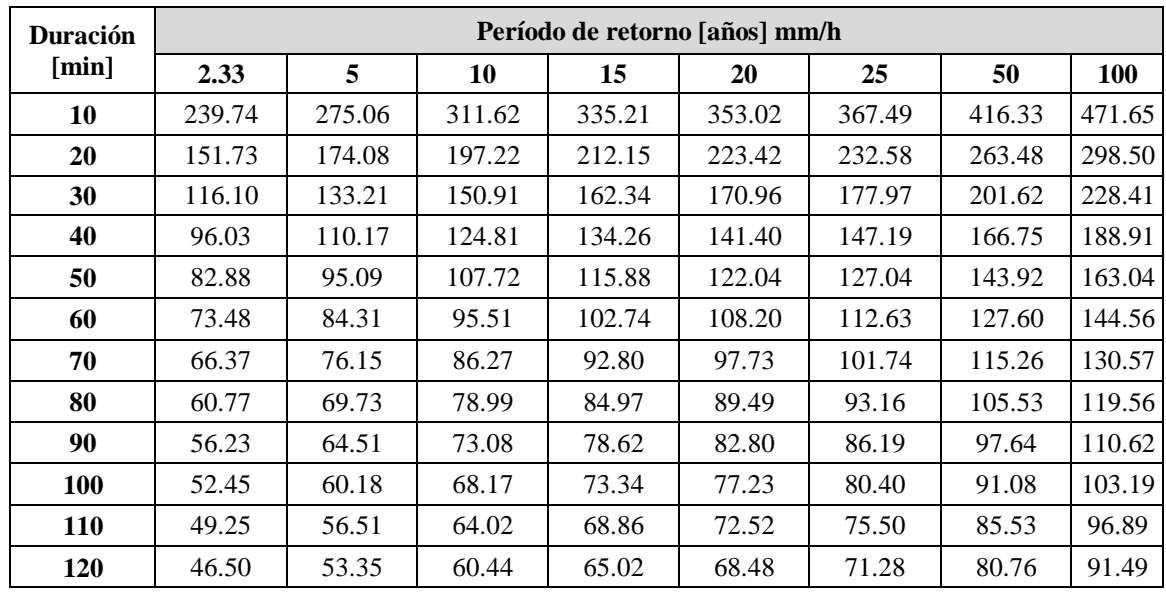

Tabla 9. Intensidad mm/h para diferentes periodos de retorno

Fuente propia.

Tabla 10. Intensidad mm/min para diferentes periodos de retorno

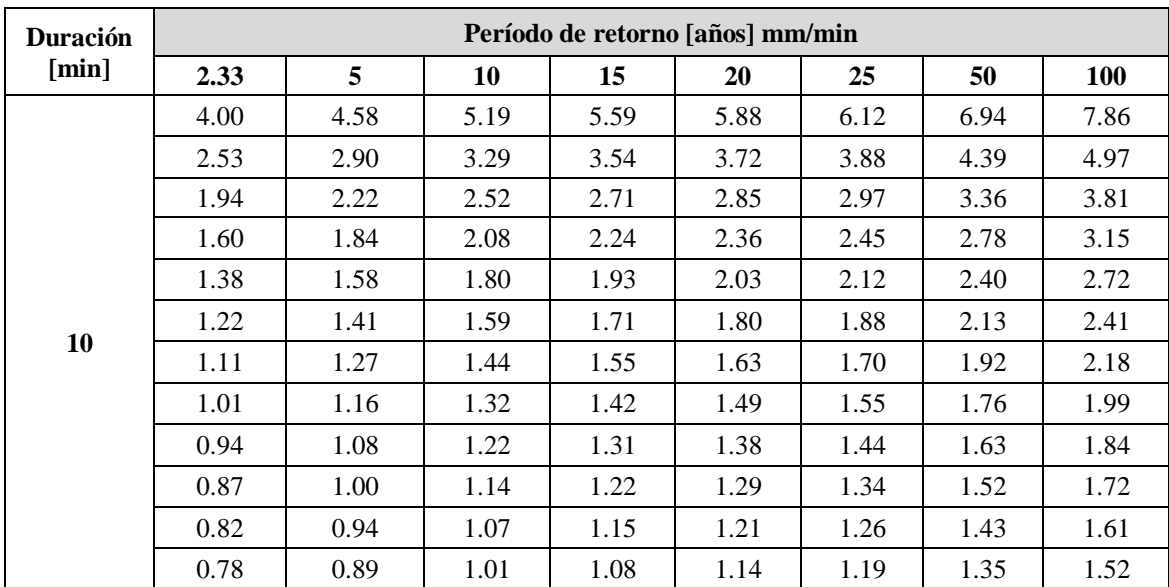

Fuente propia.

Grafica 1. Líneas IDF Cundinamarca – Guayabetal, quebrada San Martin

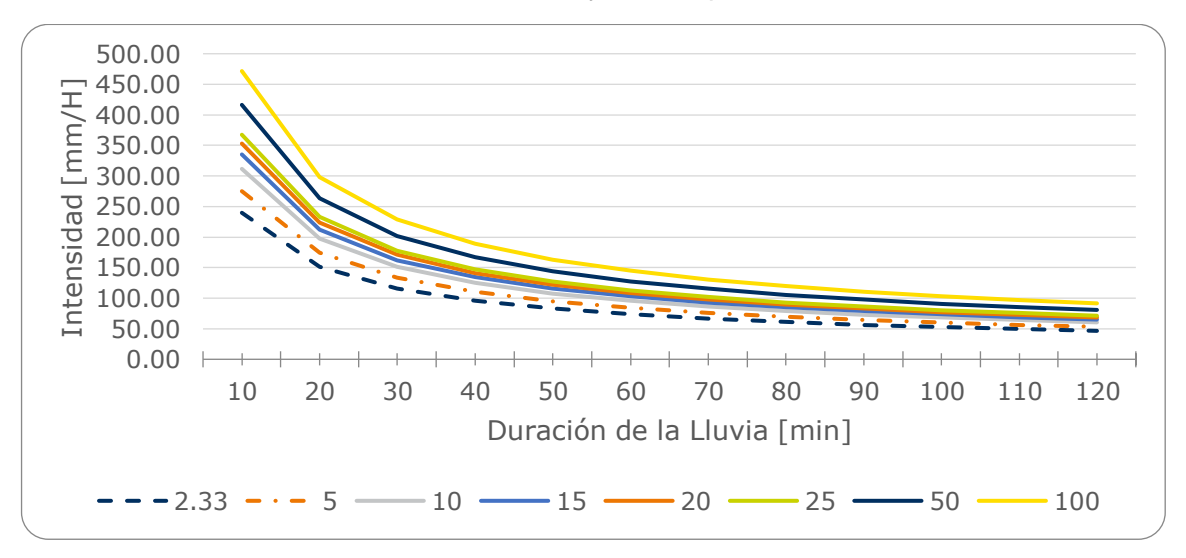

Fuente propia.

## **3 MATERIALES Y MÉTODOS**

En el presente capítulo se describió los materiales susceptibles a usar para la construcción del modelo didáctico de la cuenca hidrográfica, además de la incidencia que tuvieron esos materiales para la representación de los fenómenos hidrológicos.

#### **3.1 Suelo**

#### **3.1.1 Oasis**

El Oasis o también llamado espuma floral se estudió con el objetivo de determinar si era un material apropiado para la representación del suelo del modelo didáctico.

De acuerdo con la información suministrada por la empresa Fenocol pionera en fabricación de espumas florales, el Oasis "Es una espuma fabricada a partir de resina fenólica que absorbe agua rápidamente y es usada como base para para la elaboración de diseños florales, además, la espuma floral guarda un equivalente aproximado de 1.6 litros de agua en su interior para una espuma de corte laser" (Fenocol S.A.S, 2011). Es preciso mencionar que este concepto se corroboro por los autores del presente documento siendo confirmada, ya que se encontró que la espuma floral es capaz de absorber agua continuamente por más de 30 minutos, y además de ello tiene la capacidad de mantener el agua almacenada por varios días.

Como se menciona anteriormente, el objetivo principal de la espuma floral es mantener y/o almacenar agua en su interior para garantizar las plantas estén hidratadas, siendo este una limitante para representar la variable de escorrentía superficial ya que es necesario el agua drene a través de la superficie del terreno, y al mismo tiempo impediría una correcta medición del tiempo de concentración de la cuenca ya que sobredimensionaría esa variable por la demora de reacción del suelo.

Por otro lado, se realizó pruebas donde se evidenció que el oasis luego de estar varias horas en contacto con el agua tiende a deshacerse.

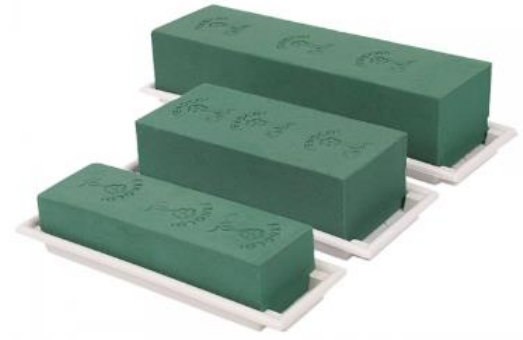

Imagen 19. Espuma floral

Fuente (Fenocol S.A.S, 2011)

### **3.1.2 Espuma**

Como afirma Jhon Ocampo (Ocampo Gonzalez, 2012), existen tres tipos principales de espumas definidos por su densidad: espumas flexibles, rígidas y elastómeras. Las espumas flexibles son utilizadas comúnmente en la fabricación de sillas y colchones; las densidades de estas espumas son de 10 a 80 kg/m<sup>3</sup>, las espumas rígidas son utilizadas como aislante térmico y tienen alta resistencia

a la compresión, por último, los elastómeros pueden considerarse como espumas flexibles, pero con valores altos de densidad, usualmente superiores a 100 Kg/ $m^3$ .

Como menciona Andrés Vélez y Sebastián Jaramillo (Vélez Velásquez , y otros, 2008), la espuma flexible es muy buena en absorción y también drena fácilmente el líquido absorbido. Razón por la cual esta espuma permitió la representación de variables como escorrentía superficial e infiltración.

Para la elección de la espuma se hizo necesario evaluar diferentes tipos de estas dentro del rango característico de las denominadas flexibles, luego de esto el factor principal tenido en cuenta fue la facilidad con que se pudiera manejar, ya que esta debía moldearse para dar la forma real geográfica de la cuenca escogida, teniendo en cuenta esto se escogió una espuma de densidad 30 kg/m<sup>3</sup> y color gris como se muestra en la Imagen 20.

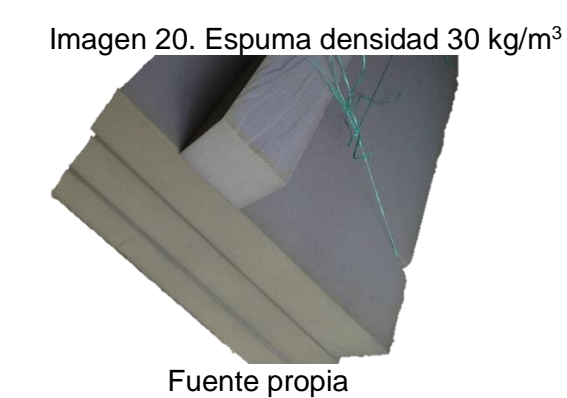

**Ensayo Densidad:** Se realizó un ensayo de densidad al material obtenido para comprobar correspondiera al valor seleccionado es decir 30 kg/m<sup>3</sup>. Las dimensiones de la muestra usada para dicho ensayo fueron: 3cm x 2.5cm x 12cm y su peso de 2.86 gramos, como menciona Rosato "La densidad absoluta (d) es la masa de cualquier sustancia por unidades de volumen de un material. Por lo general, se expresa en gramos por centímetro cúbico (g/cm<sup>3</sup>)." (Rosato, y otros, 2013). Se tomó el peso seco y se halló el volumen de cada muestra, con el objetivo de verificar su densidad de 30 kg/m<sup>3</sup>. Se utilizó la siguiente formula (Rosato, y otros, 2013):

$$
D = \frac{m}{V} \quad [15]
$$

Donde:  $D =$  densidad  $m = M$ asa  $V = Volume$ 

Tabla 11. Datos muestra 1 para Densidad

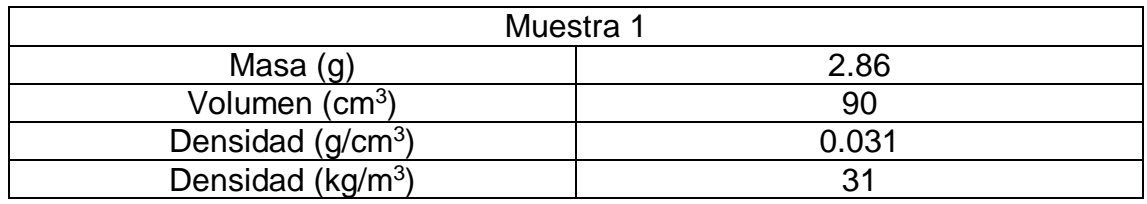

Fuente propia

Con los resultados anteriores se verificó la densidad del material, donde si se cumple el valor de 30 kg/m3.

**Ensayo Absorción**: Se tomó un trozo de espuma de 2.5cm x 2.3cm x 6cm con un peso de 1.14 gramos y se sumergió por varias horas hasta evidenciar el volumen máximo que absorbe la espuma, el recipiente usado (Imagen 21) fue un prisma circular con diámetro 13.5 cm. Se tomarán las medidas de peso seco y peso total con agua para diferentes periodos de tiempo como se muestra en la tabla 12. Para la determinación del volumen absorbido se introdujo una cantidad de agua en el recipiente, tomando la altura de esta en m, luego se introdujo la muestra de espuma y se esperó un tiempo determinado t, donde se retiró la muestra del recipiente y se midió nuevamente la altura de agua; por ende, la diferencia entre las dos alturas tomadas seria la altura para hallar el volumen absorbido por la espuma:

$$
Vabs = (H1 - H2) * \frac{\pi}{4}(D)^2
$$
 [16]

Donde:

Vabs = Volumen absorbido por la espuma en cm<sup>3</sup>

H1 = Altura inicial del agua en cm

H2 = Altura del agua después de retirar la muestra de espuma en cm

D = Diámetro de recipiente en cm

| Tiempo (h) | Hora      | Vabs $(cm^3)$ | Peso $(q)$ |
|------------|-----------|---------------|------------|
|            | $7:22$ am |               | 1.14       |
| 12         | 7:22 pm   | 14.314        | 7.28       |
| 24         | $7:22$ am | 28.628        | 14.56      |
| 36         | $7:22$ pm | 42.942        | 15.39      |
| 48         | $7:22$ am | 57.256        | 25.24      |
| 56         | $3:22$ pm | 57.256        | 25.24      |

Tabla 12. Volumen de absorción de la espuma

Fuente propia

Para calcular el porcentaje de humedad se usó la guía de laboratorio que presenta la Universidad Católica de Valparaíso (Universidad Catolica de Valparaiso ), donde el porcentaje de humedad se establece:

$$
W\% = \frac{Ww}{Ws} * 100 \quad [17]
$$

Donde:

W%: Porcentaje de humedad Ww: Pesa del agua Ws: Peso del solido

Tal como lo describe Vélez en su obra, la cual se hizo sobre un material de igual densidad al utilizado en el presente trabajo(Vélez Velásquez, y otros, 2008), la espuma logra su máxima absorción de agua en 24 horas, sin embargo, los experimentos realizados en el marco de la presente investigación arrojaron que la espuma logra el estado de saturación en 48 horas como lo muestra la Tabla 12, en la cual se muestra la relación de volumen y peso de la espuma en función del tiempo en el cual duró sumergida en un recipiente con agua. La fase de experimentación se hizo hasta el momento en el cual los datos logran una tendencia constante.

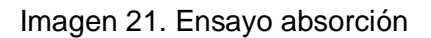

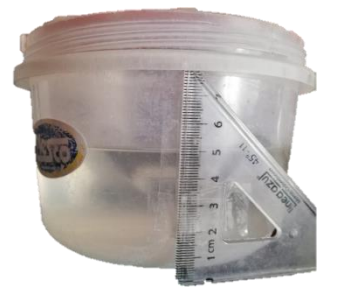

Fuente propia

Tabla 13. Resultados absorción muestra 1

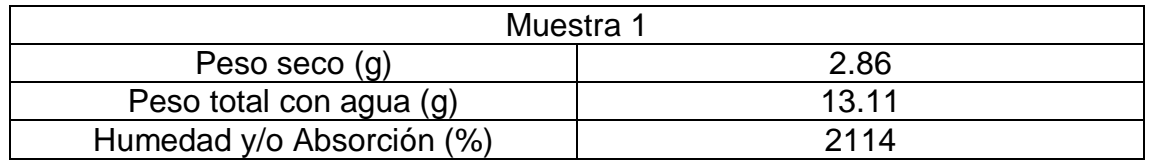

Fuente propia

Se obtuvo un porcentaje de absorción de 458.39% en relación al peso, como se muestra en la Tabla 13, cabe resaltar que este ensayo fue de suma importancia para determinar el umbral de escorrentía del suelo en el modelo didáctico, el cual se explicará detalladamente el capítulo 5: Etapa de experimentación.

Finalmente se seleccionó la espuma como material del suelo del modelo didáctico, ya que se evidenció esta tiene una capacidad de respuesta apropiada ante la presencia de agua y en el presente trabajo se pretende simular el comportamiento del agua entendiendo que estamos trabajando sobre un suelo homogéneo.

Con el propósito de representar más variables respecto al suelo en el modelo didáctico se decidió realizar un acuífero, donde Según Isaac Vinícius (Vinícius , 2019), este permite el almacenamiento de grandes cantidades de agua, las

cuales son obtenidas por la infiltración, además de ello brinda una regulación hídrica a los afluentes cercanos. Teniendo en cuenta que el modelo es didáctico, se implementara una zona para el acuífero donde se pueda utilizar estratificaciones de suelo real con el fin de que los estudiantes evidencian cómo se comporta el este con la filtración del agua, y también el cómo se llena los pozos con las aguas subterráneas.

### **3.2 Estructura para la representación de la lluvia**

### **3.2.1 Tubería PVC**

Con el objetivo de representar de la mejor manera el fenómeno hidrológico de la lluvia se realizaron varios ensayos, para ello se eligió tubería PVC del diámetro comercial más pequeño el cual fue de ½". Luego se realizaron agujeros en ella con diferentes diámetros para identificar cuál de ellos sería el más apropiado para la estructura de representación de la lluvia. En la Tabla 14 (IRWIN HERRAMIENTAS) se muestra las especificaciones de las brocas utilizadas para la perforación de los agujeros:

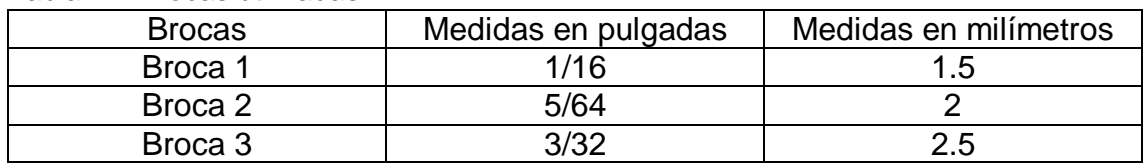

Tabla 14. Brocas utilizadas

Fuente propia

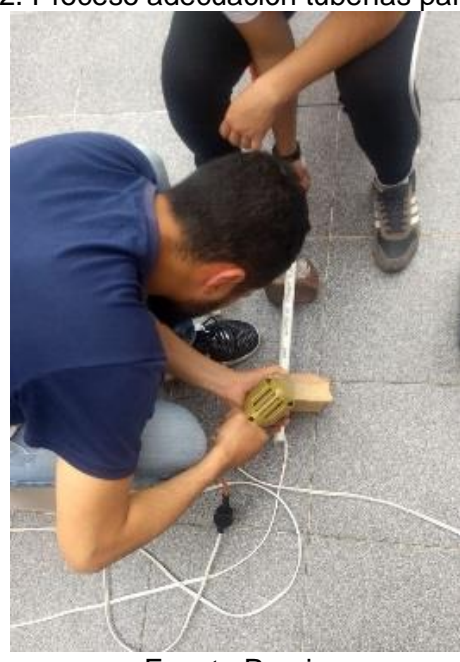

Imagen 22. Proceso adecuación tuberías para ensayos

Fuente Propia

Imagen 23. Instrumento para la representación de la lluvia Inicial

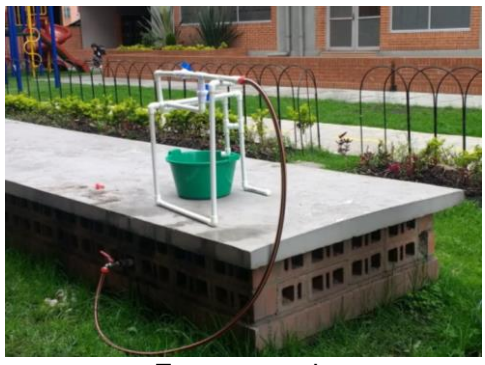

Fuente propia

Se realizaron agujeros cada 1 cm; en una tubería se intercalaron agujeros de 1/16 y 5/64 de diámetro y en otra solo se perforaron de 3/32. Con ayuda de otras tuberías se realizó una estructura inicial para la representación de la lluvia (imagen 23) y se alimentó por medio de una manguera.

En el experimento se observó diferencias entre el diámetro de los orificios, para los orificios más grandes se evidencio una salida de agua uniforme (chorro) sin importar que tan abierta estuviera la llave, por lo contrario en los agujeros más pequeños se evidenció una variabilidad en la salida del agua de acuerdo de que tan abierta estuviera la llave, observándose desde un goteo hasta un chorro a presión; por este motivo se eligió la broca de 1/16, que permitió simular la lluvia con el patrón de goteo.

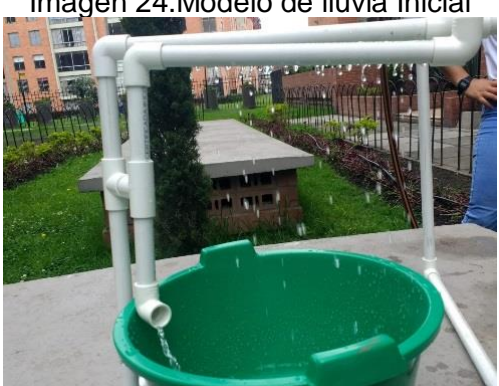

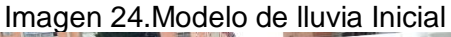

Fuente propia

Con la información suministrada por el IDEAM de las precipitaciones máximas diarias registradas por la estación hidrometeorológica (descritas en el ítem 2.3.1), se buscó representar varias de estas, las cuales permitieron cumplir con las condiciones reales de precipitación en el modelo didáctico, para ello se procedió a determinar las curvas IDF de la zona, en el cual se tomaron periodos de retorno de 5 – 100 años, con una duración de 10 minutos, siendo la duración que presenta mayor intensidad en relación al periodo de retorno. Con las intensidades y precipitación representadas por medio de una válvula de paso se

estableció la calibración de la estructura para la representación de la lluvia, es decir garantizar una precipitación uniforme proporcional al modelo didáctico.

### **3.2.2 Cinta de riego**

Se realizaron diferentes ensayos con la cinta de riego con el objetivo representar la lluvia.

Se evidenció en la cinta de riego la necesidad de funcionar con altas presiones, siendo un límite para graduar diferentes intensidades de lluvia, además de ello el goteo se presentaba de manera prolongada es decir que entre gota y gota había un periodo largo de tiempo, por otro lado la separación entre goteros es mínima de 10 cm; como lo mencionan en el catálogo de riego agrícola (TORO ag Irrigation, 2014); por lo cual se decidió perforar más agujeros para observar cómo se comportaba, con esto se pudo demostrar el daño que sufre la cinta al realizarle más perforaciones a los que trae determinadas, es por este motivo que se da por descartado el uso de la cinta de riego en este proyecto.

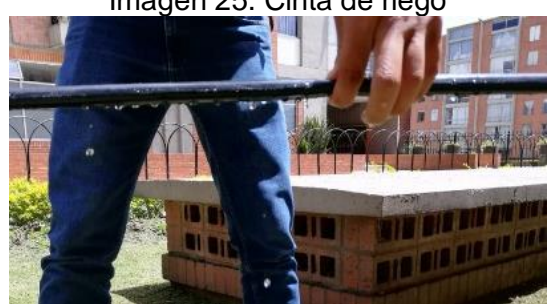

Imagen 25. Cinta de riego

Fuente propia

## **3.3 Generalidades**

Cabe resaltar que había variables que no dependían de los materiales seleccionados como es la pendiente, debido a que se utilizó una escala de reducción 1:1000, es decir que un 1cm del modelo didáctico equivale a 10000cm de la cuenca real, se presentó cambios en distancias, alturas y áreas, sin embargo la pendiente se mantiene constante, ya que para determinar la pendiente se necesita de alturas y distancias, como dice Bateman, (Bateman, 2007), es la inclinación que hay de una superficie con respecto a la horizontal (suelo) por lo tanto la pendiente por ser adimensional se conserva en cualquier modelo.

Por otro lado, se evaluaron variables de pérdidas como evaporación y evapotranspiración las cuales no pudieron ser representadas, debido a su complejidad de ser representada y/o escalada en un modelo didáctico.

# **4 CONSTRUCCIÓN DEL MODELO 4.1 Materiales adicionales**

Se establecieron los materiales usados adicionalmente a los mencionados en el ítem anterior y herramientas utilizadas, para el respectivo modelo didáctico.

| <b>MATERIALES</b>                                         |
|-----------------------------------------------------------|
| Accesorio: Codo de 90° - 1/2"<br>Material: PVC RDE 9      |
| Accesorio: Codo de 45° - 1/2"<br>Material: PVC RDE 9      |
| Accesorio: Tee - 1/2"<br>Material: PVC RDE 9              |
| Válvula de compuerta - $\frac{1}{2}$ "<br>Material: FOSET |
| Tubo - $\frac{1}{2}$ "<br>Material: PVC RDE 9             |
| Accesorio: Adaptador macho - 1/2"<br>Material: PVC RDE 9  |
| Accesorio: Adaptador hembra - 1/2"<br>Material: PVC RDE 9 |

Tabla 15. Materiales modelo didáctico

| <b>MATERIALES</b> |                                                                          |  |  |
|-------------------|--------------------------------------------------------------------------|--|--|
|                   | Accesorio: Unión lisa - 1/2"<br>Material: PVC RDE 9                      |  |  |
|                   | Espuma densidad 30<br>Espesor: 12 cm<br>Longitud: 100 cm<br>Ancho: 60 cm |  |  |
|                   | Acrílico 2mm<br>Lamina: 1.8 x 1.2 m<br>Lamina: 50 x 35 cm                |  |  |
|                   | Recipiente de plástico<br>Altura: 23 cm<br>Radio: 11 cm                  |  |  |
|                   | Manguera de riego - 1/2                                                  |  |  |
|                   | Manguera de plástico<br>Diámetro: 3mm                                    |  |  |
|                   | Arena de peña<br>Arena de rio<br>Grava                                   |  |  |
|                   | Abrazaderas de anillo metálicas                                          |  |  |

Fuente propia

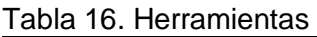

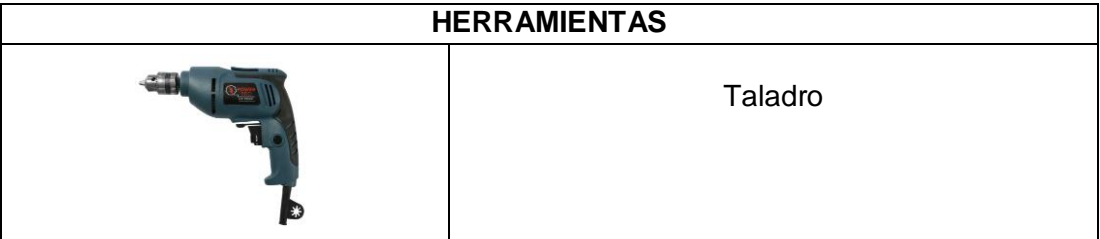

| <b>HERRAMIENTAS</b> |
|---------------------|
| Broca 1/16          |
| Cinta Teflón        |
| Bisturí             |
| Soldadura PVC       |
| Cinta adhesiva      |
| Silicona liquida    |

Fuente propia

## **4.2 Cuenca y Tanque de Aforo**

Para la representación del suelo de la cuenca en el modelo, se utilizaron 3 espumas de espesor de 12 cm, longitud de 1m y ancho de 60 cm cada una, silicona líquida, cinta adhesiva, bisturí y dos láminas de acrílico de 1.8 x 1.2 m y 50 x 35 cm.

Por medio de las curvas de nivel determinadas por el programa Global Mapper y ArcMap, se sobrepusieron las curvas sobre el material que representara las condiciones físicas de la zona de interés como se muestra en la Imagen 26, posteriormente se realizó los cortes de elevación con ayuda de un bisturí y se dieron los detalles de forma del terreno, mostrado en las imágenes 27,28,29 y 30 aclarando que la elevación del terreno se mantiene en la respectiva escala que se estableció, está representada por dos espumas de espesores de 12 cm cada una y la tercera espuma se utilizó como apoyo al modelo didáctico.

Finalmente, para la construcción del tanque de aforo, como se evidencia en la Imagen 31 se elaboró por medio de acrílico y así mismo la colocación de este en los diferentes lados de la respectiva área de la cuenca. Las dimensiones del tanque de aforo se determinaron en relación a los diferentes ensayos que se hicieron en la estructura para la representación de la lluvia, donde se puso en funcionamiento el sistema de lluvia con la presión de agua más crítica durante 5 min, en relación a lo anterior se determinó el volumen máximo que podrá tener el tanque de aforo con su respectivo error de incertidumbre.

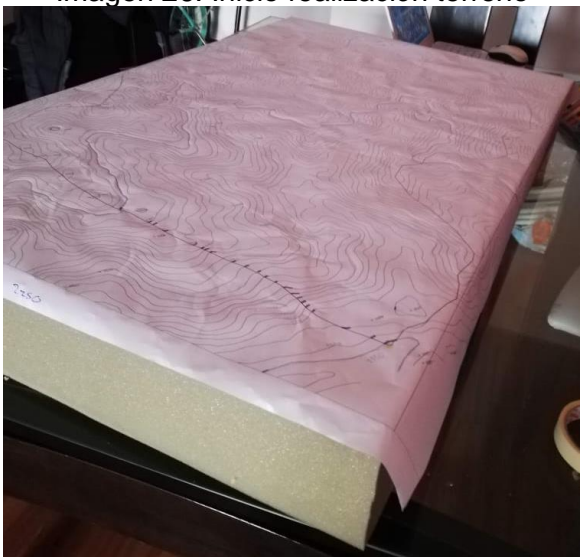

Imagen 26. Inicio realización terreno

Fuente propia

Imagen 27. Corte de facetas

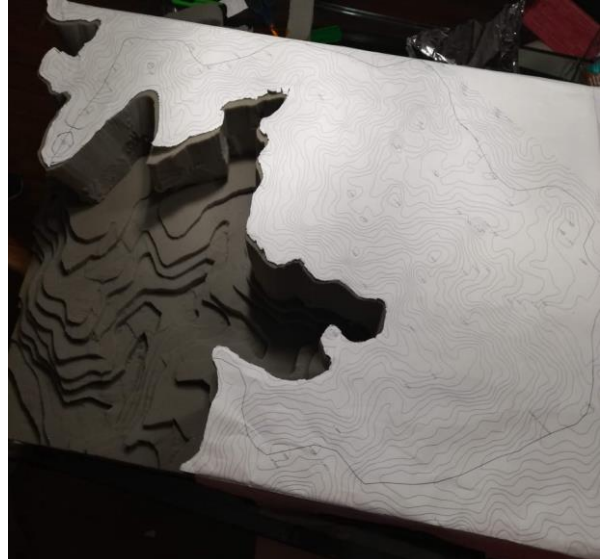

Fuente propia

Imagen 28. Facetas de curvas de nivel – Vista en Frontal

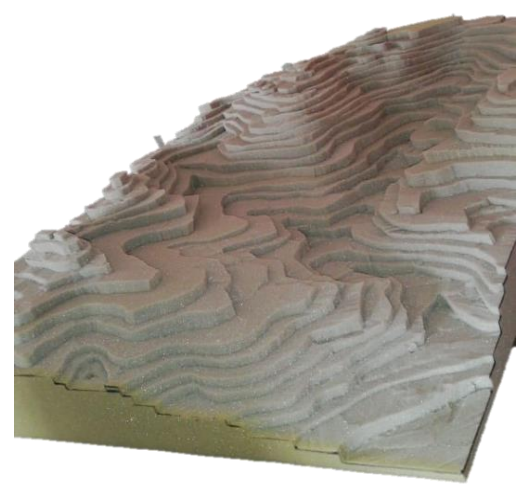

Fuente propia

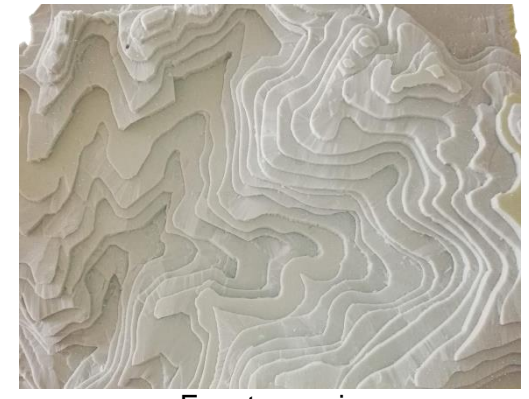

Imagen 29. Facetas de curvas de nivel – Vista en Planta

Fuente propia

Imagen 30. Terreno terminado

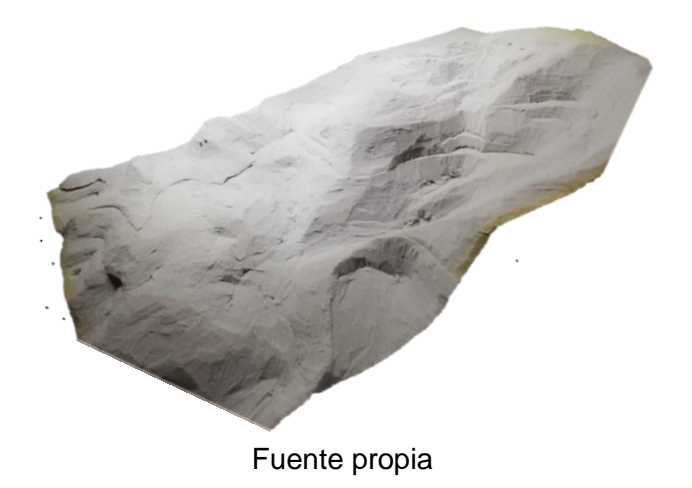

Imagen 31. Tanque de aforo

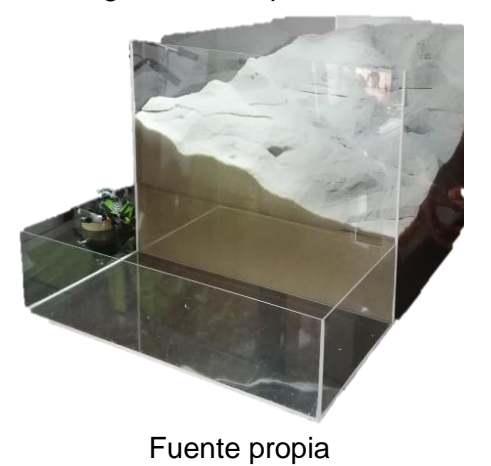

#### **4.3 Estructura para representación de la lluvia**

Se utilizó tubería PVC de RDE 9, a partir de este material se construyó la base de la estructura para representación de la lluvia y la del tanque. Se utilizó 20 m de tubería, 16 codos de 90°, 3 codos de 45°, 22 T, 4 uniones lisas, 5 adaptadores machos, 5 adaptadores hembra, 1 válvula de compuerta, 8 válvulas de globo, 12 abrazaderas de anillo metálicas, soldadura PVC y silicona líquida.

Una vez se realizaron los diferentes ensayos y calibraciones de la estructura para representación de la lluvia, se procedió a elaborar este, en el cual se determinaron 8 tubos de 60 cm con agujeros cada 3 cm, 1 tubo de 60 cm sin agujeros teniendo la finalidad de dirigir el agua en dos direcciones, la altura del tanque desde el piso es de 2 m, esta altura se definió en los diferentes ensayos de prueba del comportamiento del sistema de lluvia en relación a su funcionamiento por la gravedad y la altura de la estructura para representación de la lluvia se estableció por criterio de 70 cm.

Se establece que la estructura para representación de la lluvia está dividida en tres partes, cuenca alta, media y baja, teniendo como finalidad, mostrar el fenómeno de la precipitación en toda el área de la cuenca o en los diferentes sectores de la cuenca, para controlar o demostrar este fenómeno, se establecieron 7 válvulas bola, las cuales permiten el flujo del agua en la zona de interés.

Imagen 32. Perforación tubería

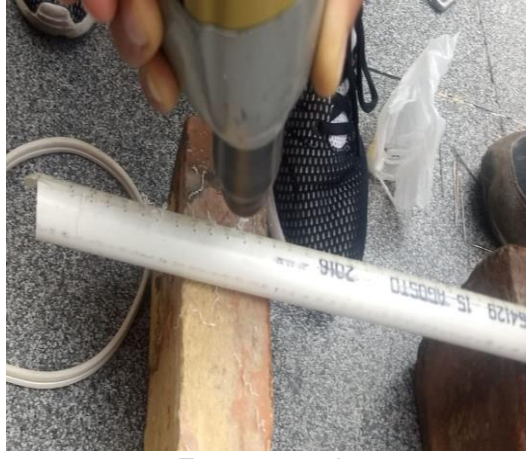

Fuente propia

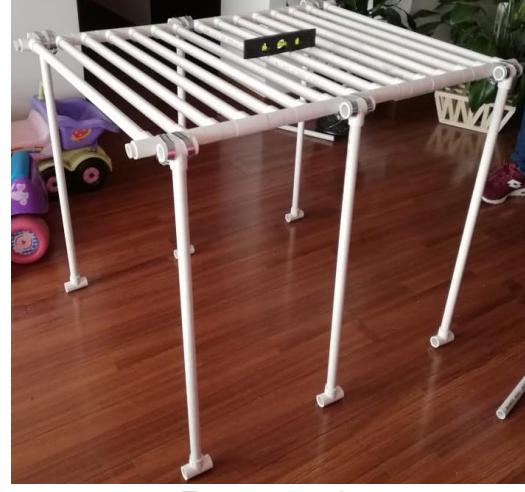

Imagen 33. 1er Estructura para representación de la lluvia

Fuente propia

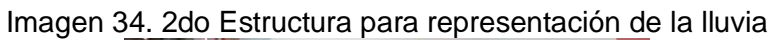

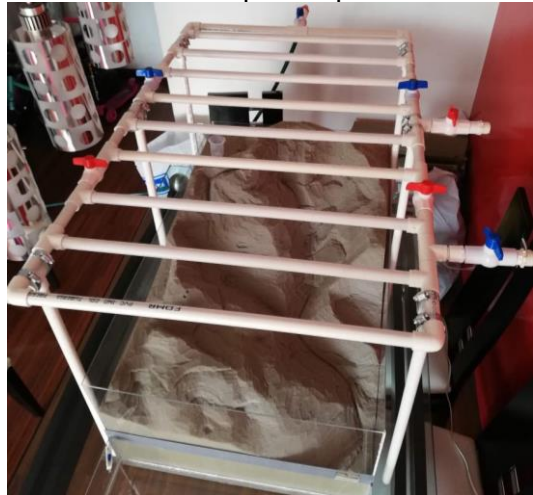

Fuente propia
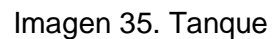

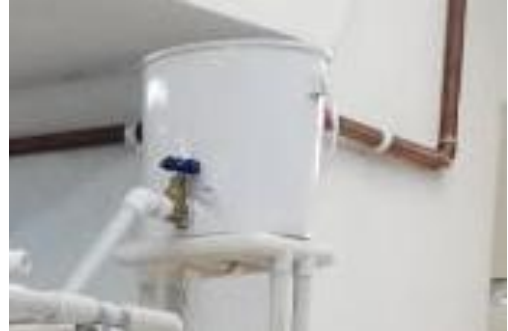

Fuente propia

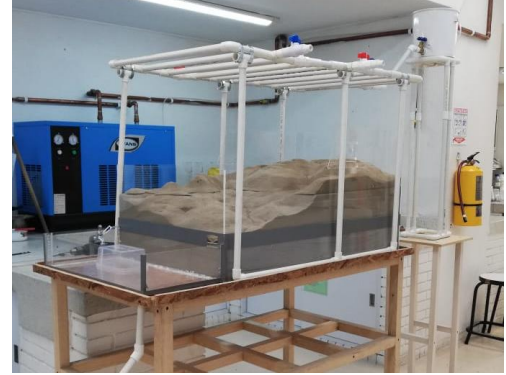

Imagen 36. Estructura para representación de la lluvia final

Fuente propia

### **4.4 Acuífero**

Con el propósito de aprovechar la construcción del modelo didáctico, se decidió representar un acuífero, que permitiera evidenciar fácilmente la infiltración del agua a través de un medio poroso como lo es el suelo y la respectiva acumulación del agua como producto de la precipitación en condiciones de impermeabilidad del suelo. Todo ello, en el marco de la función didáctica que tendrá el modelo para los estudiantes que hagan uso de este.

Para representar el acuífero se utilizó acrílico para el respectivo molde, la estratificación a representar fue por los materiales de arena de peña, arena de rio y grava, además de mostrar la filtración en una estratificación y el funcionamiento del acuífero, se mostrará de manera didáctica la escorrentía subterránea por medio de una manguera transparente.

Imagen 37. Acuífero

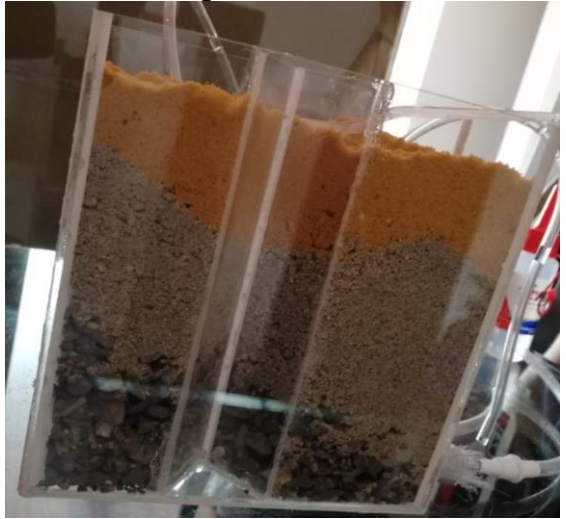

Fuente propia

Imagen 38. Acuífero en el modelo didáctico

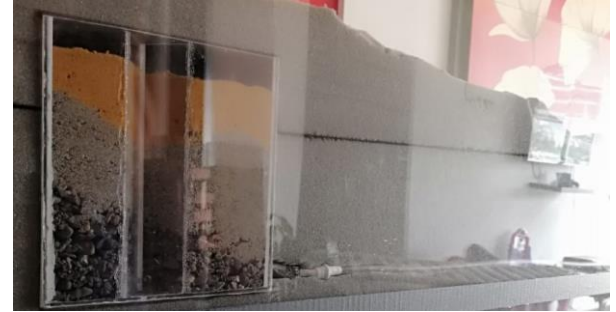

Fuente propia

# **5. ETAPA DE EXPERIMENTACIÓN**

La respectiva experimentación se estableció en dos etapas, con el fin de lograr una apropiada calibración del modelo didáctico, a través de diferentes ensayos realizados y así evidenciar que debía corregirse, además determinar las especificaciones del modelo didáctico por medio de las variables involucradas en la formula modificada de Témez.

Como se estableció en el marco teórico, las variables con sus respectivas unidades que intervienen directamente la formula racional modificada de Témez son:

- **Precipitación máxima diaria [** $mm$ ]
- Umbral de escorrentía  $[mm]$
- Coeficiente de escorrentía [adimensional]
- Área  $[Km^2]$
- Intensidad  $\sqrt{\frac{mm}{k}}$  $\frac{1}{n}$ ]
- Tiempos de concentración [h]
- Longitud Cauce  $[Km]$
- Pendiente [%]
- Coeficiente de uniformidad [adimensional]

En cada ensayo se evalúa una a una las variables mencionadas anteriormente, aclarando que fue necesario estudiar otros parámetros que afectaban indirectamente las características de las variables establecidas. De este modo se estableció la correcta representación de los fenómenos en el modelo didáctico.

### **5.1 Etapa de experimentación I: Calibración del modelo didáctico y de la representación de lluvia.**

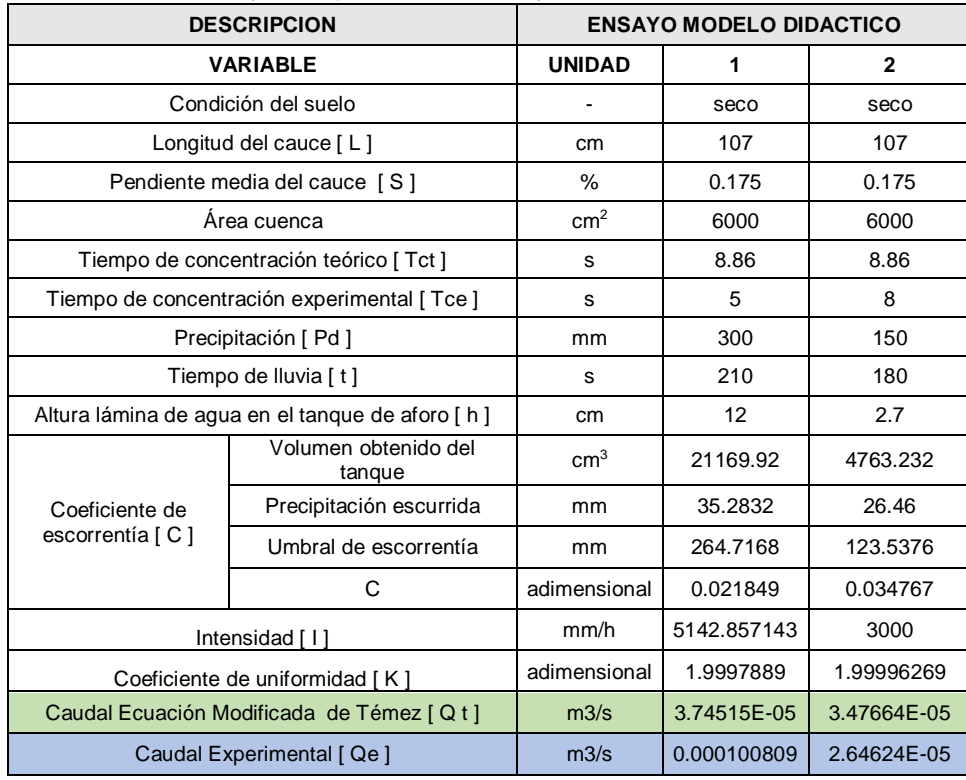

Tabla 17. Resumen ensayos experimentales 1 y 2

Fuente propia

Para la etapa I se establecieron dos ensayos como se muestra en la Tabla 17, los cuales se realizaron con el fin de observar el comportamiento de la precipitación en el modelo didáctico.

el cual estaba basado en la representación de la lluvia sobre el modelo didáctico, con el fin de observar el comportamiento de la precipitación y así poder determinar los diferentes factores o parámetros que se estaban viendo afectados o en su defecto no presentaban dificultades en su medición.

La elaboración de estos dos ensayos permitieron definir y concluir diferentes aspectos a tener en cuenta en el momento de realizar la calibración de la representación de la lluvia sobre el modelo, es decir, las condiciones iniciales de cada ensayo fueron diferentes, debido a que en el ensayo uno la colocación de la tubería transversal estaba cada 5 cm y del ensayo dos estaba cada 10 cm,

aclarando que en ambos ensayos se realizaron perforaciones a la tubería PVC de ½", cada 1 cm con una broca 1/16, con el fin de evidenciar el comportamiento del agua a diferentes distancias, como se evidencia en la Imagen 40.

Por otra parte, para la funcionalidad de la representación de la lluvia, se realizó por medio de un suministro de llave, donde el agua es transportada a través de una manguera a presión, abriendo la llave en su totalidad, la cual es direccionada a las diferentes tuberías transversales y longitudinales del modelo didáctico que permiten el respectivo riego de la lluvia con el fin de lograr uniformidad en la precipitación sobre la cuenca. En la primera parte de experimentación no se toma un valor de intensidad como referencia sino se espera ver el comportamiento del modelo didáctico al momento de una precipitación.

El tiempo de concentración experimental (Tce) se midió con ayuda de un cronometro y tomando el tiempo en que cae la primera gota al tanque de aforo después de abrir la llave de la estructura que representa la lluvia en la zona de la cuenca alta. También se tomó el tiempo de lluvia (t), es decir el tiempo que duro abierta la llave. El área, pendiente y longitud del cauce son constantes en ambos ensayos.

En los ensayos se obtuvieron los valores mostrados en la Tabla 17. Para medir la precipitación se usó un vaso de precipitado y para hallar el umbral de escorrentía teniendo en cuenta, este hace referencia a la precipitación a partir de la cual se genera escorrentía directa, es decir la capacidad máxima que tiene el suelo para retener agua; se le resto a la precipitación (Pd) la precipitación escurrida (Pesc), como se muestra a continuación, aclarando que para ambos ensayos se realizó el mismo procedimiento:

Precipitación de escorrentía (ensayo 1):

$$
Pesc = Vo \times Acu enca \times 10 \qquad [18]
$$

Donde:

Pesc: Precipitación de escorrentía directa (mm)

Vo: Volumen obtenido  $(cm^3)$ 

A cuenca: Área cuenca ( $cm^2$ )

Volumen (ensayo 1):

 $V_0 = h x 29.6 cm x 59.6 cm$  [19]

Donde:

Vo: Volumen obtenido  $(cm^3)$ 

h: Altura agua en tanque de aforo (cm)

Umbral de escorrentía (ensayo 1):

$$
Po = Pd - Pesc \quad [20]
$$

Donde:

Po: Umbral de escorrentía (mm)

Pd: Precipitación (mm)

Pesc: Precipitación de escorrentía directa (mm)

Se evidenció tanto en los cálculos realizados, y en la ejecución de los dos ensayos que el caudal era bastante grande es decir desproporcional a las dimensiones del modelo didáctico (ver imagen 41), lo cual se debe a la elevada precipitación que presenta el modelo, debido a la presión que se genera por el suministro de la llave, teniendo como resultado que la cuenca no tuviera tiempo de reacción, por lo cual se deduce que este valor es desproporcional al área de la cuenca, concluyendo así que hay que reducir la precipitación con menos tuberías y/o menos agujeros, como se evidencia al realizar la comparación de ambos ensayos, teniendo que reducir más la cantidad de precipitación ya que la respuesta al representar la lluvia por medio de los dos ensayos, presenta un alto grado de error; además de ello se analizó que en la vida real la precipitación no sucede en todo el área de la cuenca, razón por la cual se establece dividir la cuenca en alta, media y baja, con el fin de representar la lluvia en la parte alta de la cuenca, ya que es donde mayor porcentaje de lluvia se genera normalmente, así mismo se debe revisar el umbral de escorrentía, ya que este debe ser un dato fijo y propio del material del suelo según establece Témez.

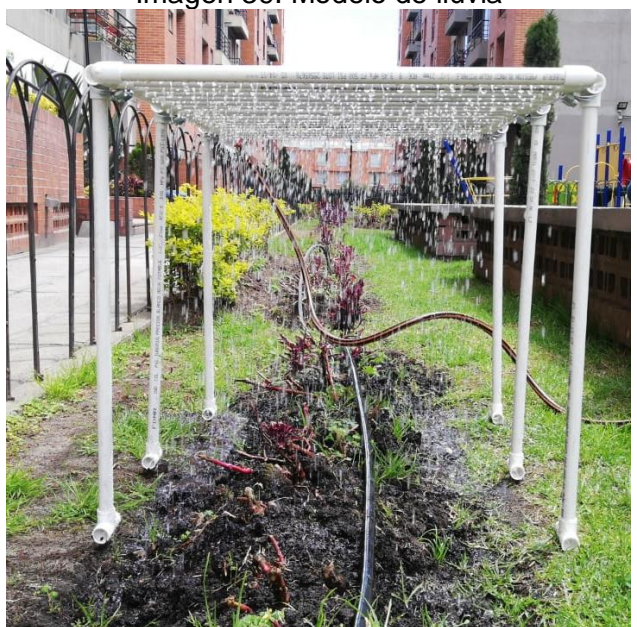

Imagen 39. Modelo de lluvia

Fuente propia

Imagen 40. Primer Ensayo

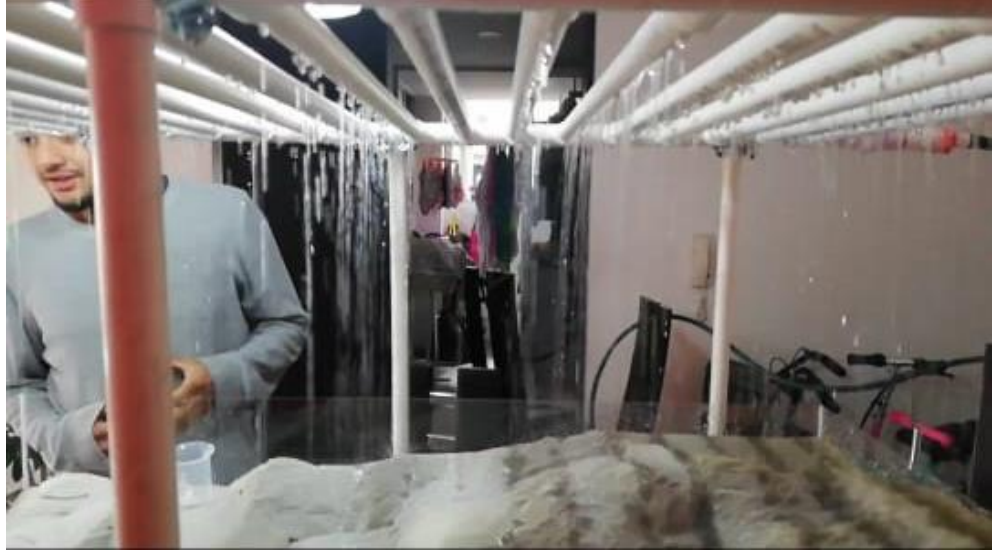

Fuente propia

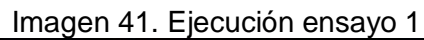

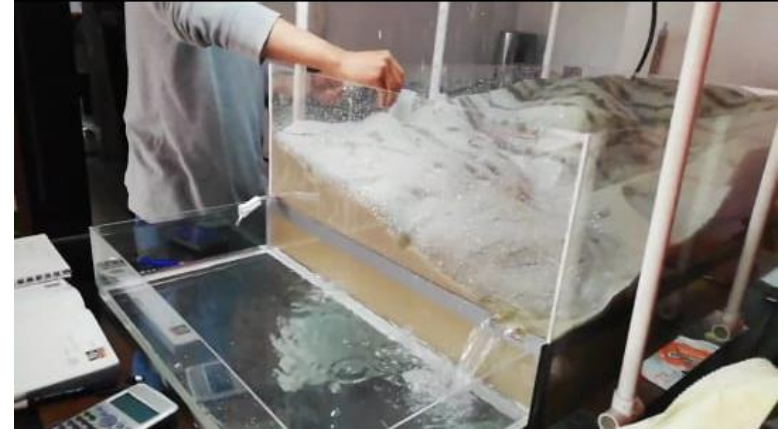

Fuente Propia

# Imagen 42. Cuenca Alta-Media-Baja

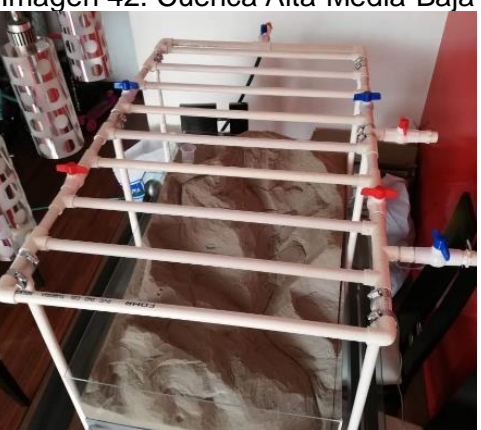

Fuente propia

Imagen 43. Ejecución ensayo 2

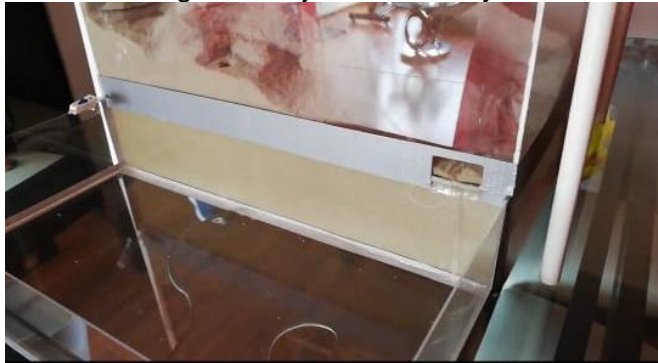

Fuente propia

### **5.2 Etapa de experimentación II: Determinación del valor de las diferentes variables en el presente estudio.**

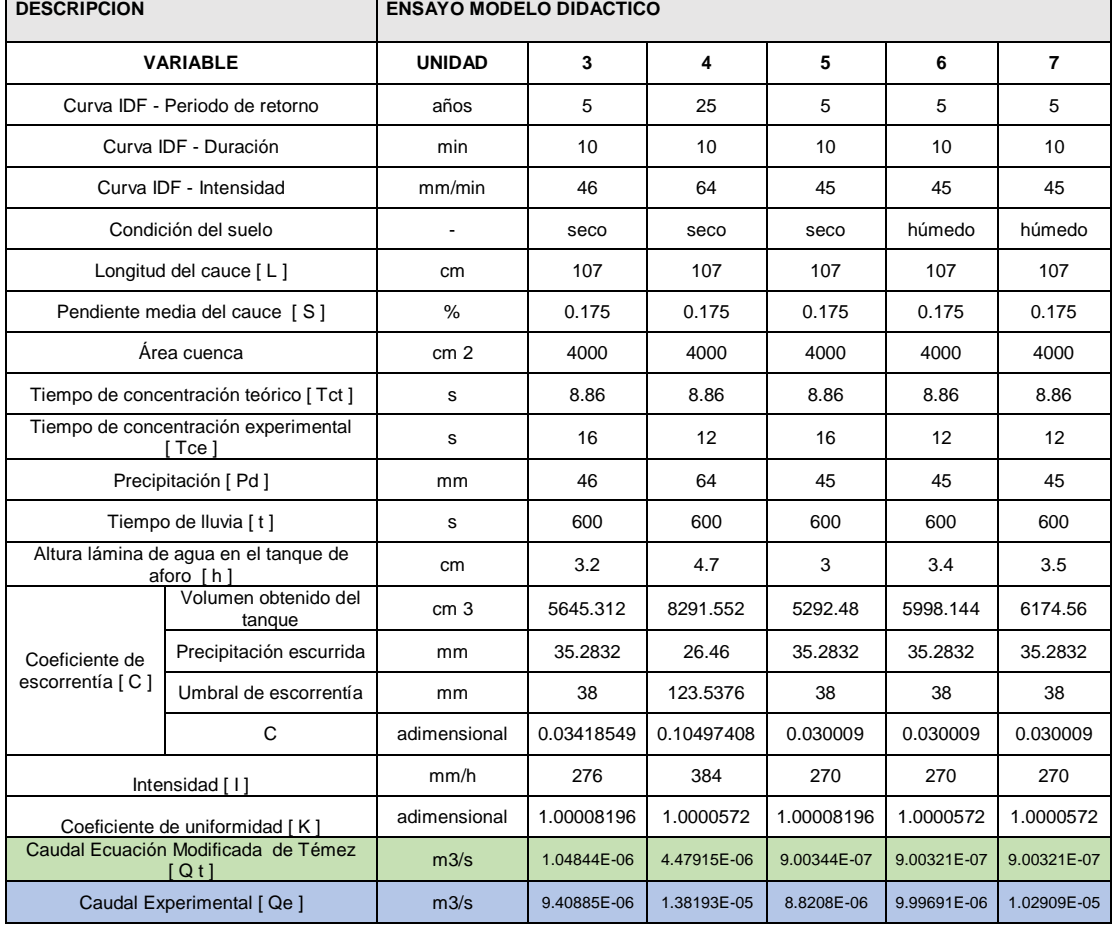

# Tabla 18. Resumen ensayos experimentales 3,4,5,6 y 7

Fuente propia

Teniendo presente los resultados evidenciados en los ensayos uno y dos, se procedió a realizar las correcciones de la respectiva representación de la lluvia sobre el modelo didáctico, con el fin de no tener un error de incertidumbre alto. Se estableció que la alteración de la precipitación era debido a la presión generada por la llave de suministro, la cantidad de tuberías y la perforación de los huecos cada 1 cm de distancia sobre la tubería. Por lo anterior se decidió

realizar perforaciones cada 3 cm sobre la tubería PVC de ½", con broca de 1/16, además el nuevo suministro de agua para la representación de la lluvia se hizo por medio de un tanque elevado el cual tiene una entrada de agua con una válvula de bola y una salida de agua con una válvula de compuerta con el propósito de mantener constante la presión durante el funcionamiento del modelo didáctico y así mismo la uniformidad de la lluvia. Como se determinó en las conclusiones de los ensayos uno y dos, el modelo didáctico donde esta representa la cuenca de la quebrada San Martin, se dividirá en tres, es decir, presentado cuenca alta, media y baja, donde se dejará llover solo en la cuenca alta del modelo.

Así mismo para obtener una mayor calibración sobre el modelo se utilizaron las curvas IDF para establecer una intensidad de la cuenca real y representarla en el modelo didáctico, se toma un tiempo de retorno de 5 a 25 años, aclarando que el periodo de retorno no afecta al modelo didáctico, debido a que no se está representando ninguna estructura la cual esté relacionada a algún tipo de evento extremo mostrado en el modelo, además se seleccionó una duración para todos los ensayos de 10 min, ya que es donde se presenta la mayor intensidad posible de una zona, en este caso en Guayabetal – Cundinamarca. La determinación del tiempo de concentración experimental (Tce) se midió con ayuda de un cronómetro y tomando el tiempo en que cae la primera gota al tanque de aforo después de abrir la llave del modelo de lluvia en la cuenca lata del modelo didactico. También se tomó el tiempo de lluvia (t), es decir el tiempo que duro abierta la llave. El área, pendiente y longitud del cauce son constantes en ambos ensayos.

El umbral de escorrentía es constante en una cuenca hidrográfica mientras que el coeficiente de escorrentía varía según la precipitación que se presente, razón por la cual se decide evaluar el Po con ayuda de la cantidad de agua que puede absorber la espuma (ensayo de absorción de la espuma ítem 3.1.2).

Si se tiene que un trozo de espuma con un área de 15 cm2 es capaz de absorber 57.256 cm3 de agua, se puede decir que la espuma tiene un capacidad máxima de absorción de 38mm/ cm2. A continuación, se muestra el procedimiento obtenido para el ensayo 3 aclarando que este procedimiento se aplica igual para los ensayos 4, 5, 6 y 7.

> $15 \text{cm}^2$  \_\_\_\_\_\_57.256  $(cm^3)$  $4000 \text{cm}^2$  x

$$
X = \frac{4000 \, \text{cm}^2 \cdot 57.256 \, \text{cm}^3}{15 \, \text{cm}^2} = 15268.266 \, \text{cm}^3
$$

$$
Po = \frac{15268.266 \text{ cm}^3}{4000 \text{ cm}^2} = 3.81 \text{ cm} = 38 \text{ mm}
$$

$$
I = \frac{Pd}{t} \qquad [19]
$$

$$
Pd = I * t
$$

$$
Pd = 275.06 \frac{mm}{h} * \frac{1 h}{60 \text{ min}} * 10 \text{ min} = 45.84 \text{ mm}
$$

Es decir, que en el modelo didáctico debe llover 45.84mm en 10 minutos. Para los ensayos 3, 5, 6 y 7, se tomó de las líneas IDF una intensidad para 10 minutos con tiempo de retorno 5 años igual a 275.06 mm/h y para el ensayo 4 Se tomó de las líneas IDF una intensidad para 10 minutos con tiempo de retorno 25 años igual a 367.49 mm/h.

Los ensayos 3 y 4 se realizaron con la finalidad de establecer la calibración adecuada de modelo didáctico obteniendo resultados adecuados al comportamiento de la precipitación como se observa en la Tabla 18, además gracias a la graduación de la válvula de compuerta es posible obtener la intensidad hallada con las curvas IDF, en consecuencia, la disminución del caudal en comparación con los ensayos 1 y 2, adicional a esto, se evidencia una adecuada reacción del modelo didáctico al momento de generar una precipitación.

Se resalta que los ensayos 5, 6 y 7, se realizaron con la finalidad de dar mayor soporte a los resultados evidenciados en la Tabla 18, donde se puede observar que para un periodo de retorno de 5 años con una duración de 10 min el comportamiento del caudal experimental es parecido, al igual que el caudal teórico determinado. A lo anterior se aclara que los ensayos 6 y 7 presentan un comportamiento en el suelo diferente a los demás ensayos, es decir, que en estos dos ensayos el suelo se encuentra previamente húmedo, notando que el tiempo de concentración disminuye en relación a los ensayos 5 y 3 que son correspondientes para un periodo de retorno de 5 años con una duración de 10 min, teniendo como resultado que la cantidad de volumen aumenta en relación a las condiciones de flujo que tiene el agua.

Por último, con los resultados obtenidos en los diferentes ensayos se tiene que los caudales teóricos y experimentales al momento de comprarlos, presentan un alto grado de incertidumbre, por lo tanto, en los respectivos análisis se establecerán los diferentes parámetros o aclaraciones de los resultados obtenidos en este numeral.

### **6 ANÁLISIS DE RESULTADOS**

### **6.1 Tiempos de concentración**

Como se menciona en el numeral 1.7.3 del presente trabajo, el tiempo de concentración se expresa de la siguiente manera:

$$
Tc = 0.3 \left(\frac{L}{So^{0.25}}\right)^{0.75} \qquad [7]
$$

La tabla 19 resume los resultados obtenidos entre los tiempos de concentrados hallados con los datos de la cuenca real de estudio (teóricos) y los obtenidos con los datos del modelo didáctico (Experimental), en función de diferentes intensidades de precipitación.

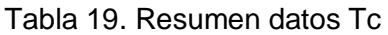

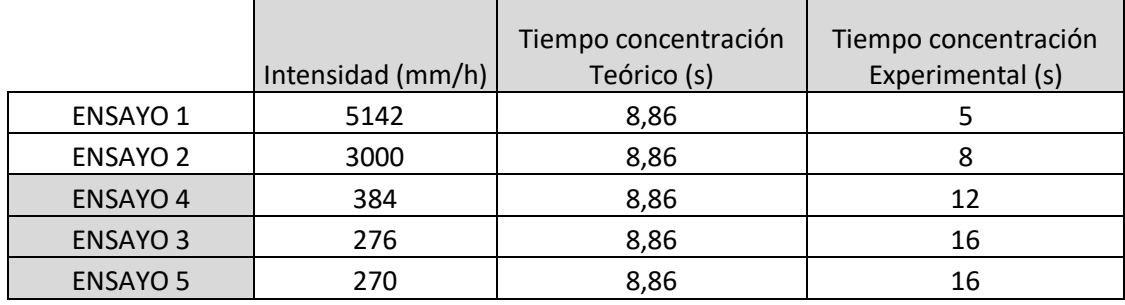

Fuente propia

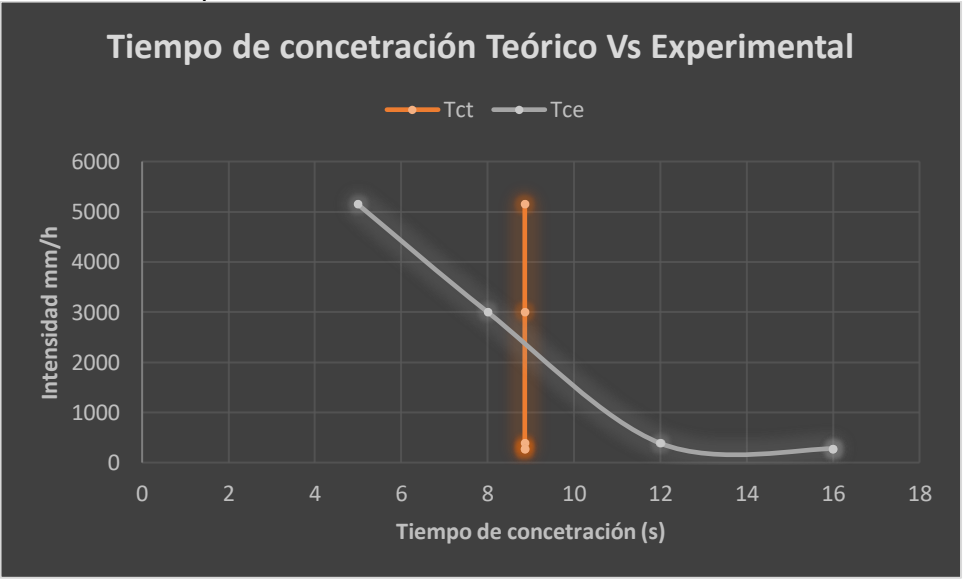

Grafica 2. Tiempos de concentración

Fuente propia

En la Tabla 19 se presentan los tiempos de concentración teóricos (tct) y experimentales (tce) para diferentes intensidades representadas, el tiempo de concentración teórico se mantiene constante como se muestra en la Gráfica 2; esto es debido a que en la fórmula que propone Témez no se tienen en cuenta las condiciones de la precipitación que produce escurrimiento.

En relación con la información suministrada en la curvas IDF, se seleccionó una duración de 10min para un periodo de retorno de 5 y 25 años

Sin embargo el tiempo de concentración experimental si varía en cada ensayo en función de la intensidad de la lluvia, éste descubrimiento lleva a concluir que el tiempo de concentración se comporta inversamente proporcional a la intensidad de la lluvia y por consiguiente de su recurrencia, como dice Bentancor (Bentancor, y otros, 2014).

Es importante mencionar que cada uno de los ensayos descritos en la Tabla 19 se hizo en días diferentes, para lo cual se tenía el suelo del modelo didáctico totalmente seco. Ésta condición deja claro que la experimentación del tiempo de concentración involucra necesariamente temas relacionados con el estado del suelo antes que se produzca la lluvia de estudio.

Lo anterior lleva a concluir que uno de los beneficios que se tiene al implementar un modelo didáctico es que debe tener en cuenta la intensidad y umbral de escorrentía para evaluar el tiempo de concentración, ya que estas están involucradas directamente con el tiempo que demora en recorrer la gota más lejana al cierre de la cuenca, pues la gota no demorara lo mismo si el suelo está totalmente seco a si está saturado, de igual forma la cuenca reacciona diferente si se presenta una llovizna o si es un aguacero de alta intensidad, como se evidencia en la tabla 19.

A este respecto, llama la atención que en gran cantidad de fórmulas que se han consultado de diferentes autores y se han usado en innumerables estudios hidrológicos, no se tiene en cuenta la evaluación de la intensidad, debe ser porque en una cuenca real es difícil de medir, y es por ello que se asume que el tiempo de concentración es constante.

En consecuencia, de lo anterior el presente trabajo evidenció la utilidad que tiene contar con un modelo didáctico para incorporar diferentes variables en el estudio y análisis de respuesta de la cuenca.

Seguidamente, se buscó una ecuación que involucrara todas las variables implícitas como son: Longitud del cauce, Umbral de escorrentía, Intensidad de la lluvia y Pendiente del cauce, para ello 1) Se tomaron las intensidades resultantes de las curvas IDF (Tabla 9) y 2) para una duración de 10 min, la cual se seleccionó de manera aleatoria, se midió el respectivo tiempo de concentración en el modelo didáctico. Estos resultados se pueden evidenciar en las columnas 1, 2, y 3 de la tabla 20.

Posteriormente se realizaron diferentes cálculos, casi de manera aleatoria elevando las variables a diferentes potencias con el fin de encontrar una

ecuación que satisficiera los resultados encontrados. A continuación, se presenta el resultado de las diferentes iteraciones realizadas:

# **Primera iteración**

| Retor         |                   | ТC         |            |            |            |            |            |            |       |               |
|---------------|-------------------|------------|------------|------------|------------|------------|------------|------------|-------|---------------|
| (años)        | <b>INTENSIDAD</b> | <b>EXP</b> | $L^{0.9}$  | $P^0, 8$   | $1^0.8$    | $S^0.9$    | Tc(h)      | Tc(s)      | Aprox | Revisión      |
|               |                   |            |            |            |            |            |            |            |       | NO.           |
| 5             | 275,06            | 16         | 0.00420249 | 18,3580639 | 89,4420925 | 0,20832157 | 0,00414055 | 14,9059687 | 15    | <b>CUMPLE</b> |
|               |                   |            |            |            |            |            |            |            |       | NO.           |
| 10            | 311,62            | 15         | 0.00420249 | 18,3580639 | 98,8326087 | 0,20832157 | 0,00374714 | 13,4896878 | 13    | <b>CUMPLE</b> |
|               |                   |            |            |            |            |            |            |            |       | NO.           |
| 15            | 335,02            | 14         | 0,00420249 | 18,3580639 | 104,7265   | 0,20832157 | 0,00353625 | 12,7305032 | 13    | <b>CUMPLE</b> |
|               |                   |            |            |            |            |            |            |            |       | NO.           |
| 20            | 353,02            | 13         | 0,00420249 | 18,3580639 | 109,204227 | 0,20832157 | 0,00339125 | 12,2085113 | 12    | <b>CUMPLE</b> |
| 25            | 367,49            | 12         | 0,00420249 | 18,3580639 | 112,770737 | 0,20832157 | 0,003284   | 11,8224024 | 12    | <b>CUMPLE</b> |
| Euente propia |                   |            |            |            |            |            |            |            |       |               |

Tabla 20. Datos iteración 1

Fuente propia

Ecuación Resultante:

$$
tc = \frac{L^{0.9} * Po^{0.8}}{I^{0.8} * S^{0.9}}
$$
 [22]

Donde:

Tc: Tiempo de concentración (h)

L: Longitud del cauce (km)

Po: Umbral de escorrentía (mm)

I: Intensidad (mm/h)

S: pendiente (m/m)

### **Segunda iteración**

Tabla 21. Datos iteración 2

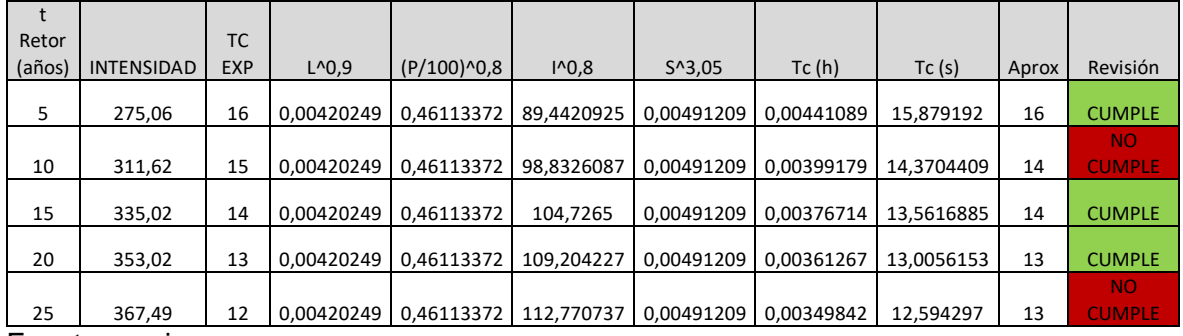

Fuente propia

Ecuación resultante:

$$
tc = \frac{L^{0.9} * \left(\frac{Po}{100}\right)^{0.8}}{I^{0.8} * S^{3.05}}
$$
 [23]

Donde:

Tc: Tiempo de concentración (h)

L: Longitud del cauce (km)

Po: Umbral de escorrentía (mm)

I: Intensidad (mm/h)

S: pendiente (m/m)

Tercera iteración

Tabla 22. Datos iteración 3

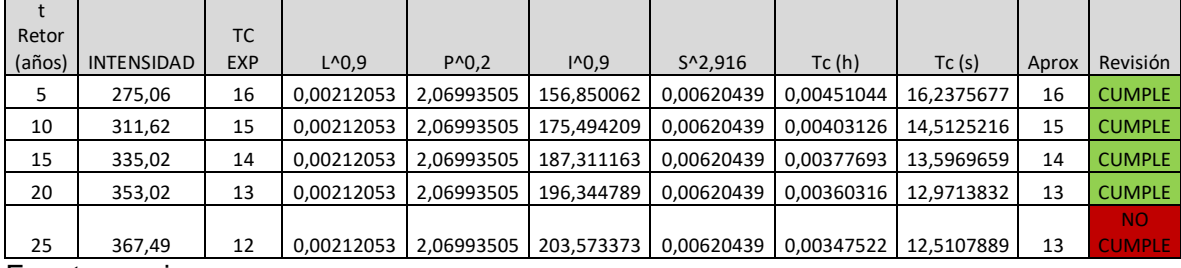

Fuente propia

### **Ecuación Resultante:**

$$
tc = \frac{L^{0.9} * Po^{0.2}}{I^{0.9} * S^{2.916}}
$$
 [24]

Donde:

Tc: Tiempo de concentración (h)

L: Longitud del cauce (km)

Po: Umbral de escorrentía (mm)

I: Intensidad (mm/h)

S: pendiente (m/m)

Debido a los resultados obtenidos se eligió la ecuación de la iteración 3.A continuación se muestras los tiempos de concertación para cada ensayo con la ecuación seleccionada.

| Tiempo            |                |            | % dispersión |  |  |  |  |
|-------------------|----------------|------------|--------------|--|--|--|--|
| retorno           |                | Tc formula |              |  |  |  |  |
| (años)            | $TC$ EXP $(s)$ | nueva(s)   |              |  |  |  |  |
|                   | 16             | 16,19      | 1.18         |  |  |  |  |
| 25                | 12             | 12,03      | 0.25         |  |  |  |  |
| 5                 | 16             | 16,51      | 3.18         |  |  |  |  |
| 1.54%<br>Promedio |                |            |              |  |  |  |  |
| Fuente propia     |                |            |              |  |  |  |  |

Tabla 23. Tiempos concentración formula hallada

La comprobación se realiza para los ensayos 3, 4, 5, 6 y 7 ya que en ellos se utilizaron las intensidades correspondientes a 10min de duración (aleatoria) de acuerdo a las curvas IDF, como se observa en la Tabla 23 la ecuación cumple para los ensayos 3, 4 y 5, es decir cuando el suelo se encontraba previamente seco.

Se descubrió además que para los ensayos 6 y 7, en los cuales el suelo se encontraba previamente humedecido basta con multiplicar el umbral de escorrentía Po por 0.2. Entonces se tiene:

$$
tc = \frac{L^{0.9} * 0.2Po^{0.2}}{I^{0.9} * S^{2.916}}
$$
 [25]

Tabla 24. Tiempos de concertación para suelo húmedo

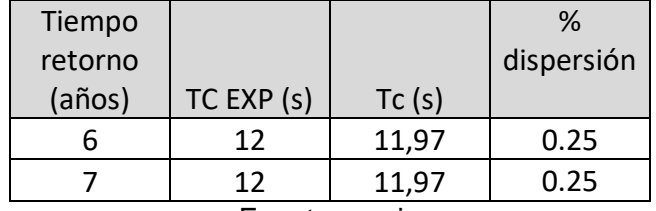

Fuente propia

# **6.2 Coeficiente de escorrentía**

Para determinar el coeficiente de escorrentía, se realizó el respectivo análisis de las diferentes variables que intervienen, para ello, se evaluaron ensayos de precipitación máxima diaria, por medio de las intensidades obtenidas en las líneas IDF y la determinación del umbral de escorrentía se realizó a través de la capacidad de absorción del material que representa el suelo, en este caso la espuma.

Témez, en el estudio "cálculo hidrometeorológico de caudales máximos en pequeñas cuencas naturales" (Dirección General de Carreteras, 1987), sobre el coeficiente de escorrentía, se afirma que ha presentado imprecisión y falta de rigor en análogos métodos para su respectiva determinación. La ecuación propuesta es la siguiente y la definición de cada variable se explicó en el ítem 1.6 del marco teórico:

$$
C = \frac{(P'd - P'o)(P'd + 23P'o)}{(P'd + 11P'o)^2}
$$
 [2]

Con base en los análisis realizados sobre el modelo didáctico al respecto de la de la ecuación anterior, se puede decir que la variable de precipitación se obtiene de los datos históricos, en tanto que el umbral de escorrentía si presentó una característica importante que redunda en los resultados obtenidos.

El mencionado umbral depende de variables como la humedad inicial, uso, tipo y pendiente del suelo, además se afirma que "habrá escorrentía gracias a las precipitaciones de los últimos momentos, cuando ya se ha sobrepasado dicho umbral", aclarando lo anterior, el umbral se entiende como toda el agua infiltrada que se queda en las diferentes estratificaciones del suelo, es decir, se presenta escurrimiento cuando el terreno no es capaz de infiltrar más agua y por tanto se da lugar al flujo superficial. De acuerdo con lo expuesto anteriormente, se entiende que para evidenciar escurrimiento superficial de agua, primero se debe presentar una saturación del suelo, sin embargo, las experimentaciones realizadas sobre el modelo didáctico de la cuenca hidrográfica se identificó que esa afirmación no es del todo cierta.

Al momento de establecer el umbral de escorrentía del modelo didáctico como se muestra en el ítem 5.2 del presente trabajo, se obtuvo un valor de 38mm, es decir, que una vez el suelo (la espuma) absorbe ésta cantidad de agua, se genera escorrentía superficial, ésta condición está íntimamente ligada a las características de la espuma que se usó para representar el suelo; para comprobar esta afirmación se hicieron ensayos a partir de la intensidad hallada mediante las curvas IDF, tomando una duración de 10 min y Tiempo de retorno de 5 años; el resultado de los ensayos se muestran en la tabla 25.

|               |       | Volumen aforado |         |       |  |  |  |
|---------------|-------|-----------------|---------|-------|--|--|--|
| <b>ENSAYO</b> | Pd mm | $\text{cm}^3$   | Pesc mm | Po mm |  |  |  |
| 3             | 45    | 5645,3          | 14,1    | 31,8  |  |  |  |
| 5             | 45    | 5292,4          | 13,2    | 31,7  |  |  |  |
| 6             | 45    | 5998,1          | 14,9    | 30,0  |  |  |  |
|               | 45    | 6174,5          | 15,4    | 29,5  |  |  |  |

Tabla 25. Comprobación umbral de escorrentía

Fuente propia

Los datos presentados en la tabla 25 son:

Pd: precipitación generada en el modelo didáctico medida en mm, resulta de dividir la intensidad (curvas IDF) entre 10min de duración y seleccionando tiempo de retorno de 5 años (la duración y el tiempo de retorno fueron escogidos aleatoriamente).

Volumen aforado: La cantidad de agua medida en el tanque de aforo ubicado en el cierre de la cuenca, en cm3

Pesc: Cantidad de precipitación que fue escurrida y medida en mm, la cual se determina a través de la ecuación 17

$$
Pesc = \frac{Vo}{A} * 10 \qquad [17]
$$

Donde:

Vo: Volumen aforado (cm3)

A: Área cuenca (cm2)

10: Factor de conversión de cm a mm

Po: Umbral de escorrentía en cada ensayo en mm, el cual resulta de la diferencia entre la precipitación Pd y la Pesc.

$$
Po = Pd - Pesc \quad [20]
$$

Se llama la atención, en los resultados expresados en la columna Po de la tabla 25, se obtiene un promedio de 30,7mm que corresponden al umbral de escorrentía del suelo del modelo didáctico, este dato comparado con 38 mm que corresponden con la máximo capacidad de absorción del material, evidencian un porcentaje de dispersión del 19%, (38mm - 30.7)es decir, que la teoría de Témez que solo sucede escorrentía una vez el suelo alcanza su absorción máxima no se cumple para el modelo. La fase de experimentación, por el contrario permite concluir que los fenómenos de infiltración y escurrimiento superficial suceden simultáneamente, ya que después de que el suelo alcance su capacidad máxima de absorción (saturación), éste fenómeno también se pudo evidenciar visualmente en el modelo a través del cambio de color cuando el agua empieza a infiltrar el medio poroso de la espuma.

Para el caso concreto del modelo didáctico, el suelo empezó a escurrir cuando llegó al 81% (100% – 19%) de su capacidad máxima.

Si se desea profundizar en la evaluación de estos fenómenos será preciso considerar que el suelo representado en modelo didáctico en relación con un suelo real estaba desnudo y homogéneo en toda su profundidad.

Por otro lado, se establece que en relación a los ensayos y resultados obtenidos, donde la infiltración y el escurrimiento superficial se generan simultáneamente, está relacionado con las condiciones iniciales del suelo, es decir, al momento de presentarse una lluvia con intensidad baja, media o alta, va a suceder escurrimiento superficial en menor o mayor medida, dependiendo las condiciones previas de humedad del suelo, a este fenómeno se le conoce como abstracción inicial.

En el estudio del "Cálculo de la Precipitación Neta Mediante el Método del S.C.S (Sanchez San Román, 2017), se plantean dos hipótesis sobre la fundamentación del método en relación a las abstracciones iniciales dadas en el momento de la precipitación. La hipótesis uno indica, "la precipitación comienza a producir escorrentía directa cuando la precipitación total caída hasta ese momento supera un umbral inicial y la segunda hipótesis establece, "[…]que si en un momento del transcurso de la precipitación la capacidad de abstracción del suelo está al 30% de su capacidad máxima, hasta ese mismo momento habrá generado escorrentía directa", esta condición fue verificada en el modelo didáctico encontrando además, que se debe evaluar las condiciones previas de humedad del suelo, ya que el umbral de escorrentía varía en función del estado de humedad.

De lo anterior se concluye que, en la teoría, los autores definen un valor de umbral de escorrentía constante, en función de la cobertura y pendiente del suelo, tal vez debido a la dificultad de hacer medición en campo de la humedad del medio poroso, en tanto que el modelo didáctico resultó ser una herramienta útil para acotar este grado de incertidumbre que implica la evaluación de la mencionada variable.

Una vez definidas y evaluadas las variables de Pesc y Po, es conveniente indicar que el coeficiente de escorrentía ,como menciona Dunphy Park (Dunphy Park, 2017), "es un coeficiente adimensional que relaciona la cantidad de escorrentía con la cantidad de precipitación recibida" es decir que seria  $\frac{Pdesc}{Pd}$ , en la Tabla 26 se realiza una comparación entre el coeficiente de escorrentía con la ecuación de Témez mencionada en el presente documento como ecuación 2, y el coeficiente de escorrentía con la relación anteriormente mencionada.

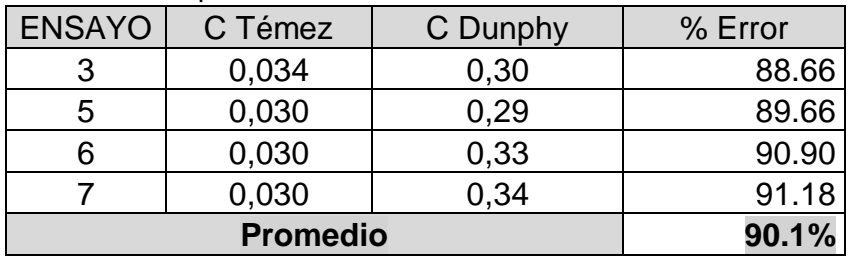

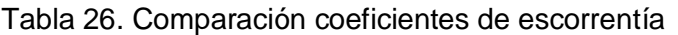

Fuente propia

De la Tabla 26 se puede decir que los datos que arroja la ecuación de Témez en relación con los de Dunphy, están subvalorados en un porcentaje promedio de 9.89%, lo anterior ratifica el calificativo de impreciso que se usa en el artículo de Témez, en donde además se menciona que dicha imprecisión ha contribuido y no poco, al descrédito de las fórmulas de tipo racional.

Dado lo anterior, se evidenció la necesidad de formular una nueva ecuación que correspondiera con los resultados obtenidos para el coeficiente de escorrentía Para ello, se realizaron diferentes iteraciones utilizando los datos obtenidos. En una primera aproximación, se tuvo en cuenta la fórmula establecida por Témez agregando la pendiente ya que este parámetro es de suma importancia al momento de presentarse un escurrimiento de agua. El resultado de las iteraciones se resume en la Tabla 27.

| <b>ENSAYO</b>                   | 3           | 5<br>6      |             | 7           |  |  |
|---------------------------------|-------------|-------------|-------------|-------------|--|--|
| <b>INTENSIDAD mm/h</b>          | 276         | 270         | 270         | 270         |  |  |
| <b>AREA Km2</b>                 | 0.0000004   | 0.0000004   | 0.0000004   | 0.0000004   |  |  |
| $\frac{0}{0}$                   | 0.175       | 0.175       | 0.175       | 0.175       |  |  |
| PRECIPITACION mm                | 45          | 45          | 45          | 45          |  |  |
| <b>UMBRAL</b> mm                | 31.88672    | 31.7688     | 30.00464    | 29.5636     |  |  |
| <b>Coeficiente Corregido</b>    | 0.30019302  | 0.29492954  | 0.31159406  | 0.31601363  |  |  |
| <b>Coeficiente Uniformidad</b>  | 1.000081961 | 1.000081961 | 1.000057207 | 1.000057207 |  |  |
| <b>Caudal Experimental m3/s</b> | 9.40885E-06 | 8.8208E-06  | 9.99691E-06 | 1.02909E-05 |  |  |
| Caudal Teórico m3/s             | 9.20667E-06 | 8.84861E-06 | 9.34836E-06 | 9.48095E-06 |  |  |
| <b>Error Porcentual</b>         | 2.196009406 | 0.314302291 | 6.93758545  | 8.543257525 |  |  |
| Promedio porcentaje error       | 4.5         |             |             |             |  |  |

Tabla 27. Iteraciones para la fórmula del coeficiente de escorrentía

Fuente propia

Como resultado de los cálculos anteriores, se obtuvo la siguiente ecuación, la cual funciona para el modelo didáctico e involucra las variables que se describen a continuación.

$$
C = \frac{(P'd - (P'o(S)) \times (P'd + 23(P'o))}{(P'd + 11(P'o))^2} \times 1.5 \quad [26]
$$

Donde:

P´d: Precipitación máxima diaria mm

- P´o: Umbral de escorrentía mm
- S: Pendiente media del cauce en m/m

Como podemos observar en la Tabla 27 el coeficiente de escorrentía propuesto por la ecuación de Témez, varía en una alta proporción en comparación con la definición de que es el coeficiente de escorrentía, más adelante se verá la incidencia en los resultados sobre el cálculo del caudal.

### **6.3 Caudal**

Como se indicó anteriormente, la escala de longitud del modelo didáctico es 1:10000. Sin embargo era de esperarse que la comparación entre resultados del caudal no obedeciera a este mismo factor de escala, los datos se muestran en la Tabla 28 corresponden con caudal teórico.

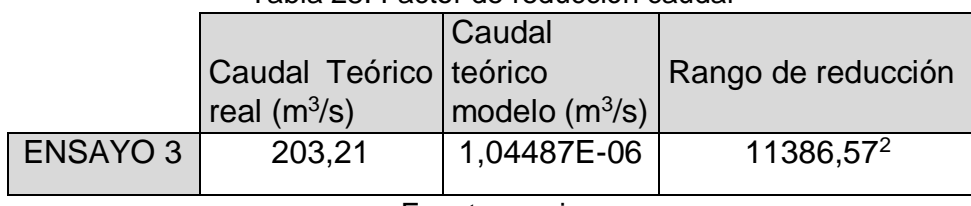

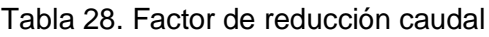

Fuente propia

Como dice Bernal (Bernal Yermanos, 2015), esperar que el caudal disminuya directamente con la escala del modelo no es una regla general, ya que ahi están involucradas otro tipo de variables en la ecuación, unas que se pudieron escalar y otras que no, razón por la cual nace el teorema Pi de Buckingham que "aprovecha la similaridad, que también se repite en sistemas del mismo tipo o en el mismo campo, pero que tienen diferentes valores de escala y que da paso a la construcción de prototipos o modelos a escala, que redundan en la posibilidad real de diseño de experimentos que permitan comprobar hipótesis con una reducción drástica en los costos de producción" (Bernal Yermanos, 2015).

En cuanto al caudal teórico del modelo didáctico y caudal experimental deberían dar igual, sin embargo, no sucede, se presentan errores porcentuales demasiado altos, los datos se muestran en la Tabla 29.

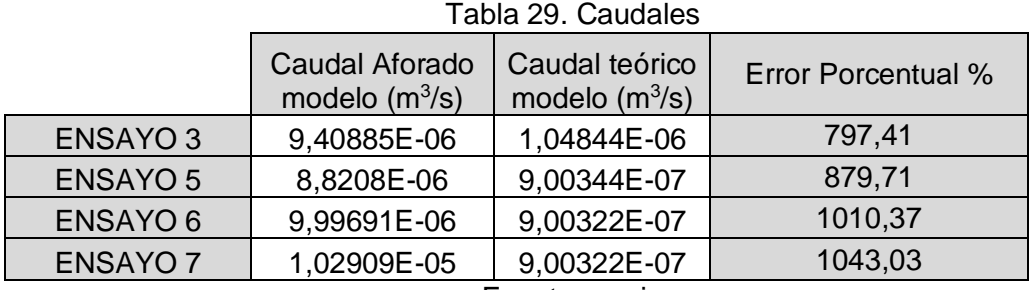

Fuente propia

Lo cual se debe a que en cada ensayo el umbral de escorrentía no es el mismo, pues aunque el umbral es la capacidad máxima que tiene el suelo para absorber agua, no significa que al presentarse una precipitación primero se sature el suelo para luego generar escorrentía superficial como se menciona en análisis anteriores, por lo cual se decide recalcular el caudal teórico con la fórmula racional modificada de Témez realizando una corrección al coeficiente de

escorrentía con la ecuación propuesta por los autores del presente trabajo para coeficiente de escorrentía los datos se muestran en la Tabla 30.

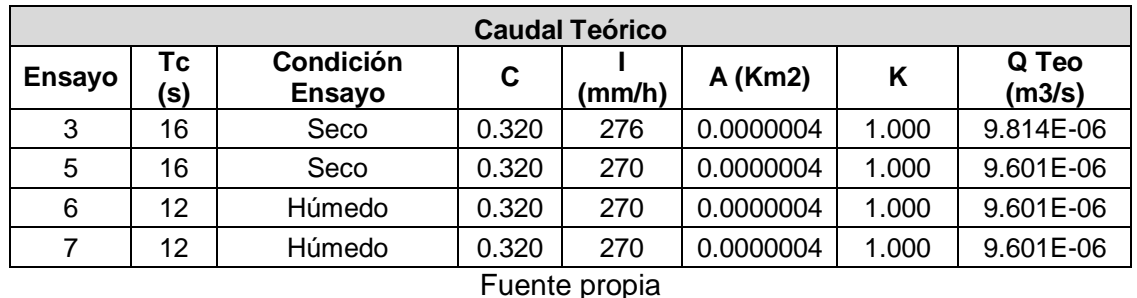

#### Tabla 30. Caudal teórico

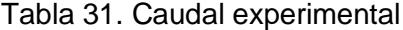

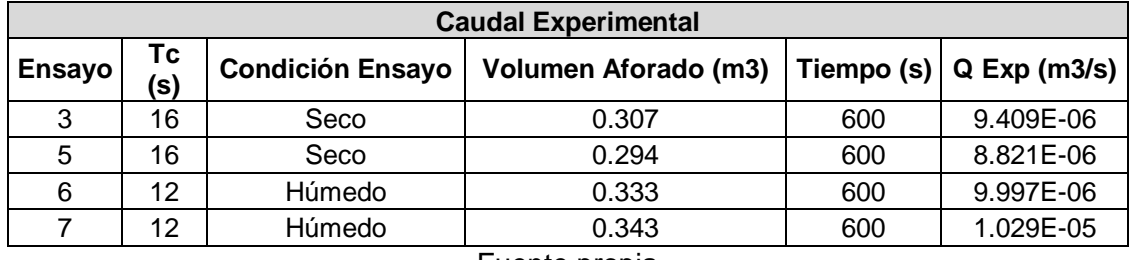

Fuente propia

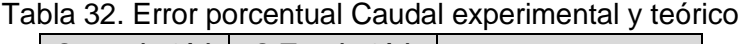

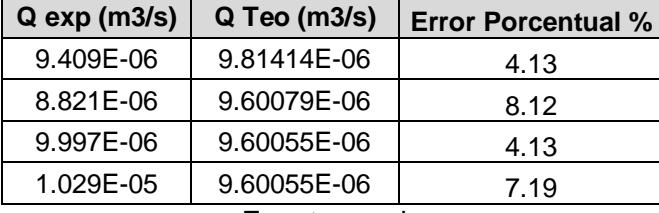

Fuente propia

Teniendo en cuenta que existe la facilidad en el modelo didáctico para medir el correcto coeficiente de escorrentía, se facilitó el correcto cálculo del coeficiente de escorrentía, en la vida real se debería realizar varios aforos en las cuencas hidrográficas para encontrar el coeficiente de escorrentía verdadero.

En las tablas 30 y 31 se muestra como se halló el caudal teorice (Q Teo) y experimental (Q Exp) respectivamente y en la Tabla 32 se puede evidenciar que el error porcentual redujo consideradamente, por lo cual la ecuación propuesta por Témez para el coeficiente de escorrentía (C,) no tendría una correcta funcionalidad y la ecuación propuesta por los autores del presente trabajo es válida para las condiciones propuestas.

### **6.4 Acuífero**

En la representación del acuífero se observa el escurrimiento subterráneo y posterior almacenamiento como resultado de la saturación del suelo. Se trata de una estructura "independiente" cuya única finalidad es que los estudiantes puedan evidenciar la interacción entre suelo y agua en estratos profundos, el término independiente quiere decir que tiene la facilidad de quitarse del modelo didáctico y se reemplazarse ese espacio por espuma, permitiendo que el modelo continúe teniendo la características de suelo uniforme y homogéneo.

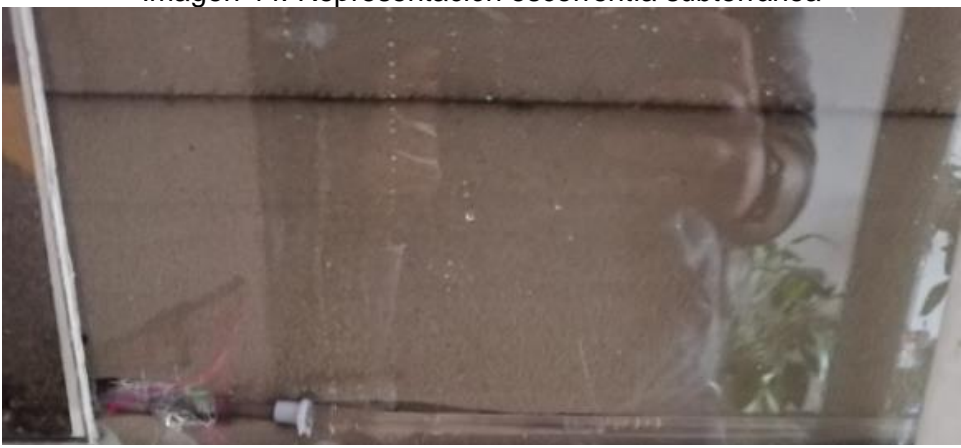

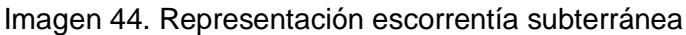

Fuente propia

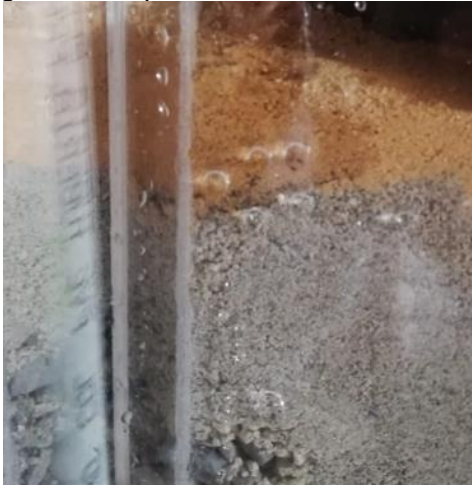

Imagen 45. Representación de la infiltración

Fuente propia

Imagen 46. Representación acuífero

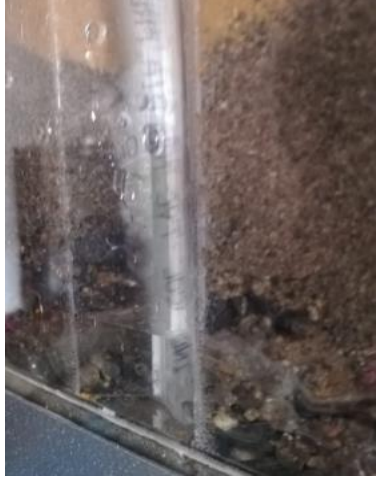

Fuente propia

# **7 PRODUCTOS A ENTREGAR**

# **7.1 Articulo**

Véase en anexo 6

### **7.2 Informe Laboratorio**

Véase en anexo 6

# **8. CONCLUSIONES**

- Para la construcción del modelo didáctico y en el marco del cumplimiento del primer objetivo específico, se encontró que, de cara a la aplicación de la ecuación racional modificada de Teméz, es posible representar el suelo con un material el cual sea capaz de conservar algunas características como lo es el umbral de escorrentía, lo anterior, ya que entre el modelo didáctico y el suelo real de la cuenca se encontró un factor de dispersión apenas del 88.23%
- Teniendo en cuenta que la precipitación es un fenómeno natural que se para facilidades de cálculo se asume uniforme sobre un área determinada, la presente investigación evidenció que es posible su representación a través de un tanque elevado que garantice presión constante en el sistema, un conjunto de tuberías en PVC perforadas de manera manual y gracias a una válvula de compuerta, se pueden recrear diferentes escenarios de intensidad de lluvia.
- Por medio de los softwares ArcGis y Global Mapper, se estableció la georreferenciación, delimitación y altimetría de la zona de interés, facilitando el estudio hidrológico y la construcción del modelo didáctico, ya que las diferentes herramientas que presentan los programas, permiten obtener una modelación en planta y 3D de la cuenca hidrográfica de la quebrada San Martin, ayudando a realizar la verificación, al momento previo de la elaboración del modelo y así mismo a realizar las diferentes comparaciones teóricas - experimentales entre el modelo realizado a través del programa y el modelo didáctico, teniendo como resultado de que no se presenta incertidumbre de la respectiva representación geomorfológica lograda.
- En la evaluación del tiempo de concentración, los ensayos realizados sobre el modelo didáctico, permitieron evidenciar la necesidad de involucrar variables más allá de la pendiente y longitud del cauce, como lo son la intensidad de lluvia que se evalúe y el umbral de escorrentía; lo anterior en cumplimiento del objetivo número 3 del presente documento.
- Sumado a lo anterior, es preciso mencionar, que a través del modelo didáctico se logró proponer una ecuación para la determinación del tiempo de concentración, la cual es directamente proporcional a la longitud del cauce principal y el umbral de escorrentía e inversamente proporcional a la

Intensidad y la pendiente del cauce. Los resultados que se obtuvieron con la aplicación de las mencionadas ecuaciones, para condiciones de suelo seco arrojaron un porcentaje de error en promedio de 1.54%, y para suelo húmedo de 0.25%, tales resultados confirman el grado de precisión de las fórmulas halladas.

- Asi mismo, el desarrollo de la presente investigación logró evidenciar que la ecuación teórica de coeficiente escorrentía propuesta por Témez presenta un porcentaje de dispersión del 90.1 % en relación el método de Dunphy, esto debido a que el coeficiente de escorrentía no se genera hasta que el suelo presente un cierto grado de saturación y posterior escurrimiento, fenómeno que se logra ver en el modelo a simple vista y que es ratificado por los estudios propuestos por Sánchez 2017 (Sanchez San Román, 2017).
- Aunado a lo anterior, se evaluaron diferentes escenarios que condujeron a la propuesta de una nueva ecuación para determinar el coeficiente de escorrentía, la cual además del umbral de escorrentía y precipitación máxima diaria, incorpora la pendiente media del cauce; con la aplicación de la nueva ecuación se obtuvo un porcentajes de dispersión promedio de 4.5% el cual resulta bastante aceptable.
- Debido a que se tenía la facilidad de aforar el caudal en el modelo didáctico, se realizaron comparaciones con el caudal teórico establecido por la fórmula racional modificado de Témez, obteniendo errores porcentuales demasiado altos (797,41% y 1043,03) los cuales podrían inferir en que la ecuación de Témez no es válida y/o aceptable, sin embargo en el análisis detallado que se realizó, se logró determinar que las fórmulas de tiempo de concentración (tc) y Coeficiente de escorrentía (c) presentaban algunas observaciones ya que , en la primera no solo debía tenerse en cuenta la longitud y pendiente, sino también el umbral de escorrentía e intensidad y en la segunda no debe asumirse que la escorrentía superficial sucede solo cuando el suelo esté totalmente saturado, sino que esta sucede paralelamente a la infiltración; al realizar las correcciones en las variables mencionadas y calcular nuevamente el caudal teórico con la ecuación de Témez y compararlo con el caudal experimental se obtuvieron errores porcentuales entre 1%-7%, los cuales redujeron considerablemente, permitiendo dar respuesta al objetivo específico tres, por lo tanto la formula racional modificada de Témez es válida siempre y cuando se realice las correcciones correspondientes en las ecuaciones de Tc y C.
- El modelo didáctico permite evidenciar fenómenos hidrológicos como lo es, la precipitación, Intensidad, Escorrentía superficial, infiltración, Tiempo de concentración y llenado de pozos subterráneos, además de ello el modelo didáctico cuenta con una guía de laboratorio que facilita el aprendizaje a los estudiantes de la Universidad Católica de Colombia en la asignatura Hidrología, así mismo el presente trabajo de grado servirá como un antecedente para diferentes líneas de investigación en la elaboración de modelos didácticos o físicos en los cuales se quiera representar algún evento o fenómeno hidrológico. Cabe resaltar que por primera vez se tendrá una práctica de laboratorio en la asignatura de hidrología con la cual se espera trascender incluso a generar tal inclusión en el syllabus de la asignatura para la universidad Católica De Colombia.
- En el presente estudio solo se hicieron ensayos con intensidades en función de una duración de 10 min y tiempo de retorno en su mayoría de 5 años, ya que esta es la duración que presenta la intensidad más alta históricamente y en la literatura establecida por la dirección general de carreteras (Dirección General de Carreteras, 1987) indica que el cálculo de la formula racional modificada de Témez se debe realizar con datos históricos de precipitaciones máximas. Quedando para futuras líneas de investigación la experimentación bajo otros escenarios de lluvia, y la ocurrencia de un evento determinado en un tiempo (t) para la evaluación de diferentes obras civiles.

# **9. RECOMENDACIONES**

- En la elaboración del modelo didáctico, no se representó de manera didáctica o física la evaporación y evapotranspiración, debido al nivel de complejidad al que se había llegado con los diferentes factores o parámetros establecidos por la ecuación modificada de Témez para su respectiva validación. Por esta razón para futuras investigaciones, se recomienda investigar y experimentar sobre la evaporación y evapotranspiración, con el fin de tener en cuenta las pérdidas generadas por estos fenómenos en el proceso hidrológico y así poder ampliar los diferentes conceptos que se deben tener presentes al momento de realizar un estudio hidrológico. Se aclara que el modelo didáctico presenta un proceso ideal para la obtención y determinación de las diferentes variables, es decir no se tienen en cuenta las pérdidas que se pueden generar por los diferentes fenómenos ya mencionados.
- En el presente modelo didáctico se buscó representar el suelo de manera uniforme, facilitando el análisis de las diferentes variables establecidas por la ecuación racional modificada de Témez. Debido a lo anterior se realizaron diferentes cálculos y ensayos de experimentación para establecer las nuevas características del suelo (didáctico). A lo anterior se propone buscar la densidad de diferentes materiales a implementar como representación del suelo y así poder compararlas con el suelo existente de la zona de interés, teniendo en cuenta las diferentes estratificaciones que se pueden encontrar en cualquier suelo y así poder obtener un mejor resultado y análisis, en el umbral de escorrentía, infiltración, escurrimientos y demás fenómenos que se pueden evaluar a través del comportamiento del suelo, que a su medida son factores que están involucrados en la ecuación de Témez.
- Debido a que se establecieron nuevas fórmulas de tiempo de concentración y coeficiente de escorrentía para el respectivo modelo didáctico y así mismo para darle validez a la ecuación, por medio de las diferentes observaciones indicadas, se sugiere realizar un estudio en campo o estudio hidrológico, implementado las nuevas fórmulas y demás observaciones descritas en la presente investigación, con el fin de darle una mayor validación y peso a las ecuaciones generadas y así poderlas implementar en cualquier cuenca hidrográfica o estudio hidrológico que se desee realizar.
- Gracias a los diferentes ensayos de experimentación de todas las variables analizadas en el presente trabajo de grado de investigación, se recomienda realizar un análisis detallado de cada variable que afecte indirectamente o directamente el proceso de estudio, ya que se evidencio que pueden llegar a afectar de manera considerable en los diferentes análisis o cálculos, un claro ejemplo se evidenció en la elaboración de la representación de la precipitación, ya que en un principio no se tuvo presente las curvas IDF y luego de un largo tiempo de ensayos se evidenció que era la mejor ruta para determinar una calibración adecuada del modelo didáctico, por esta razón se recomienda.
- Para una futura investigación sobre el modelo planteado se recomienda realizar la recirculación del agua del tanque de aforo, con el fin de reutilizar el agua y no perderla. Tener en cuenta que al hacer la recirculación, el volumen del tanque debe permanecer constante con el fin de no alterar la presión que se genera a la salida del tanque, ya que la salida del agua se genera a través de la gravedad, generando la funcionalidad al modelo de lluvia.

### **10. BIBLIOGRAFIA**

**Alcázar Montero, Jorge. 2007.** El método del caudal básico para la determinacion de caudales. Universidad de Lleida, España. [En línea] 2007.

*Analisis del comportamiento de la precipitación en el municio de Buenaventura, Valle del Cauca-Universidad de Nariño.* **Enriquez, Oscar, Guzman, Anderson y Narvaez, German. 2014.** 2014, SciElo.

**Aparicio, Francisco. 2008.** *Fundamento de hidrología de superficie.* México, : Limusa, grupo editores , 2008.

**Argente Sanz, Juan Carlos. 2014.** Estudio del comportamiento hídrico de una cuenca en Angola. Universidad Politécnica de Valencia. [En línea] 2014.

**Avalos, Roberto. 2017.** Elaborar modelo hidrológicos al alcance de estudiantes universitarios. [En línea] 2017.

**Bateman, Allen, grupo de inventigacion en transporte de sedimentos. 2007.** Hidrología básica y aplicada. [En línea] 2007.

**Bentancor, Lisette, Silveira, Luis y Garcia Petillo, Mario. 2014.** Incidencia de la intensidad de lluvia en el tiempo de concetración de microcuencas del Uruguay . [En línea] 2014.

**Bernal Yermanos, Miguel Ángel . 2015.** Teorema pi- Construyendo ciencia en el aula . [En línea] 2015.

**Breña, Agustin Felipe y Jacobo, Marco Antonio.** *Principios y fundamentos de la hidrología superficial.* s.l. : Universidad Autónoma Metropolitana-.

**Cardona, Benjamin Lux y Guatemala, Universidad de San Carlos.** Conceptos básicos de morfometria de cuencas hidrograficas. [En línea]

**Chow, Ven Te, Maidment , David y Mays, Larry. 1988.** Applied Hydrology. [En línea] 1988.

*Coeficientes de escorrentía instantáneos por la cuenca del rio Tutuven, VII Región del Maule-Chile.* **Pizarro, Roberto. 2006.** 2006, SciElo.

**de C.F, Rita y Dame. 2008.** Comparación de diferentes metodologías para estimación de curvas intensidad-duración-frecuencia para Pelotas - RS Brasil. [En línea] 2008.

**Dirección General de Carreteras. 1987.** Cálculo Hidrometeorológico de caudales máximos en pequeñas cuencas naturales. [En línea] 1987.

**Dunphy Park. 2017.** Hydrology y Hydraulics Report and Stormwater Control Plan. [En línea] 21 de Ausgust de 2017. http://www.sausalito.gov/home/showdocument?id=21683.

**ETESA.** hidrometeorológica. [En línea] http://www.hidromet.com.pa/index.php.

**Fenocol S.A.S. 2011.** Ficha tecnica espuma floral. [En línea] 16 de Agosto de 2011. [Citado el: 16 de Septiembre de 2019.] http://catalogo.procolombia.co/sites/default/files/companies/800251496/sheet/ftid-24 ficha tecnica espuma floral.pdf.

**Geotecnica y Mecánica de Suelos.** Planificación, supervisión y control de estudios geotécnicos "permeablidad en los suelos". [En línea] [Citado el: 18 de Septiembre de 2018.]

**González, Dunia, Garrote, Luis y Iglesias, Ana. 2013.** Análisis hidrológico de los escenarios de cambio climatico en España. [En línea] 2013.

**H.A Basha, S. F Maalouf. 2005.** Theoretical and conceptual models of subsurface hillslope flows. [En línea] 2005. www.agu100.com.

*HYDROLOGICAL, Departamento de Engenharia.* **Alves, Livia. 2016.** 2016, SciElo.

**Ibáñez Asensio, Sara, Moreno Ramón , Hector y Gisbert Blanquer, Juan.** Morfología de las cuencas hidrográficas . [En línea] 2019.

**IDEAM. 1990.** Técnicas estadísticas aplicadas en el manejo de datos hidrológicos y metereológicos. [En línea] 1990.

**IDEAM, Instituto de hidrología, meteorología y estudios ambientales. 2013.** *Lineamientos conceptuales y metodología para la evaluación regional del agua.*  Bogotá D.C : s.n., 2013.

**IGAC.** [En línea] https://www.igac.gov.co/.

**INVIAS. 2019.** Manueal de drenaje para carreteras . *pag-109.* [En línea] 2019. https://www.invias.gov.co/index.php/archivo-y-documentos/documentostecnicos/especificaciones-tecnicas/984-manual-de-drenaje-para-carreteras/file.

**IRWIN HERRAMIENTAS.** Catálogo de productos Colombia. [En línea]

**Lux Cardona, Benjamín.** conceptos básicos de morfometrias de cuencas hidrográficas. [En línea]

**Mata, Herlander. 2007.** Comportamiento hidrológico de cuencas hidrográficas: integración de métodos y aplicación a un estudio de caso. Brasil. [En línea] 2007.

**Mello, C.R. 2016.** modelado de cuencas agrívolas: una revisión de los procesos de hidrología y erosión del suelo.-Ciencia y Agrotecnologia. [En línea] 2016.

**Mendoza, Manuel, y otros. 2002.** (2002) Spacially distributed hydrological modeling a review of componentes, integration levels and implications for estimating hydrological processes in no-instrumented bassin. [En línea] 2002.

**MINISTERIO DE AMBIENTE Y DESARROLLO SOSTENIBLE.** Decreto ley No.2811 de 1974. [En línea]

**—.** Decreto No.1729 de 2002. [En línea]

**—.** Decreto No.2667 de 2012. [En línea]

**NASA.** EARTHDATA-Alaska Nasa. [En línea] https://search.asf.alaska.edu.

**Ocampo Gonzalez, Jhon. 2012.** Criterios de formulación de espumas flexibles de poliuretano mdi basados en la evaluación cualitativa de propiedades finales realizadas a nivel laboratorio. [En línea] 2012. http://bdigital.unal.edu.co/8530/1/293747.2012.pdf.

**Oliveras, Jordi. 2014.** El cálculo de caudal de avenida en España, método racional Vs Racional modificado por Témez. [En línea] Abril de 2014. www.hidrojING.com.

**Ordoñez, Jaime Ivan , Cubillos Peña, Carlos Eduardo y Medina Bello , Enif.** Alternativas para el control de sedimentológico del canal de dique y sus efectos sobre el balance ecológico de la región. [En línea]

**Pabón Caicedo, Jose Daniel, y otros. 2001.** La atmósfera, el tiempo y el clima. En el medio ambiente en Colomboa 2ed. [En línea] 2001. https://documentacion.ideam.gov.co/openbiblio/Bvirtual/000001/cap3-ii.pdf.

**Rosato, Dominick y Rosato, Donald. 2013.** Plastics Engineered Product Design. [En línea] 2013. https://www.sciencedirect.com/science/article/pii/B9781856174169500028?via %3Dihub.

**Rubiano, Jorge, y otros. 1999.** Como construir modelos tridimencionales de cuencas hidrográficas. [En línea] Septiembre de 1999.

**Sanchez , F. Javier.** Calculo de la precipitación Neta mediante el método del S.C.S . C.S . [En línea] http://hidrologia.usal.es/practicas/Pneta\_SCS/Pneta\_SCS\_fundam.pdf.

**Sanchez, Javier San Ramón.** Departamento de Geología, Universidad de Salamanca, España. [En línea] [Citado el: 19 de Septiembre de 2018.]

**Sandrea, Zoraida, y otros.** SlideShare-Pendiente Topográfica . [En línea]

**Servicio de Geotecnia de la Dirección General de Carreteras. 1987.** FOMENTO. [En línea] 1987.

**Taylor y Group, Francis. 2008.** Evaporation from lakes and large Bodies of Water LLC. [En línea] 2008.

**TORO ag Irrigation. 2014.** [En línea] 2014. https://www.toroag.it/public/download\_file/Catalogo%20Toro%20SPA%20low.pdf.

**Universidad Catolica de Valparaiso .** Laboratorio mecanica de suelos. [En línea] https://dfngw79elwra.cloudfront.net/v2-icc-pucvcl/geotecnia/03\_docencia/02\_laboratorio/manual\_laboratorio/humedad.pdf.

**Universidad Pontificia Bolivariana.** INGENIO. [En línea] [Citado el: 18 de Septiembre de 2018.] http://www.fundacioniai.org/inngenio/doc\_id=3\_1.html.

**Vargas, Rodrigo y Diaz, Mario. 1997.** Curvas sintéticas regionalizadas de intensidad-duración-frecuencia para Colombia. . [En línea] 1997.

**Vélez Velásquez , Andrés Felipe y Jaramillo Serna, Juan Sebastián. 2008.** Espumas flexibles para sustitución de espumas de pulido utilizadas en la industria de ceramica local. [En línea] 2008.

**Vinícius , Isaac. 2019.** Use of hydrogeophysical data to dermine the role of faults in the geometry of the Barreiras Aquifer, Brazil. [En línea] 27 de June de 2019. http://www.scielo.br/scielo.php?script=sci\_arttext&pid=S2317-48892019000200308&lang=es.

# **11. ANEXOS**

# **Anexo 1 – Características de la cuenca**

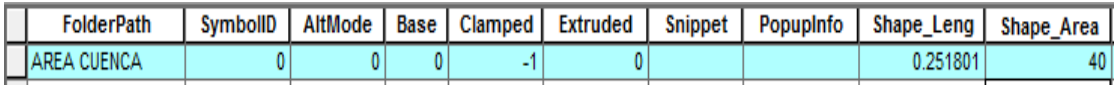

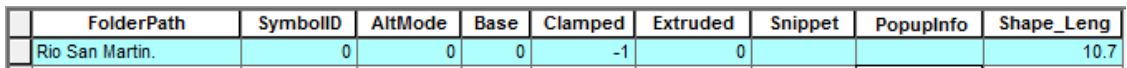

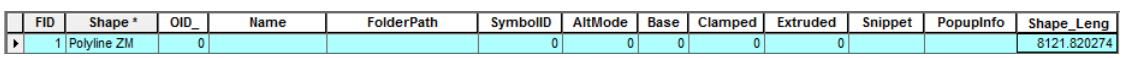

# **Anexo 2 – Pendiente media del cauce**

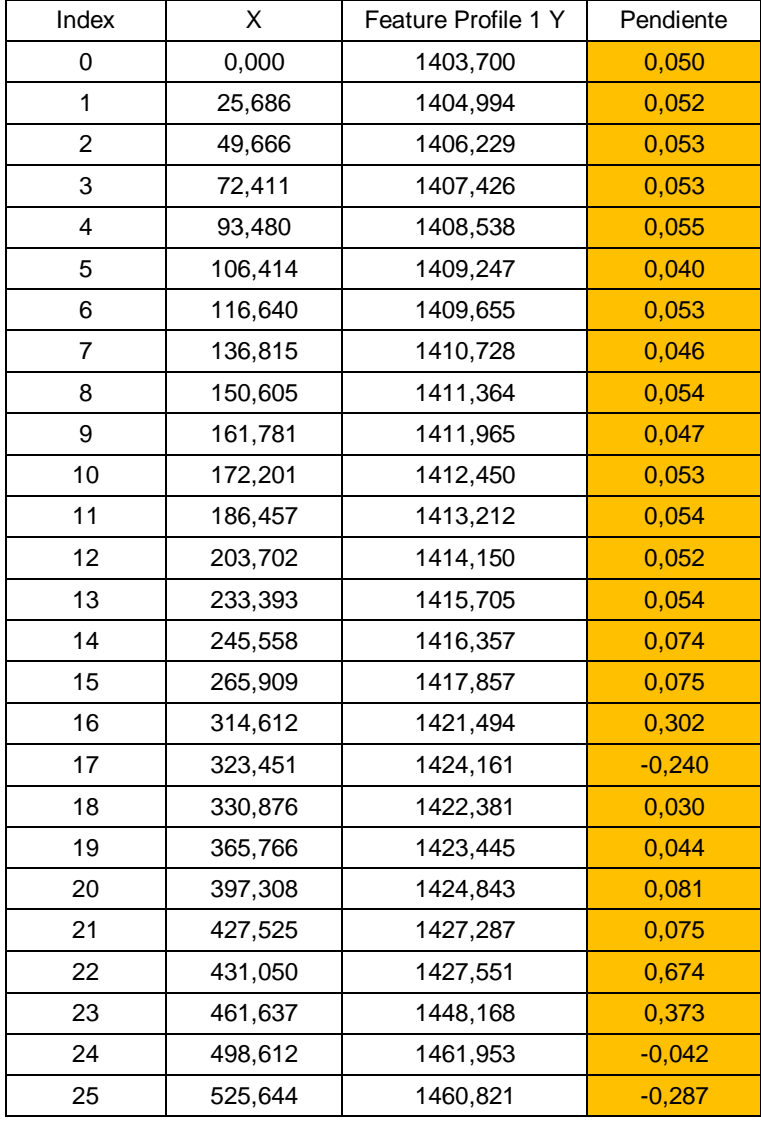

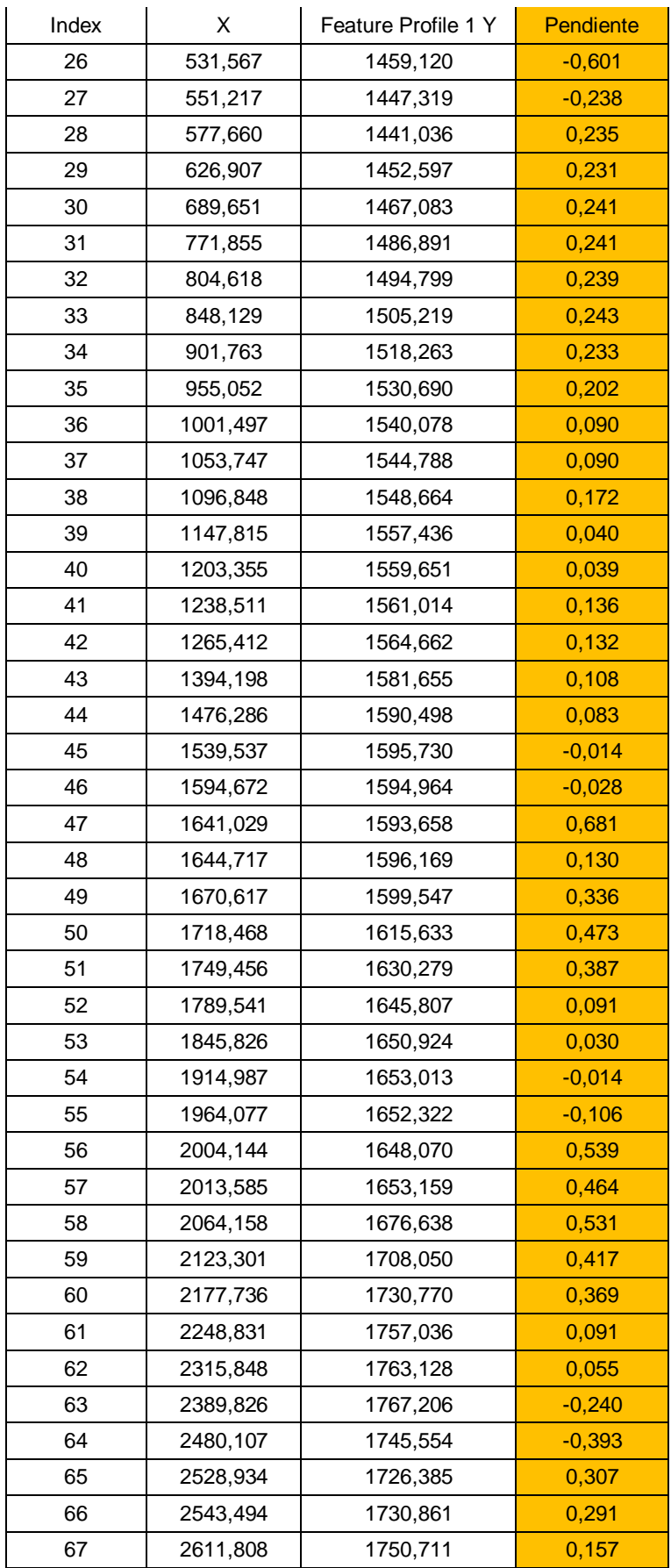

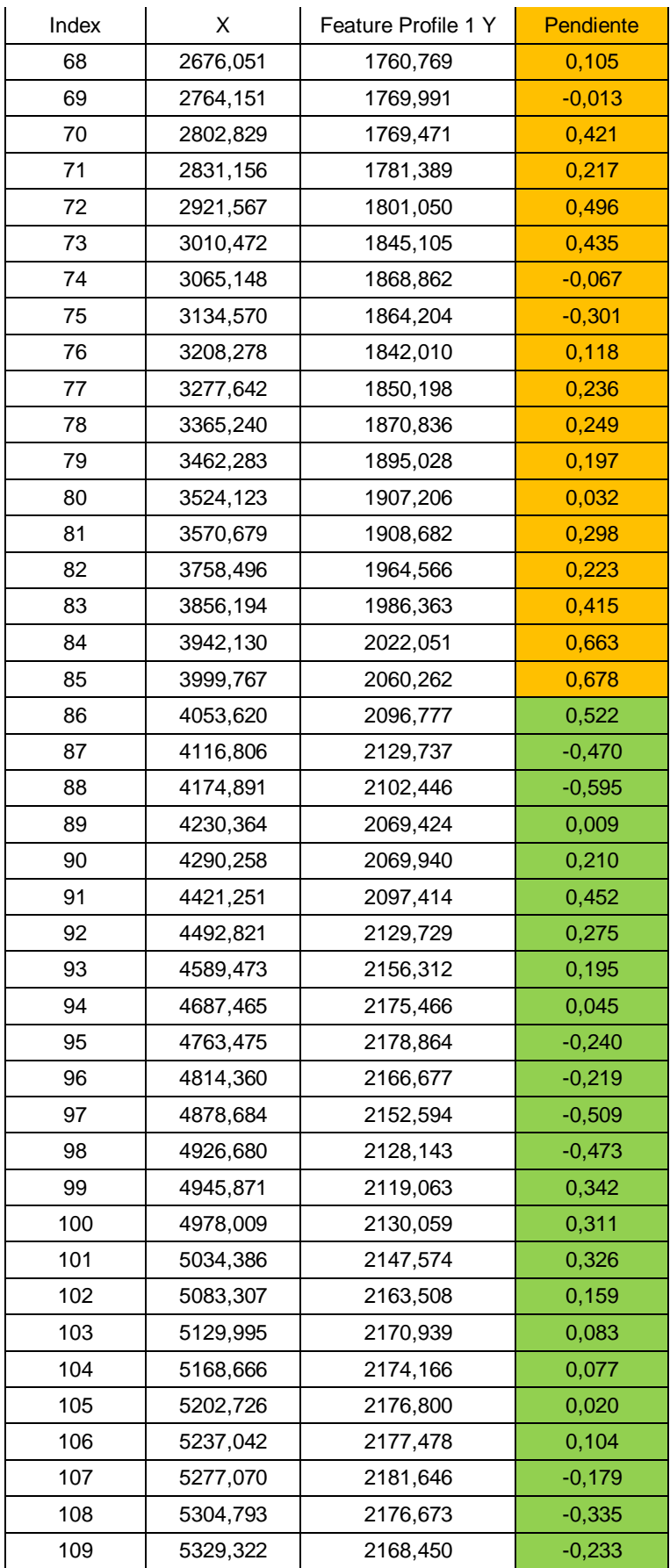

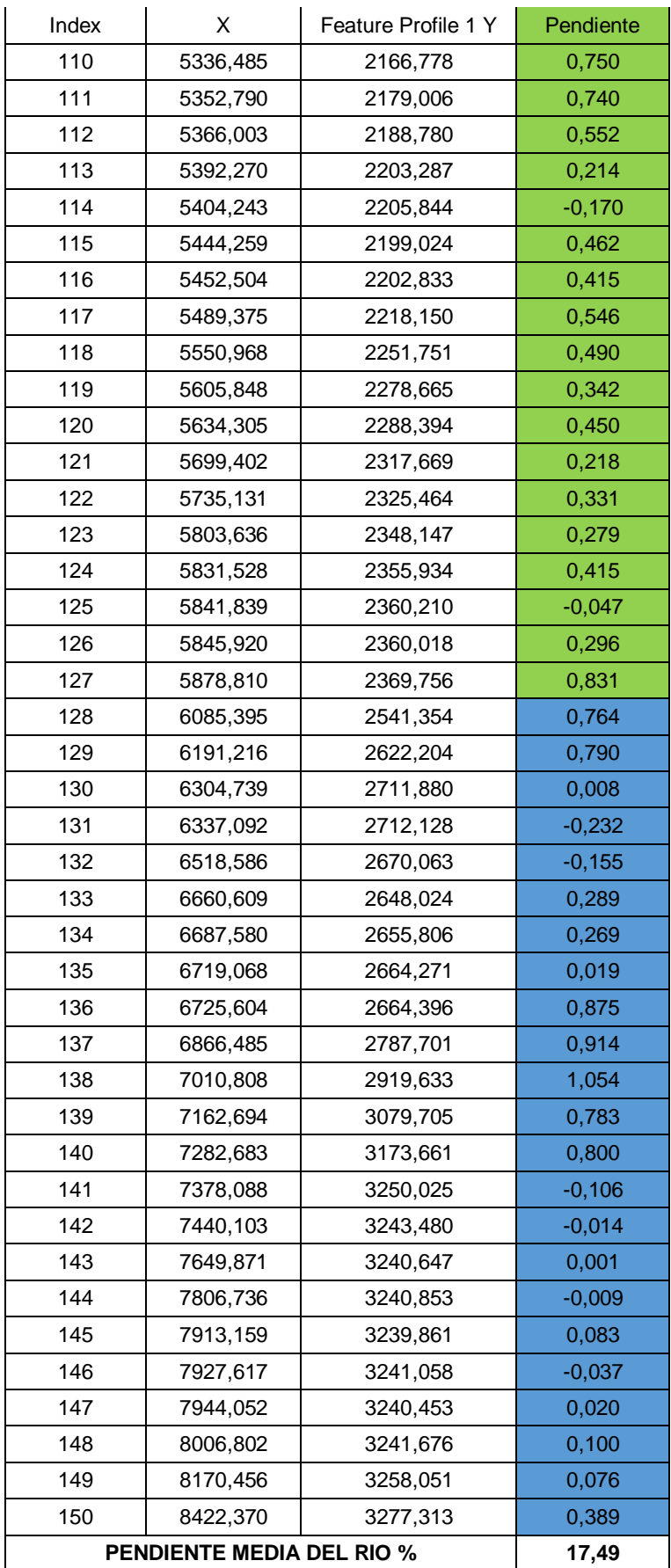

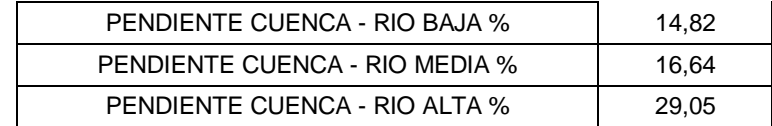

# **Anexos 3 – Tipo de suelo**

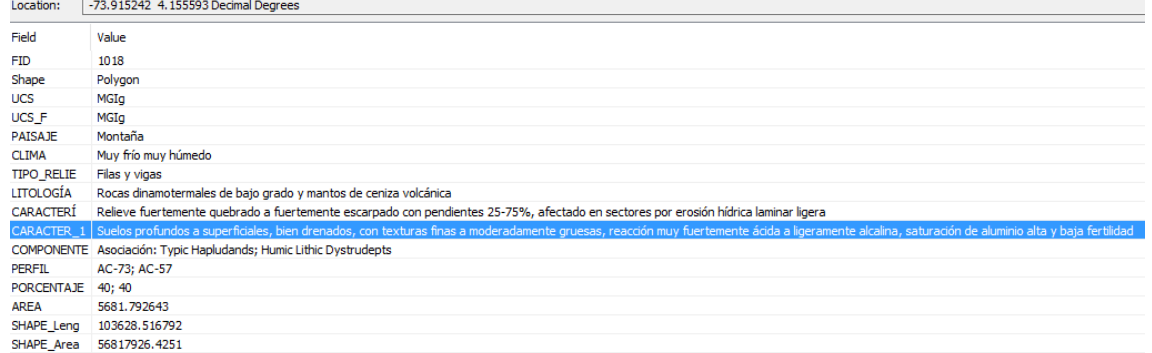

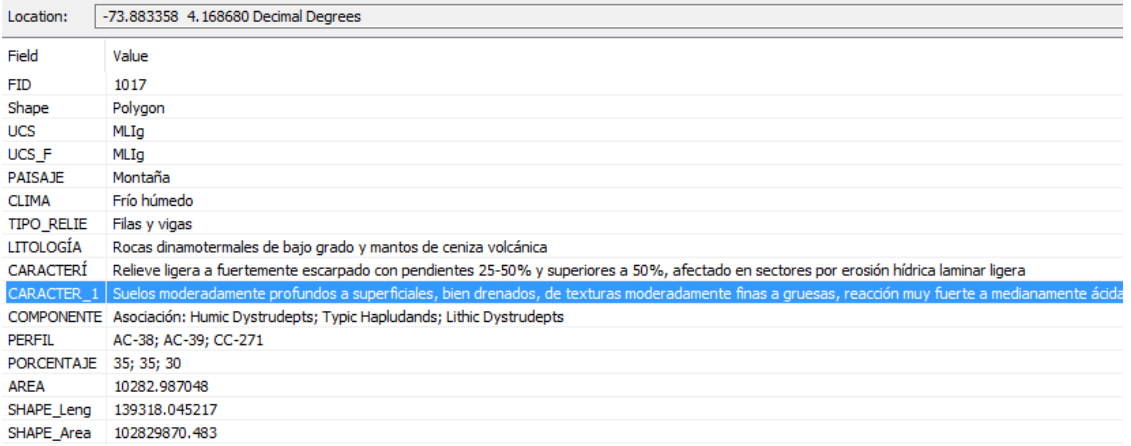

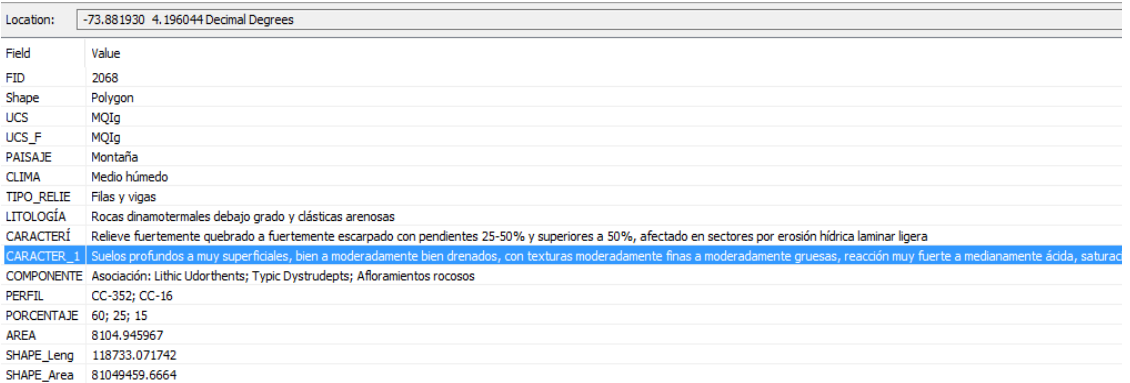
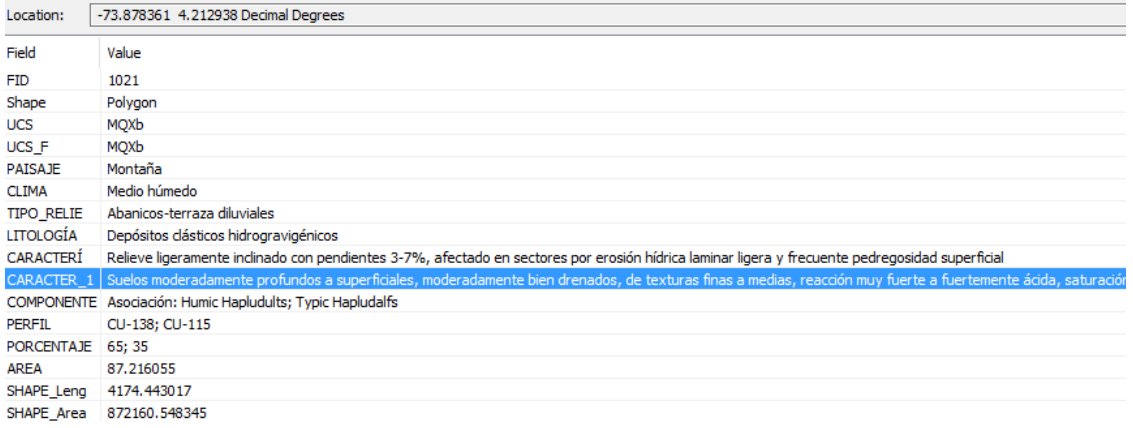

# **Anexo 4 – Estaciones IDEAM**

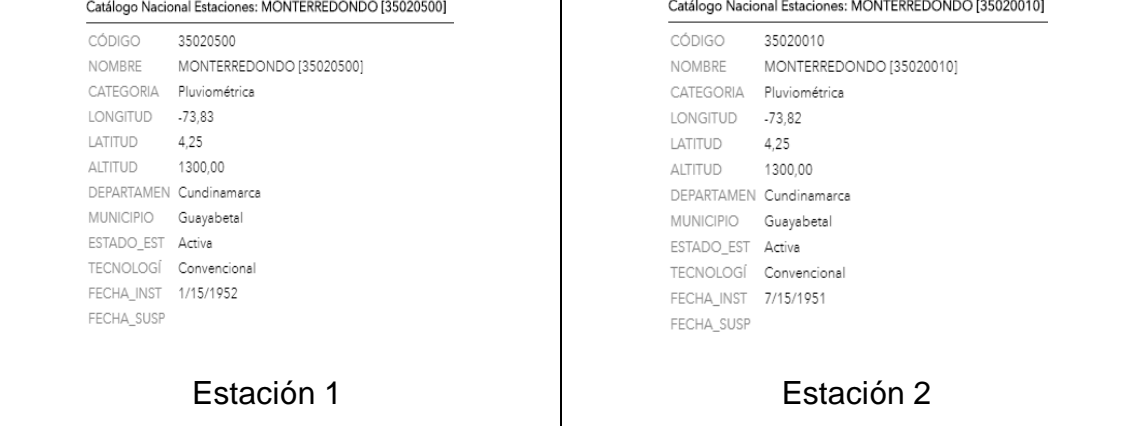

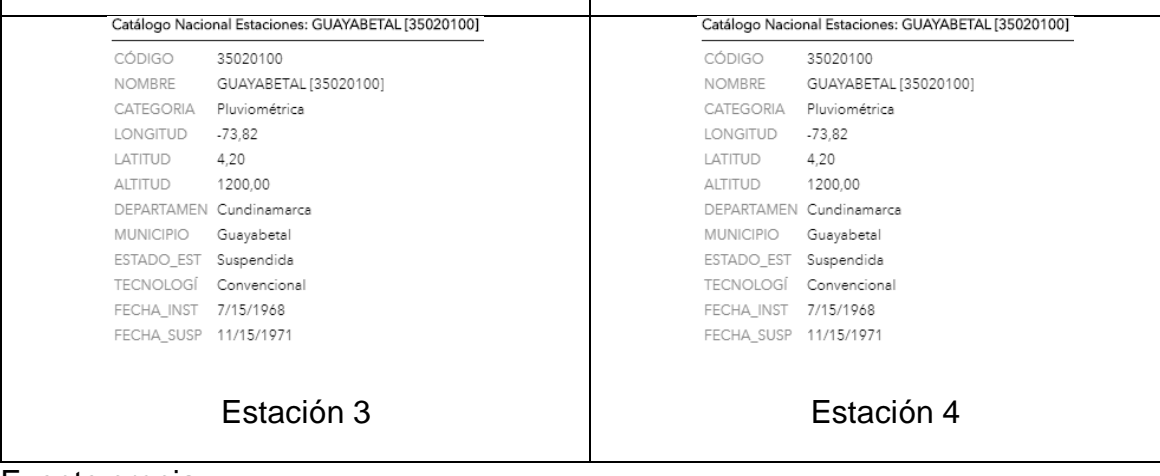

Fuente propia

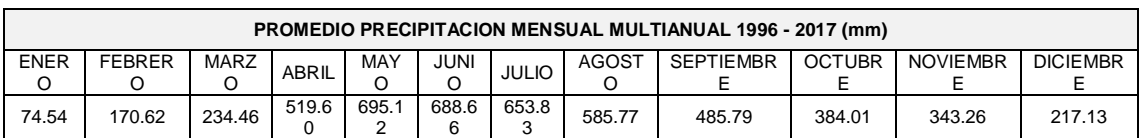

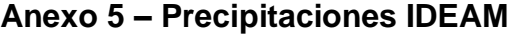

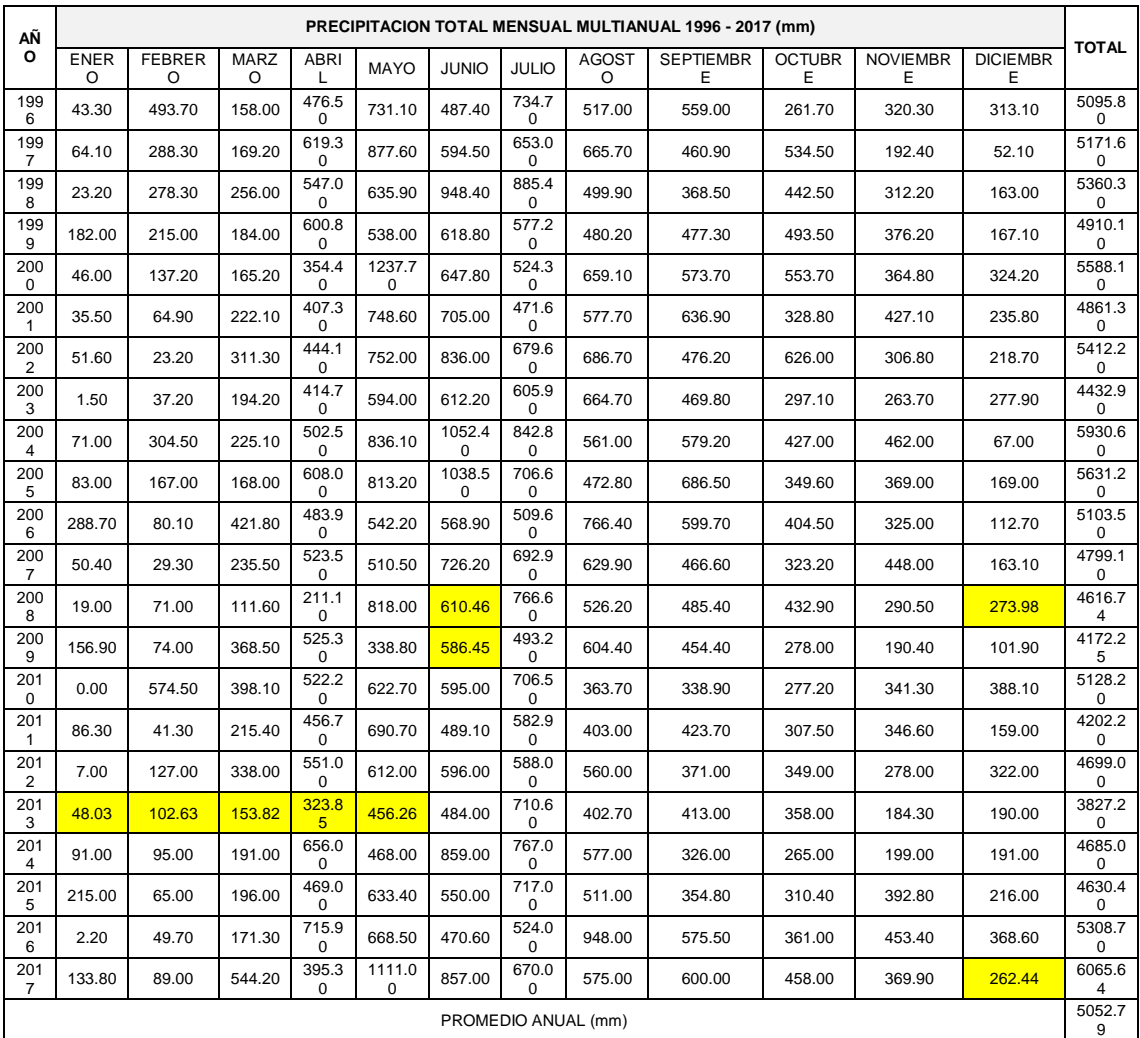

# Información de precipitaciones diarias IDEAM

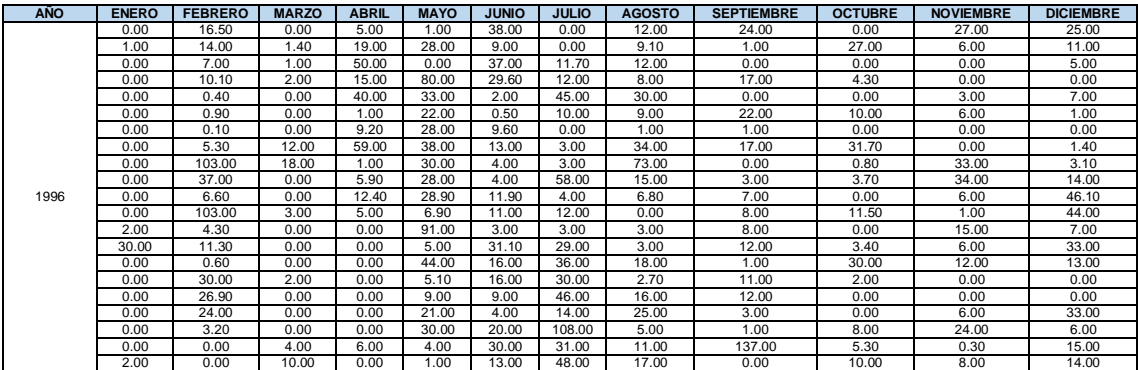

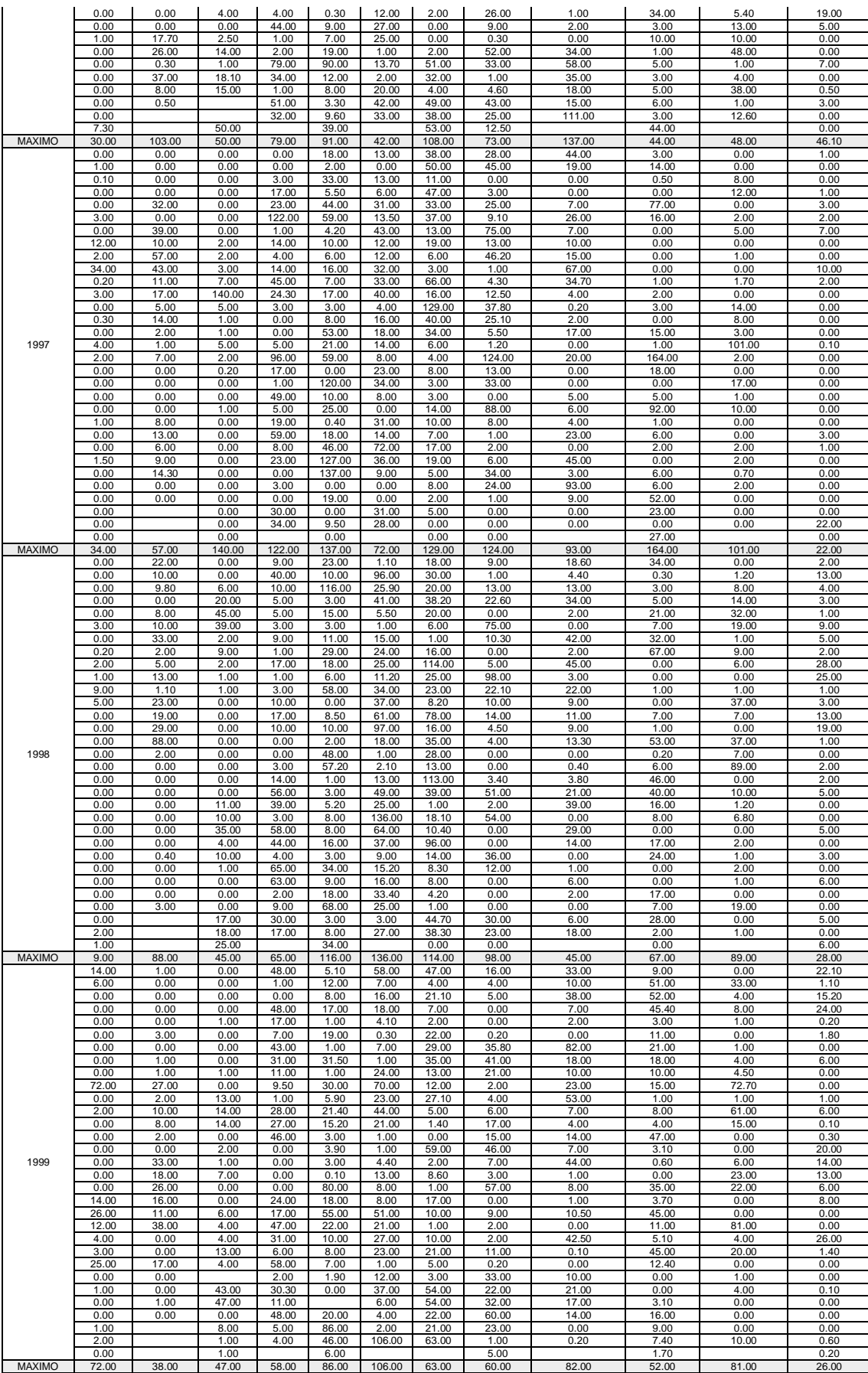

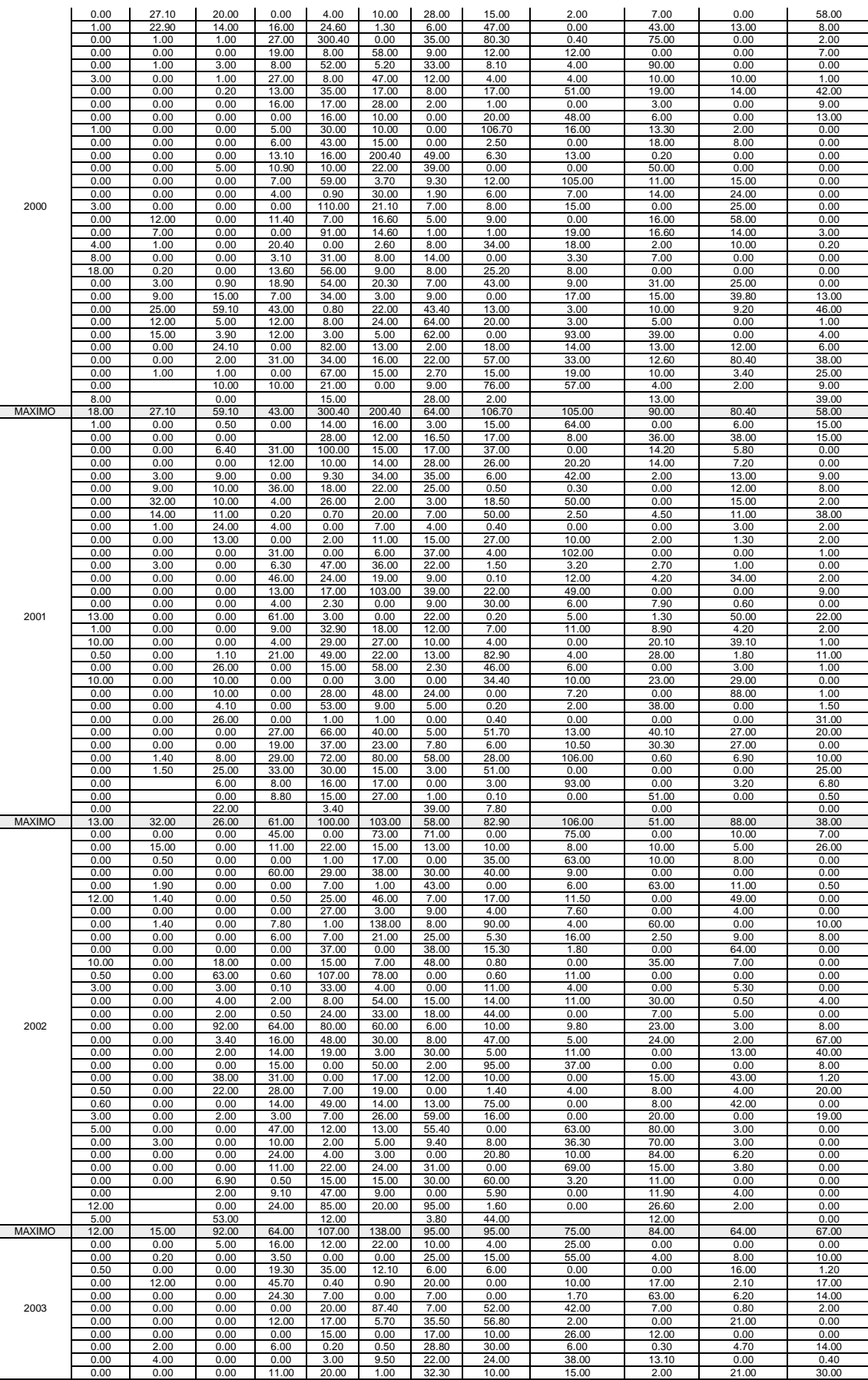

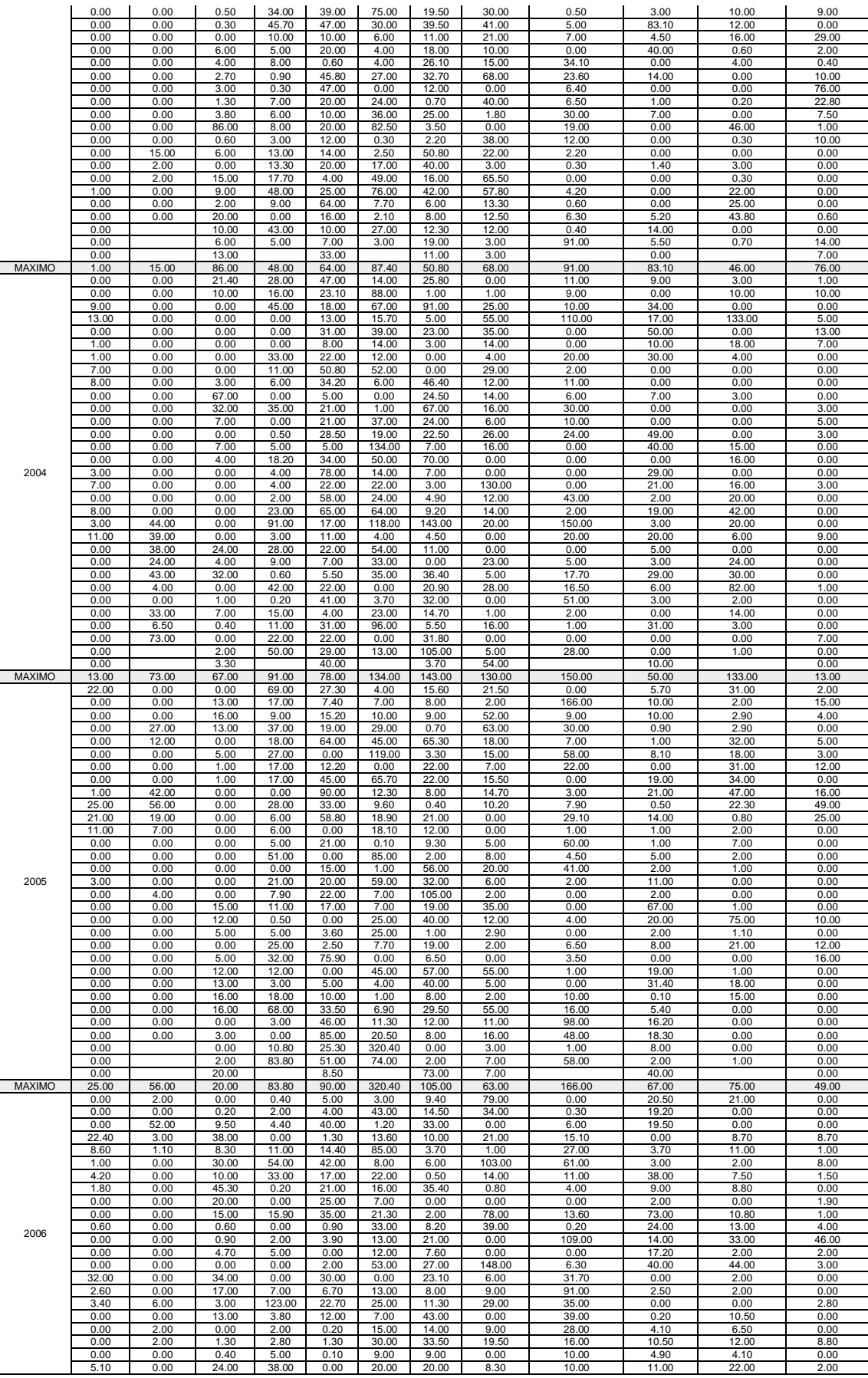

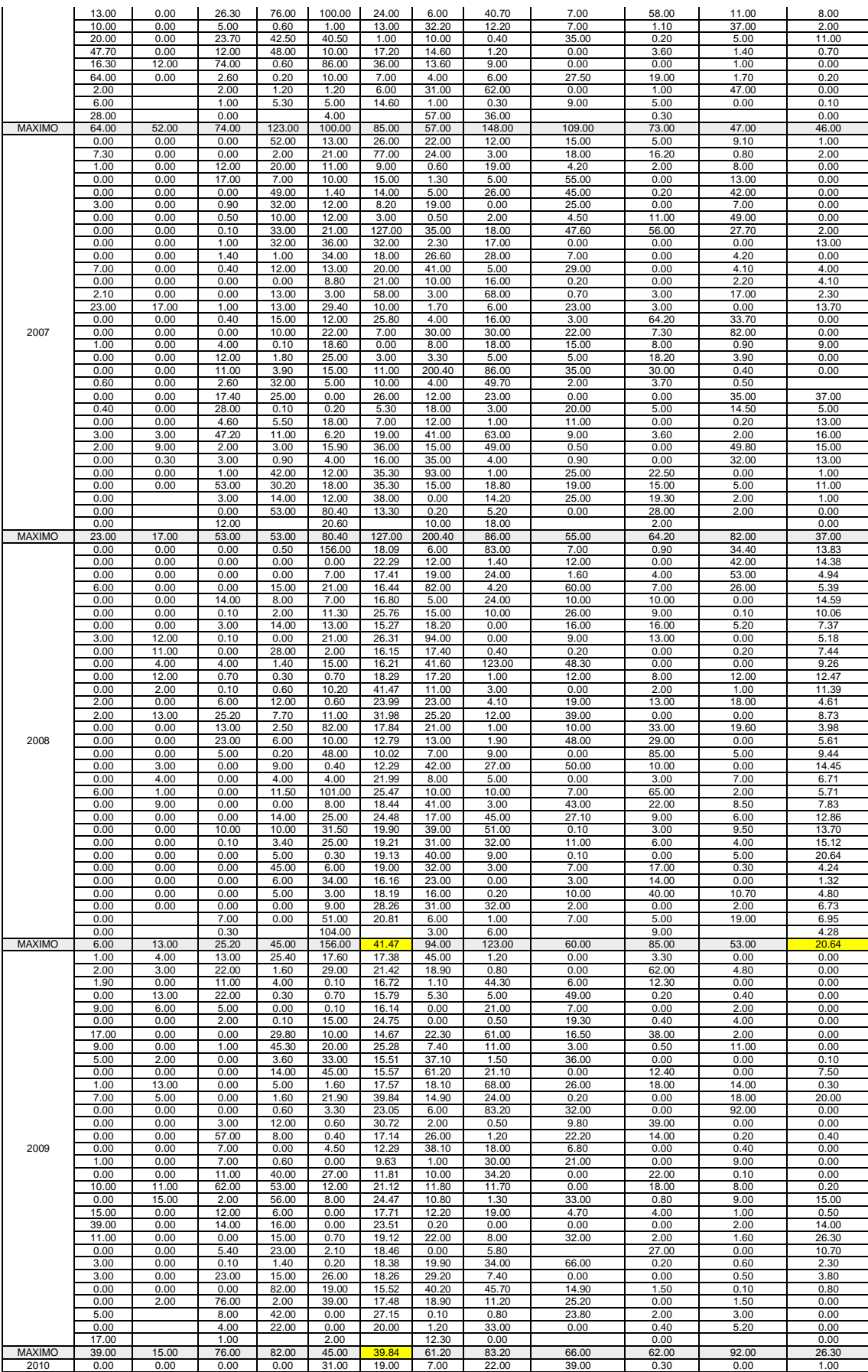

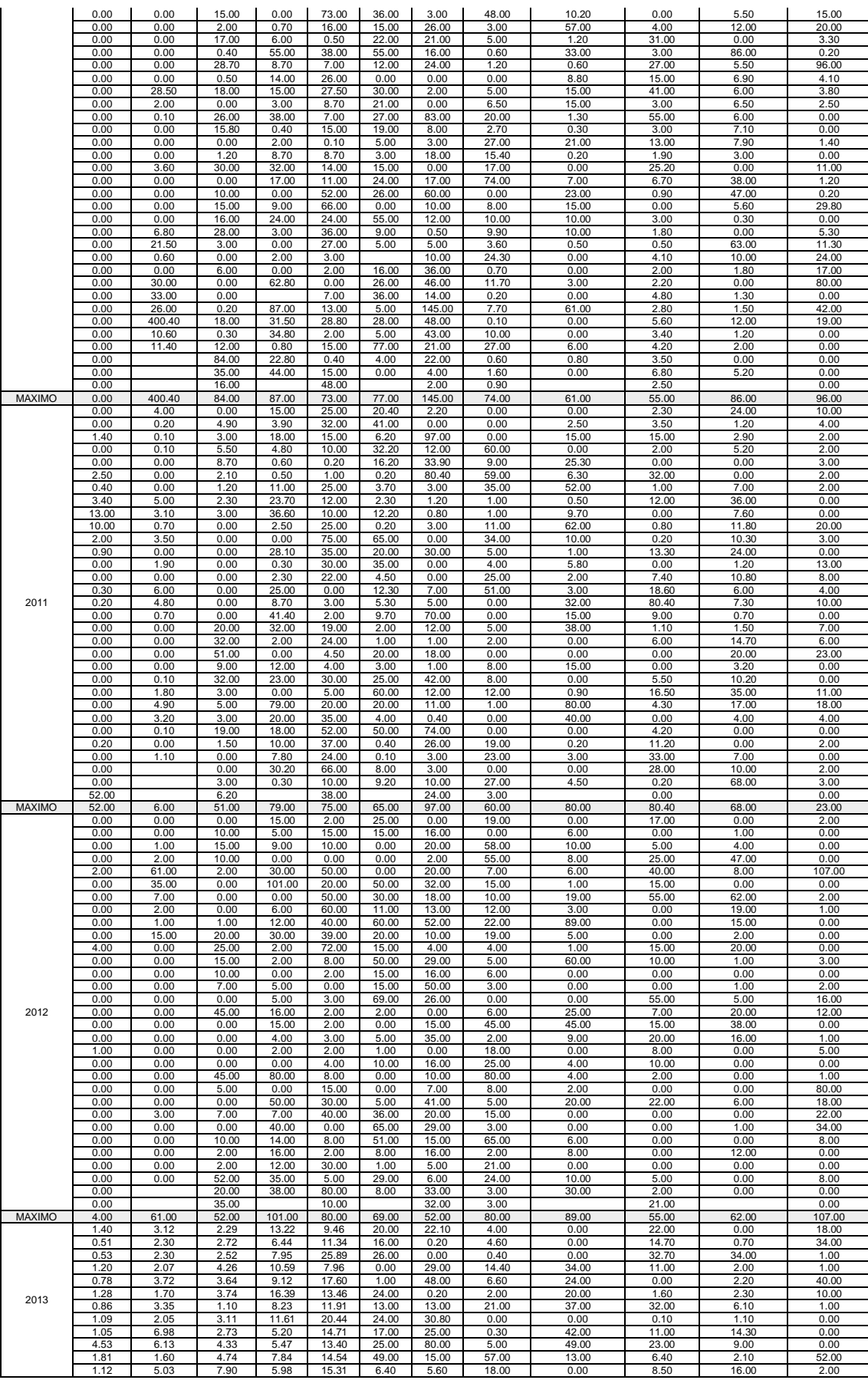

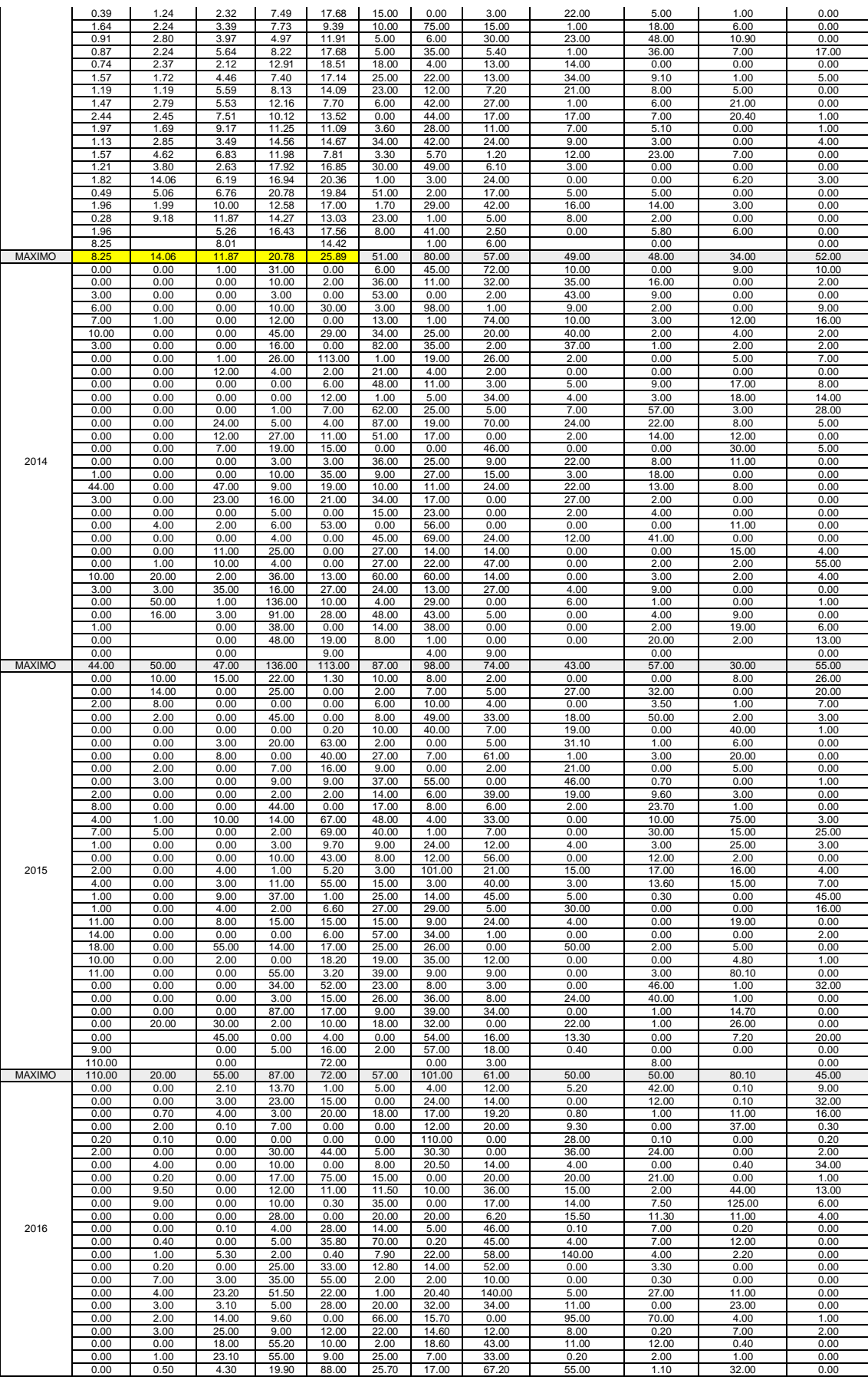

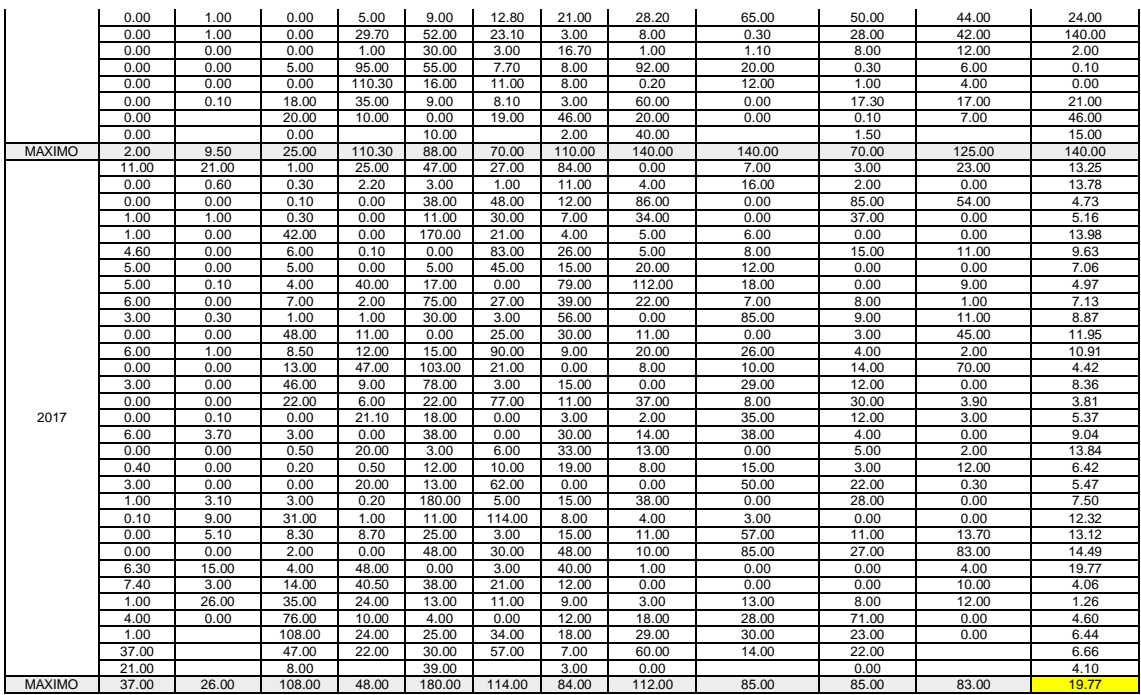

### **Anexo 6 – Articulo**

Documento adjunto al presente trabajo, COMPROBACIÓN DE LA FÓRMULA RACIONAL MODIFICADA DE TÉMEZ EN UNA CUENCA HIDROGRÀFICA A TRAVÉS DE UN MODELO DIDÁCTICO.

# **Anexo 7 – Guía de laboratorio**

Documento adjunto al presente trabajo, GUÍA DE LABORATORIO DE LA FORMULA RACIONAL MODIFICA DE TEMEZ.